คลังข้อมูล ธุรกิจอัจฉริยะ และการวิเคราะห์ข้อมูลขั้นสูงของธุรกิจขายรถยนต์มือสองออนไลน์

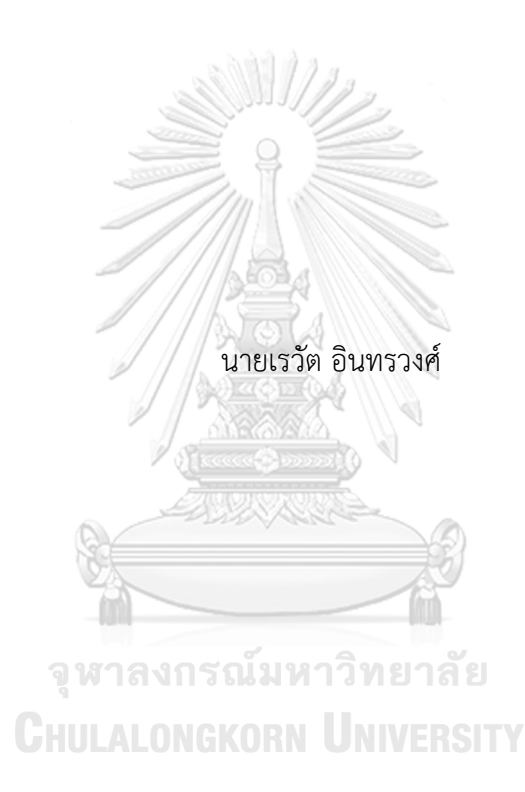

สารนิพนธ์นี้เป็นส่วนหนึ่งของการศึกษาตามหลักสูตรปริญญาวิทยาศาสตรมหาบัณฑิต สาขาวิชาเทคโนโลยีสารสนเทศทางธุรกิจ ไม่สังกัดภาควิชา/เทียบเท่า คณะพาณิชยศาสตร์และการบัญชี จุฬาลงกรณ์มหาวิทยาลัย ปีการศึกษา 2562 ลิขสิทธิ์ของจุฬาลงกรณ์มหาวิทยาลัย

### DATA WAREHOUSE, BUSINESS INTELLIGENCE AND ADVANCED DATA ANALYTICS OF ONLINE SECONDHAND CAR SELLING BUSINESS

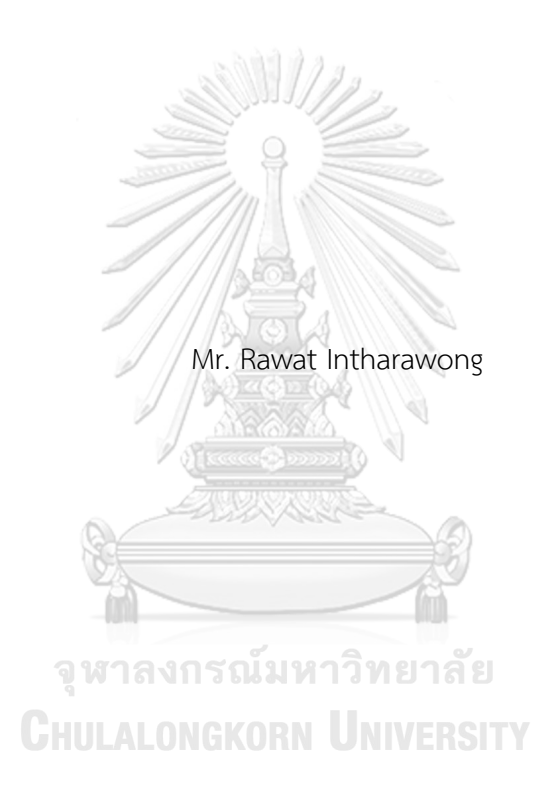

An Independent Study Submitted in Partial Fulfillment of the Requirements for the Degree of Master of Science in Information Technology in Business Common Course FACULTY OF COMMERCE AND ACCOUNTANCY Chulalongkorn University Academic Year 2019 Copyright of Chulalongkorn University

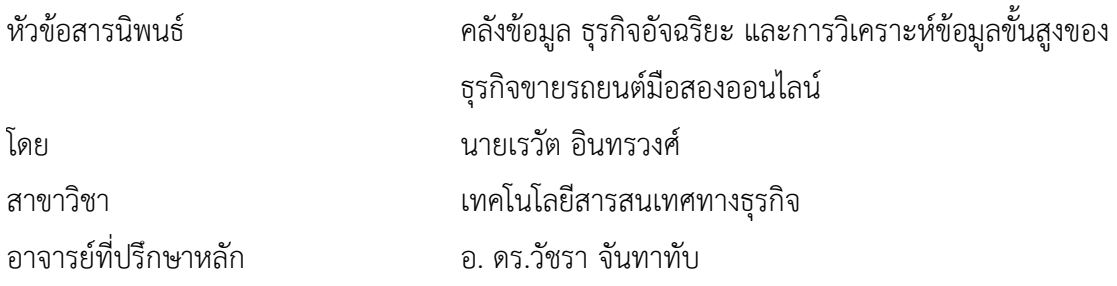

คณะพาณิชยศาสตร์และการบัญชี จุฬาลงกรณ์มหาวิทยาลัย อนุมัติให้นับสารนิพนธ์ฉบับนี้เป็น ส่วนหนึ่งของการศึกษาตามหลักสูตรปริญญาวิทยาศาสตรมหาบัณฑิต

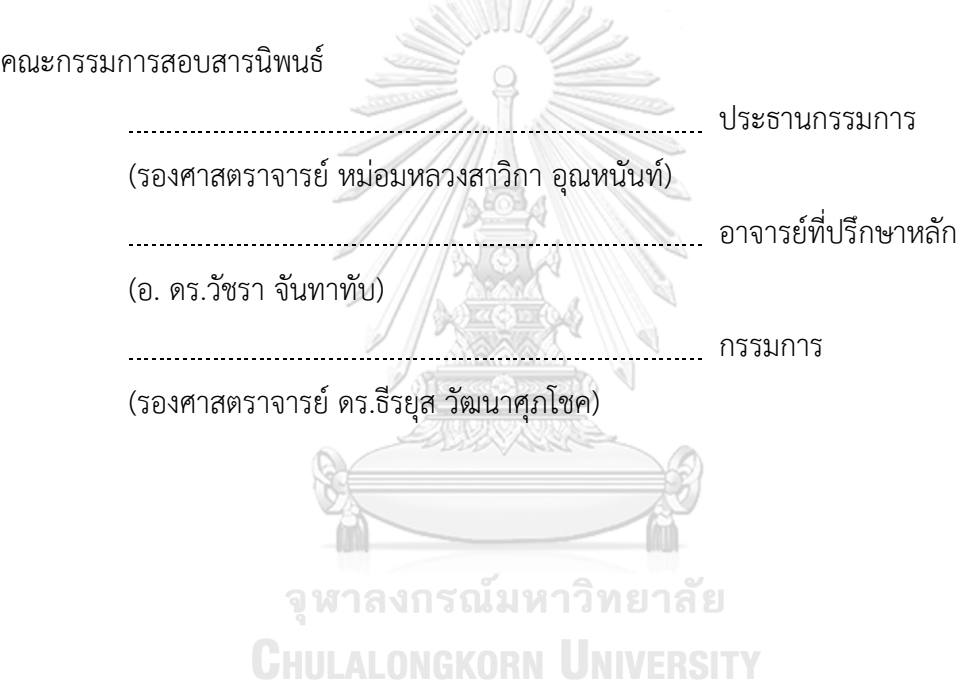

เรวัต อินทรวงศ์: คลังข้อมูล ธุรกิจอัจฉริยะ และการวิเคราะห์ข้อมูลขั้นสูงของธุรกิจขาย รถยนต์มือสองออนไลน์. ( DATA WAREHOUSE, BUSINESS INTELLIGENCE AND ADVANCED DATA ANALYTICS OF ONLINE SECONDHAND CAR SELLING BUSINESS) อ.ที่ปรึกษาหลัก : อ. ดร.วัชรา จันทาทับ

ในยุคที่คนทั่วไปสามารถเข้าถึงอินเทอร์เน็ตได้มากขึ้น ทำให้เกิดช่องทางการซื้อขายที่ เรียกว่า พาณิชย์อิเล็คทรอนิกส์ หรือ อีคอมเมอรซ์ขึ้นมา โดยการซื้อขายรถยนต์มือสองก็ถูก นำมาใช้ในช่องทางนี้ด้วยเช่นกัน แต่อย่างไรก็ตามธุรกิจเว็บไซต์สื่อกลางขายรถยนต์มือสองต้องพบ กับคู่แข่งจำนวนมาก ทั้งคู่แข่งที่เป็นเว็บไซต์สื่อกลางเหมือนกัน เว็บไซต์ของธุรกิจโดยตรง รวมถึง ช่องทางอื่นๆ ที่ไม่ใช่เว็บไซต์อย่าง โซเชียลมีเดีย เช่น เฟสบุ๊ค แฟนเพจ อินสตาแกรม และ ไลน์ เป็นต้น ทำให้ธุรกิจเว็บไซต์สื่อกลางขายรถยนต์มือสองต้องพยายามพัฒนาเว็บไซต์ของตนเองให้มี ความน่าเชื่อถือสำหรับผู้ซื้อ และสามารถสร้างยอดขายให้แก่ผู้ขายรถมือสองที่เป็นสมาชิกของ เว็บไซต์ให้เป็นที่พอใจ นอกจากนั้นแล้วการวิเคราะห์ข้อมูลนับเป็นเรื่องที่สำคัญ เพื่อให้ได้ข้อมูลเชิง ลึกสำหรับการตัดสินใจที่สำคัญของธุรกิจ

โครงการ "คลังข้อมูล ธุรกิจอัจฉริยะ และการวิเคราะห์ข้อมูลขั้นสูงขของธุรกิจขาย รถยนต์มือสองออนไลน์" ประกอบด้วย 5 ระบบ ได้แก่ (1) ระบบวิเคราะห์ลูกค้าธุรกิจ (2) ระบบ วิเคราะห์ลูกค้าบุคคล (3) ระบบวิเคราะห์พฤติกรรมการเข้าชมเว็บไซต์(4) ระบบวิเคราะห์การ ร้องเรียน และ (5) ระบบพยากรณ์การยกเลิกสัญญาของลูกค้าธุรกิจ ระบบได้ถูกพัฒนาขึ้นบน ฐานข้อมูล Microsoft SQL Server Studio 2018 โดยใช้โปรแกรม Power BI และ Rapid Miner Studio ในการวิเคราะห์ข้อมูล

ระบบสารสนเทศที่พัฒนาจะช่วยให้เจ้าของเว็บไซต์สื่อกลางขายรถยนต์มือสองสามารถ วิเคราะห์ข้อมูลในมุมมองต่างๆ ได้อย่างถูกต้องรวดเร็วและแม่นยำ และเพิ่มประสิทธิภาพในการ แข่งขันขององค์กรได้

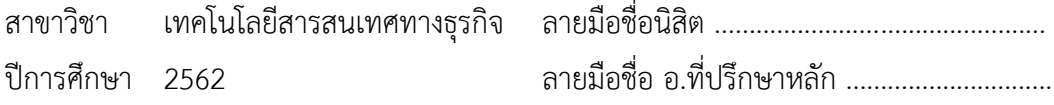

#### # # 6181543526 : MAJOR INFORMATION TECHNOLOGY IN BUSINESS

KEYWORD: E-commerce, Online Secondhand Car

Rawat Intharawong : DATA WAREHOUSE, BUSINESS INTELLIGENCE AND ADVANCED DATA ANALYTICS OF ONLINE SECONDHAND CAR SELLING BUSINESS. Advisor: WACHARA CHANTATUB, Ph.D.

Nowadays, everyone can access to Internet more than the past. Therefore, E-commerce is a new channel for selling everything including secondhand car. However, the secondhand car selling business website is faced with many rivals, not only other websites but also non-website such as social media, for example Facebook Fan Page, Instagram and Line. The secondhand car selling business websites must try to develop their websites to increase credit from buyers and make good sale volumes to sellers for their satisfaction. Moreover, data analytics is considering necessary for them to get insights for making important decisions to their business.

The "Data Warehouse, Business Intelligence and Advanced Data Analytics Of Online Secondhand Car Selling Business" project consists of 5 systems, namely (1) Business Customer Analysis System, (2) Individual Customer Analysis System, (3) Website Traffic Behavior Analysis System, (4) Complain Analysis System, and (5) Business Customers' Churn Prediction System. The system was developed using Microsoft SQL Server Studio 2018 as the database management system, and Power BI and Rapid Miner Studio for data analytics.

The information systems developed will help the secondhand car selling website's owner to analyze data in various views accurately and rapidly and make Field of Study: Information Technology in Student's Signature ...............................  $\frac{1}{\sqrt{2}}$ Business Academic Year: 2019 Advisor's Signature ..............................

### **กิตติกรรมประกาศ**

โครงการพิเศษเรื่อง "คลังข้อมูล ธุรกิจอัจฉริยะ และการวิเคราะห์ข้อมูลขั้นสูงของธุรกิจขาย รถยนต์มือสองออนไลน์" ที่ได้พัฒนาขึ้นนี้สามารถลุล่วงได้ด้วยดีด้วยความช่วยเหลือ การให้คำแนะนำ และการสนับสนุนจากหลายฝ่าย โดยเฉพาะอย่างยิ่ง อ.ดร.วัชรา จันทาทับ อาจารย์ที่ปรึกษาโครงการที่ ได้สละเวลาอันมีค่าในการให้คำแนะนำ ตรวจสอบ และแก้ไขจุดบกพร่องต่างๆ จนโครงการนี้เสร็จโดย สมบูรณ์

ขอขอบคุณอาจารย์ทุกท่าน ที่ได้ประสิทธิ์ประสาทวิชาความรู้ตลอดระยะเวลาการศึกษา หลักสูตรวิทยาศาสตรมหาบัณฑิต ทำให้สามารถนำความรู้ต่างๆมาใช้ประยุกต์ในการทำโครงการพิเศษนี้ ขอขอบคุณเพื่อนๆ ในหลักสูตรทุกคนที่ให้ความช่วยเหลือตลอดทั้งการเรียน การทำงานกลุ่ม การเตรียมตัวสอบในทุกวิชา รวมถึงให้คำแนะนำและกำลังใจในการทำโครงการพิเศษนี้ ขอขอบคุณครอบครัว พ่อ แม่ น้องชาย และเพื่อนๆ ทุกคนที่สนับสนุนข้าพเจ้าอย่างดีเสมอมา

> จหาลงกรณ์มหาวิทยาลัย **CHULALONGKORN UNIVERSITY**

เรวัต อินทรวงศ์

# สารบัญ

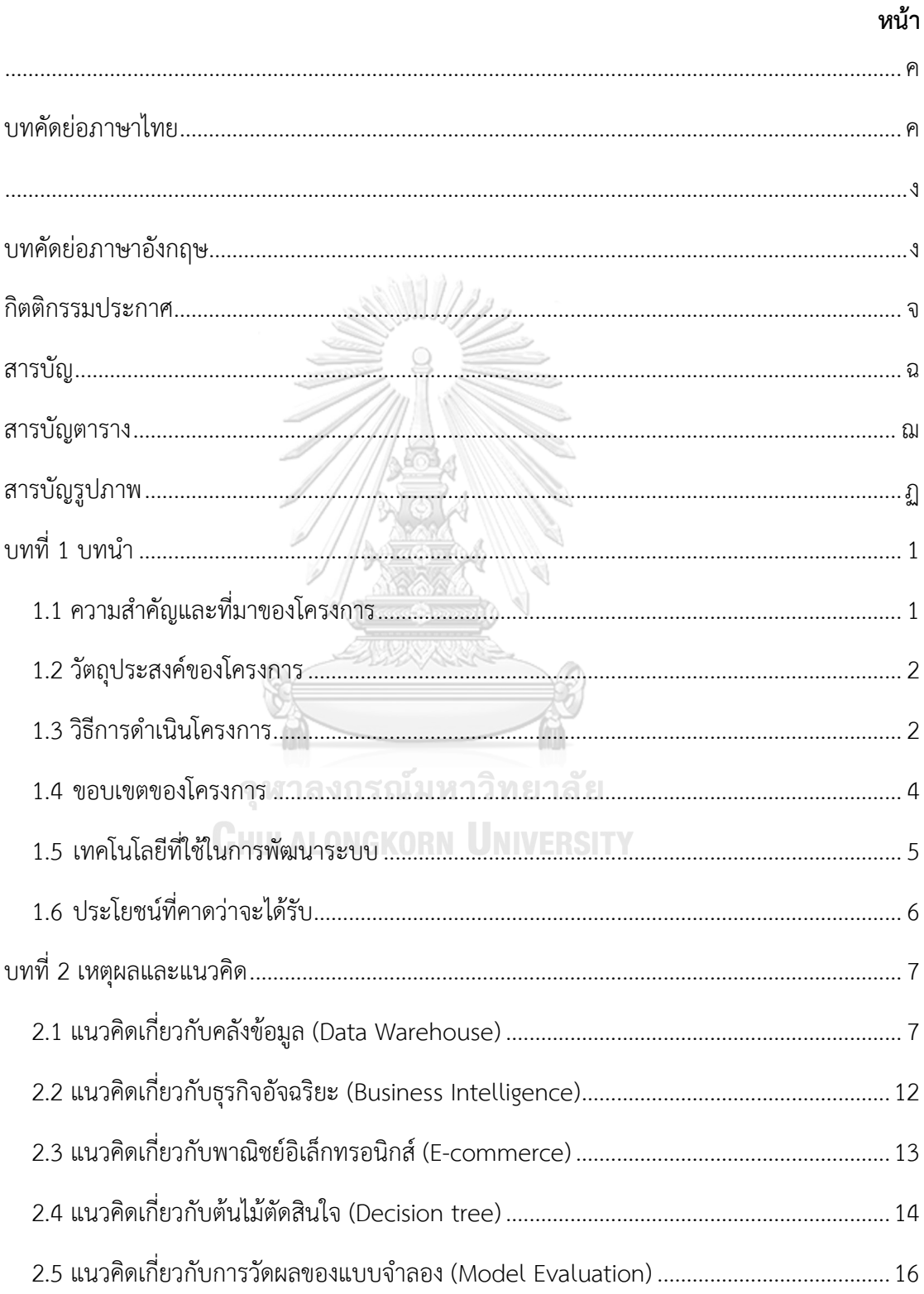

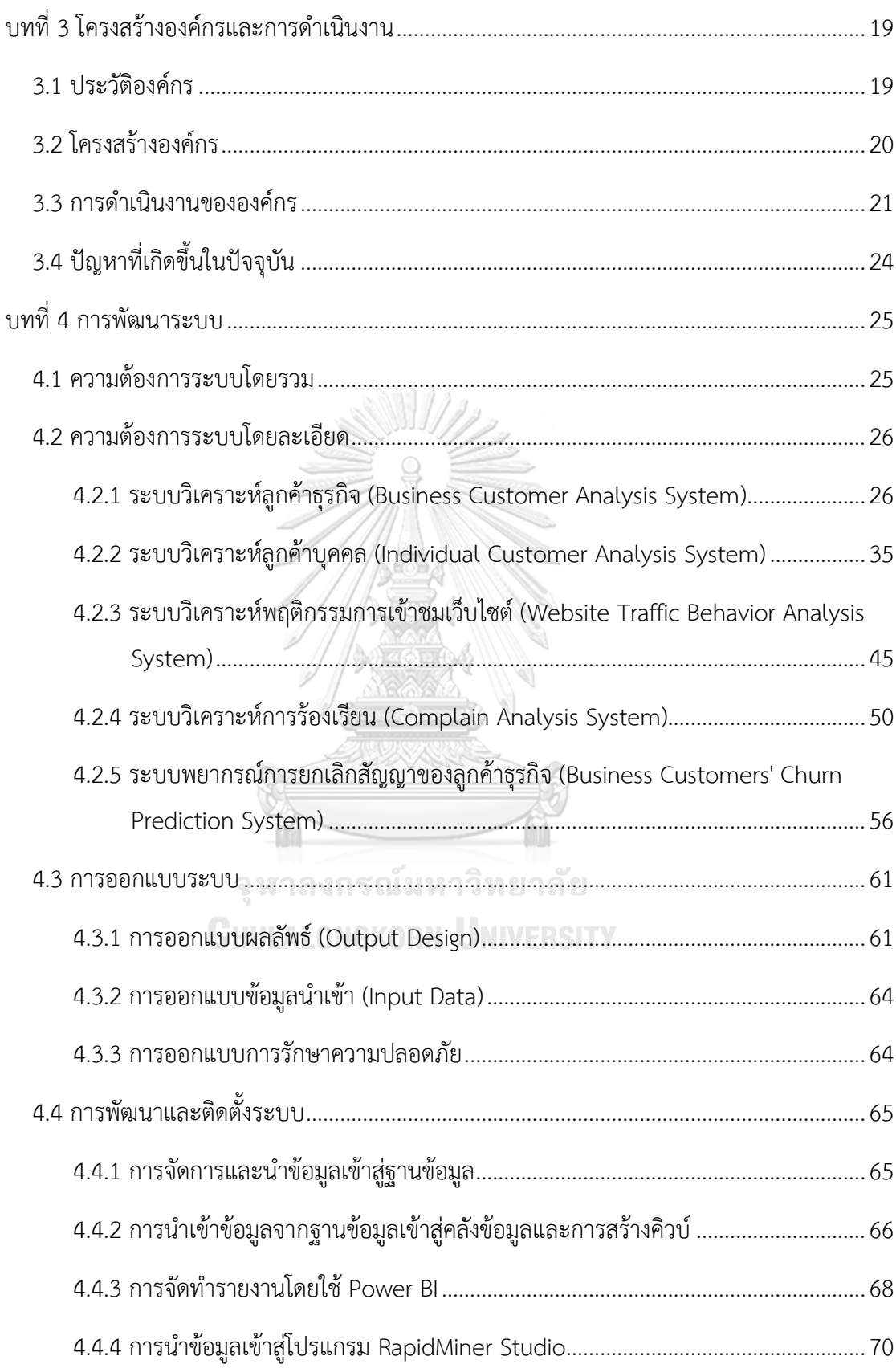

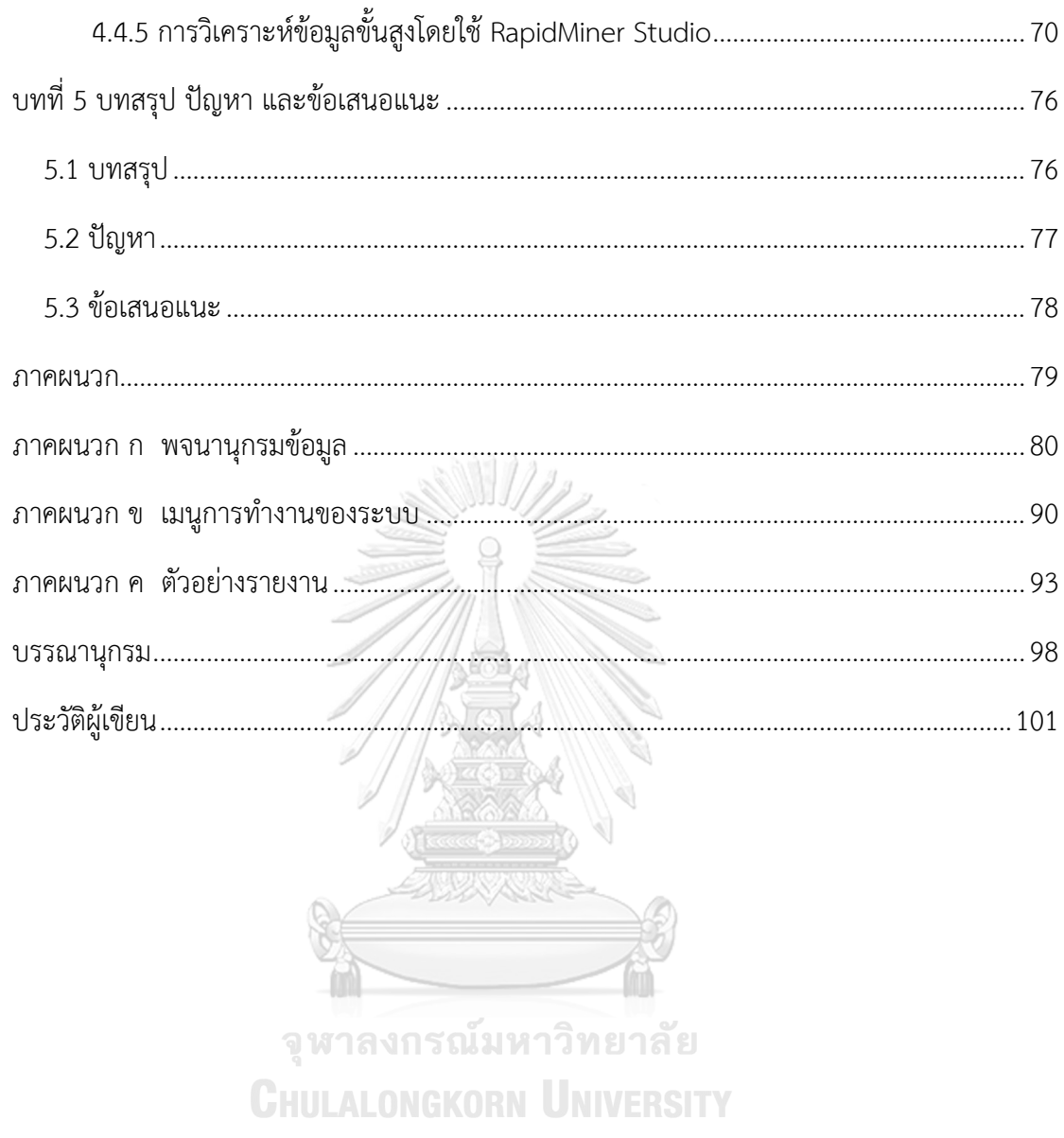

# **สารบัญตาราง**

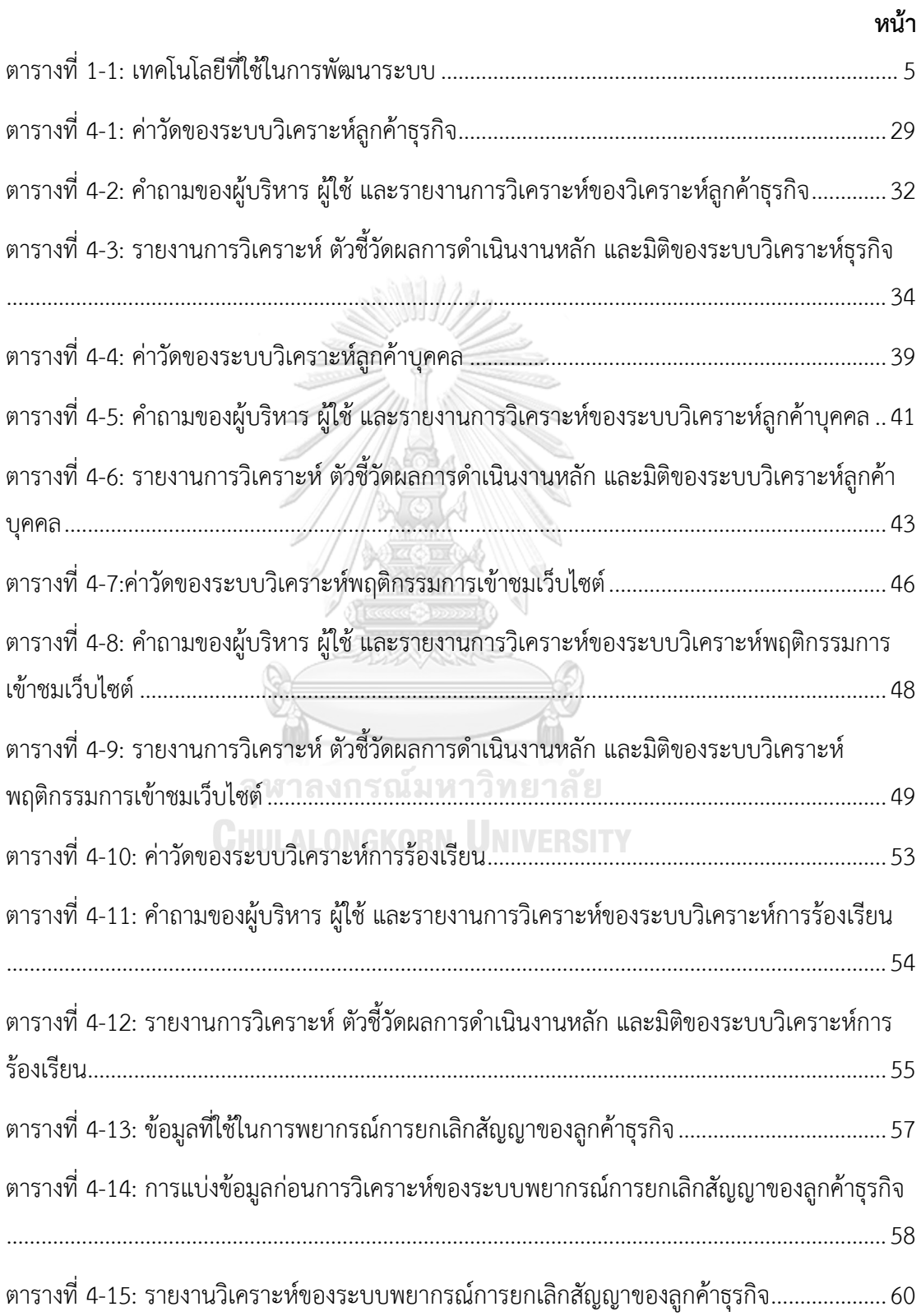

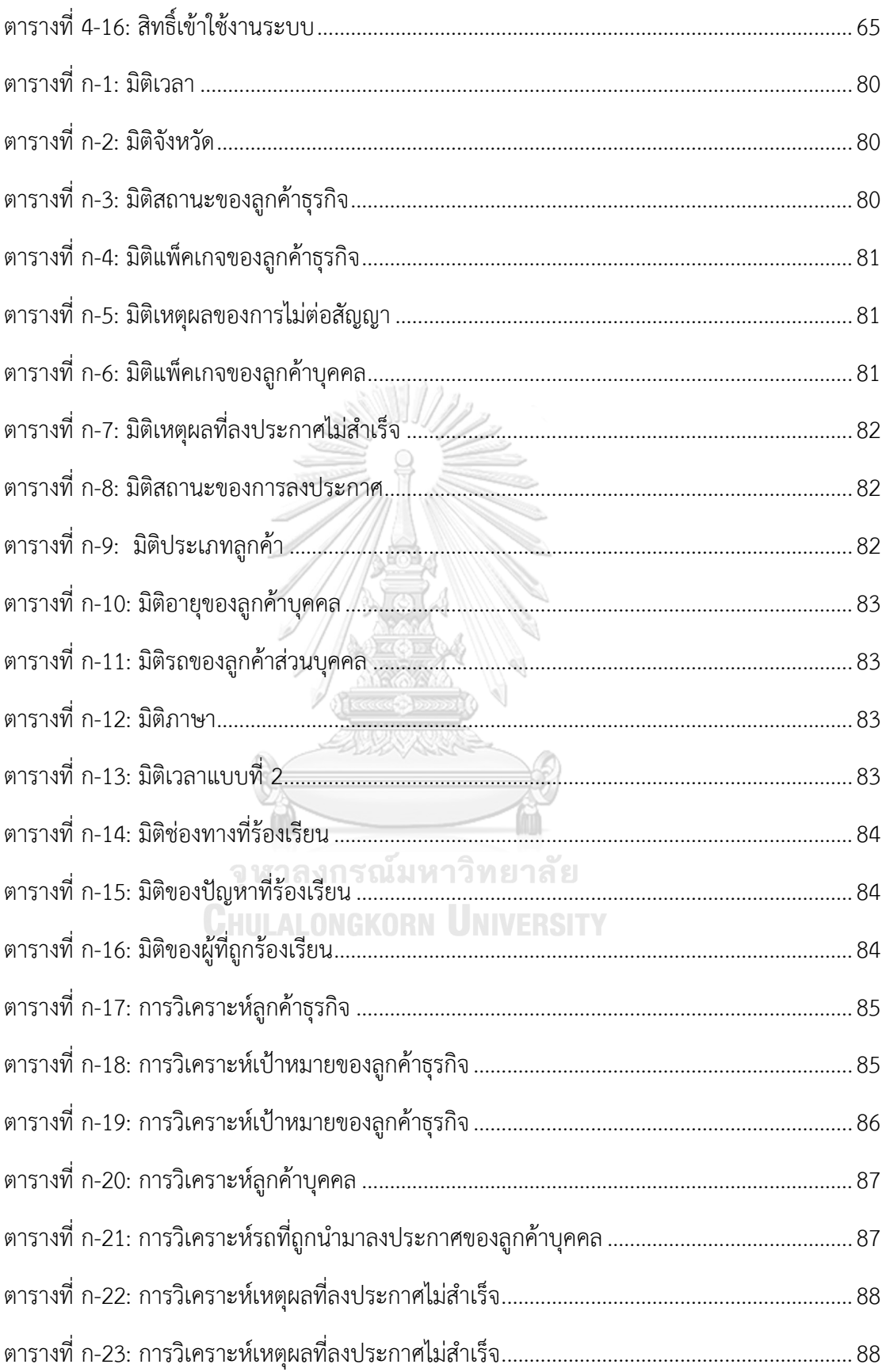

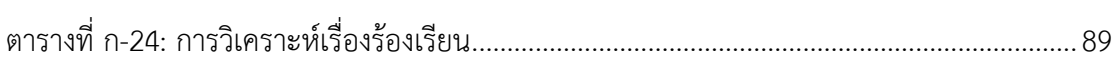

 $\mathfrak{g}$ 

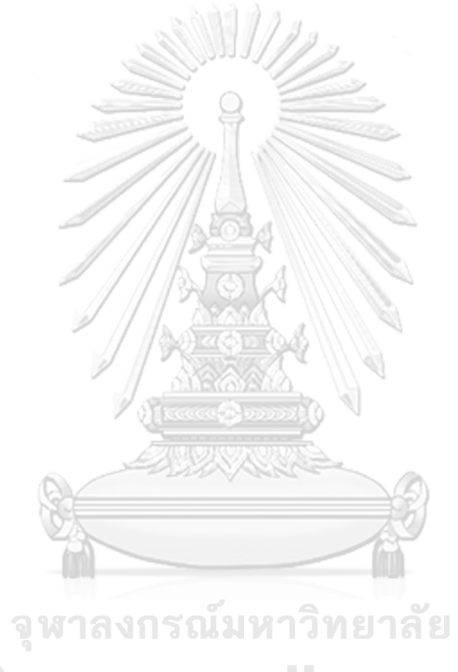

**CHULALONGKORN UNIVERSITY** 

# **สารบัญรูปภาพ**

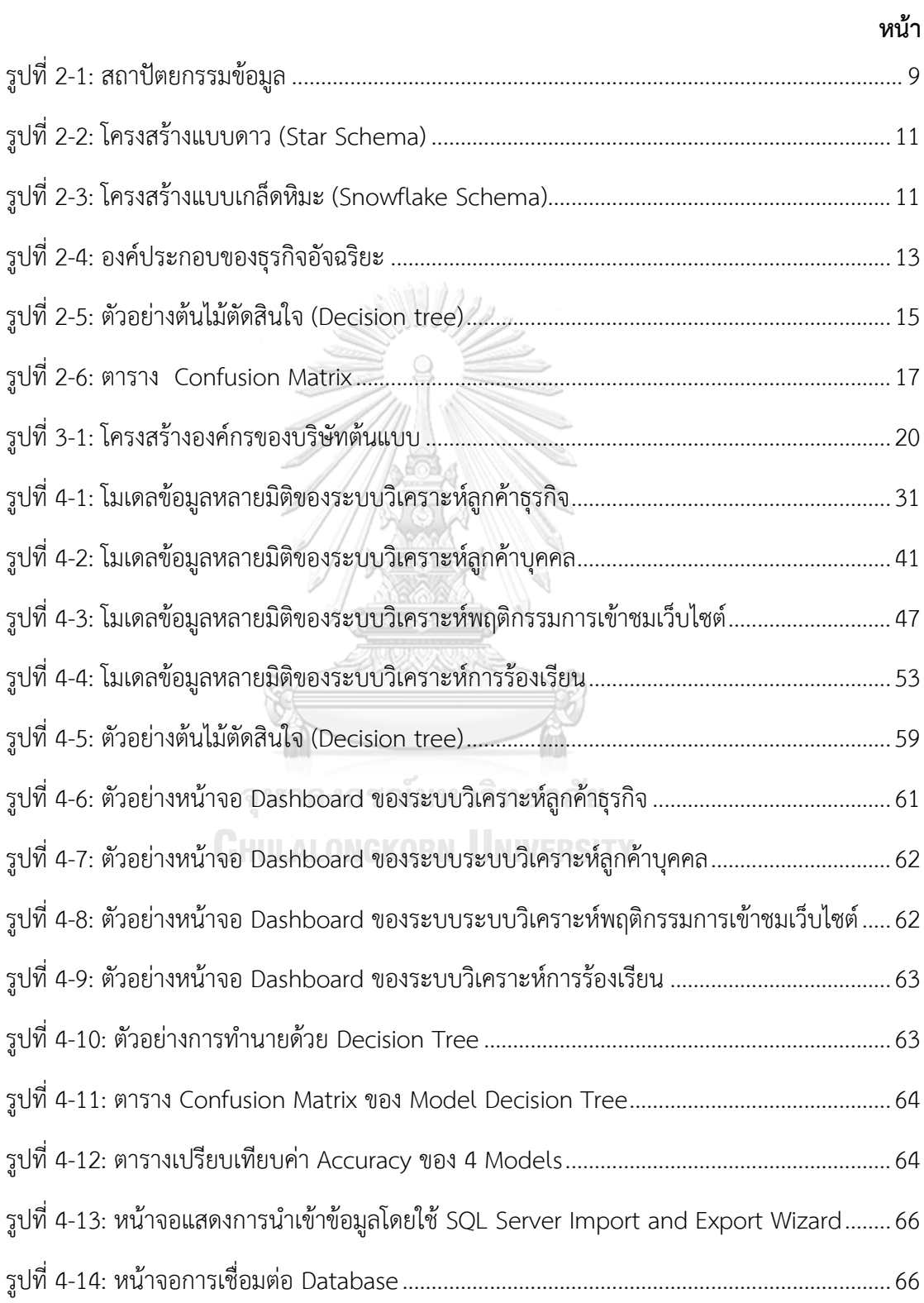

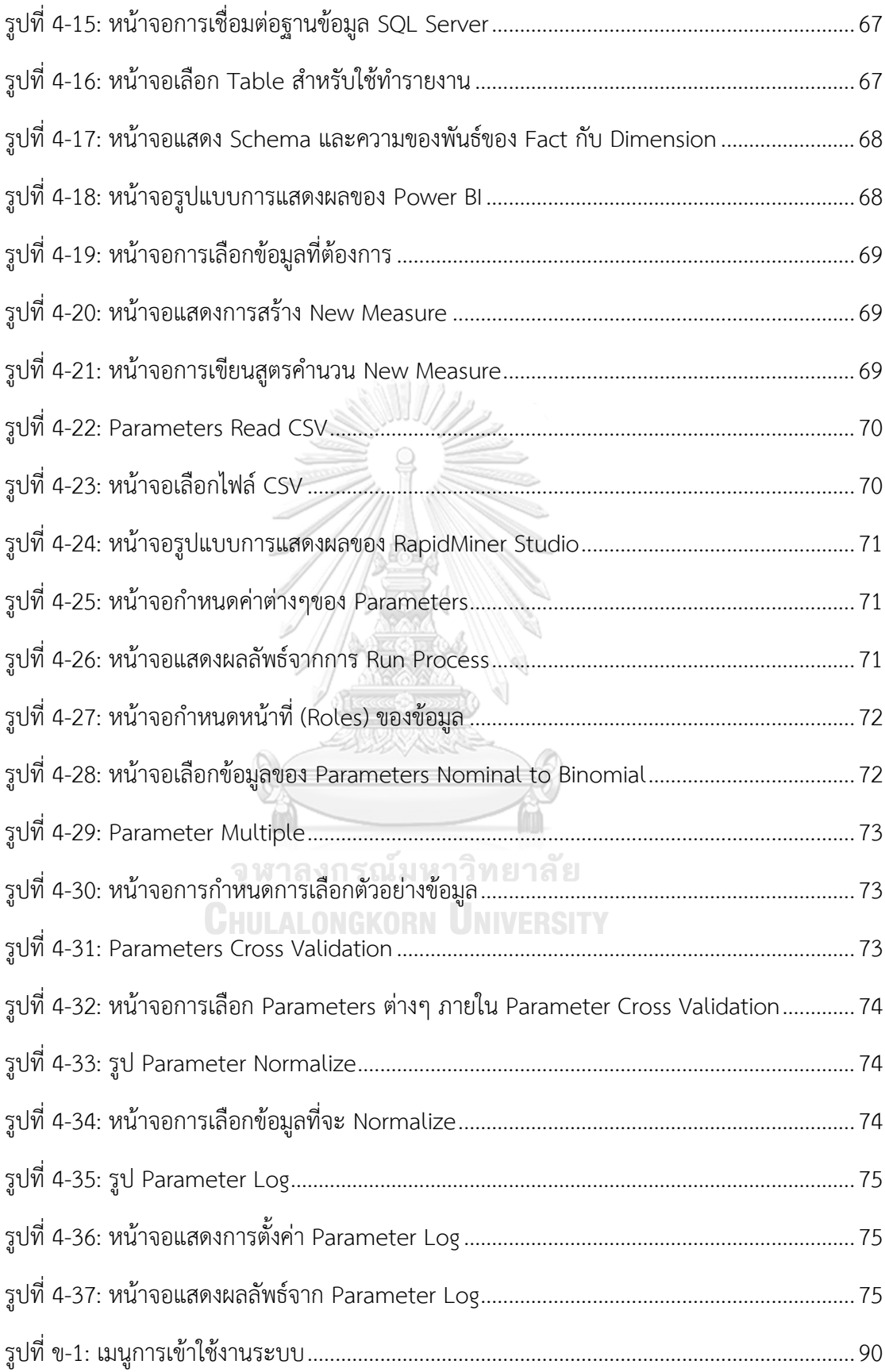

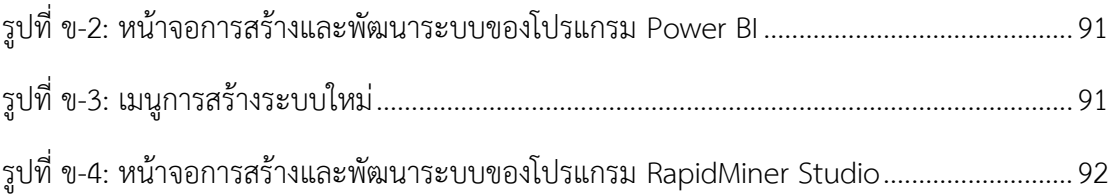

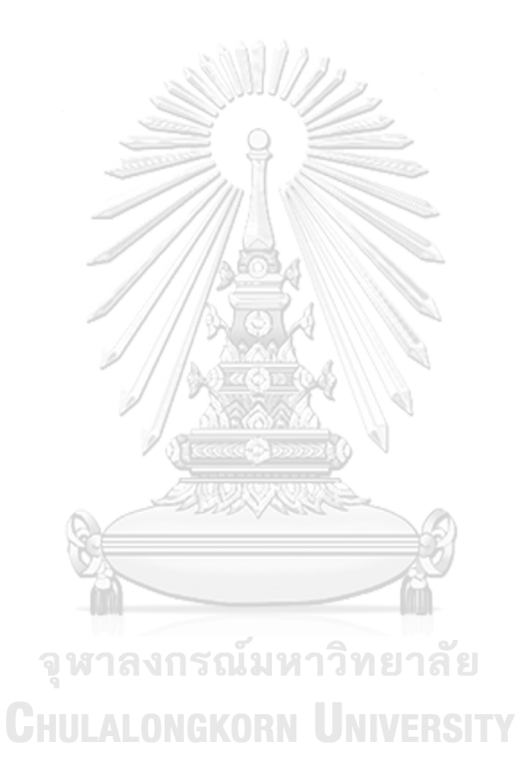

### **บทที่1 บทนำ**

ในบทนี้จะกล่าวถึงความสำคัญและที่มาของโครงการ วัตถุประสงค์ของโครงการ ขอบเขตของ โครงการ วิธีการดำเนินงานของโครงการ เทคโนโลยีที่ใช้ในการพัฒนาระบบและการดำเนินงาน ตลอดจนประโยชน์ที่คาดว่าจะได้รับจากโครงการนี้

### **1.1 ความสำคัญและที่มาของโครงการ**

ในอดีตการเลือกซื้อสินค้าผู้ซื้ออาจต้องไปยังสถานที่ซื้อขาย เช่น ร้านค้า หรือ ตลาด เพื่อ ค้นหาว่ามีสินค้าที่ต้องการหรือไม่ ถ้ามีจึงทำการตกลงซื้อขาย โดยอาจมีค่าใช้จ่ายในการเดินทางเพื่อ ไปยังสถานที่นั้นๆ ในหลายครั้งผู้ซื้ออาจไม่พบสินค้าที่ตนเองต้องการ ทำให้เสียค่าใช้จ่ายในการ เดินทางโดยไม่ได้สิ่งที่ต้องการ แต่ในปัจจุบันอินเทอร์เน็ตได้เข้าถึงคนทั่วไปมากขึ้น ทำให้เกิดรูปแบบ การขายที่เรียกว่า E-commerce หรือพาณิชย์อิเล็คทรอนิกส์ขึ้นมา เพื่อให้ผู้ซื้อได้ค้นหาสินค้าที่ตน ต้องการก่อนเกิดการตกลงซื้อขาย ทำให้ลดต้นทนในการเดินทางเพื่อค้นหาสินค้า และมีสินค้าให้เลือก มากขึ้น ทำให้มีโอกาสที่ผู้ซื้อจะได้ของตรงความต้องการและมีคุณภาพมากขึ้น ธุรกิจ E-commerce เป็นการซื้อขายแลกเปลี่ยนสินค้าผ่านอินเทอร์เน็ต หรืออาจบอกได้ว่าทุกคนที่เข้าถึงอินเทอร์เน็ต สามารถซื้อขายแบบ E-commerce ได้ โดยปัจจุบันการใช้ E-commerce มีหลายรูปแบบทั้ง ธุรกิจ กับธุรกิจ (B2B) ธุรกิจกับภาครัฐ (B2G) ธุรกิจกับผู้บริโภค (B2C) รัฐบาลกับรัฐบาล (G2G) รัฐบาลกับ ประชาชน (G2G) และผู้บริโภคกับผู้บริโภค (C2C) (อาณัติ ลีมัคเดช, 2549) โดยการซื้อขายรถยนต์มือ สองก็ถูกนำมาใช้ในช่องทาง E-commerce เช่นกัน ด้วยเหตุนี้ธุรกิจเว็บไซต์สื่อกลางขายรถยนต์มือ สองต้องพบกับคู่แข่งจำนวนมาก ทั้งคู่แข่งที่เป็นเว็บไซต์สื่อกลางเหมือนกัน เว็บไซต์ของธุรกิจโดยตรง รวมถึงช่องทางอื่นๆ ที่ไม่ใช่เว็บไซต์ อย่าง Social Media เช่น Facebook Fan Page, Instagram และ Line เป็นต้น ทำให้ธุรกิจเว็บไซต์สื่อกลางขายรถยนต์มือสองต้องพยายามพัฒนาเว็บไซต์ของ ตนเองให้มีความน่าเชื่อถือสำหรับผู้ซื้อ และสามารถสร้างยอดขายให้แก่ผู้ขายรถมือสองที่เป็นสมาชิก ของเว็บไซต์ให้เป็นที่พอใจให้ได้ นอกจากนั้นแล้วการวิเคราะห์ข้อมูลนับเป็นเรื่องที่สำคัญ เพื่อให้ได้ ข้อมูลเชิงลึกสำหรับการตัดสินใจที่สำคัญของธรกิจ

ข้อมูลจากสำนักงานพัฒนาธุรกรรมทางอิเล็กทรอนิกส์ (องค์การมหาชน) หรือ สพธอ. หรือ ETDA พบว่าในช่วง 10 ปีที่ผ่านมาคนไทยได้เข้าถึงอินเทอร์เน็ตเพิ่มขึ้นเกือบ 3 เท่า จากมีผู้ใช้งาน 16.1 ล้านคนในปี พ.ศ. 2552 เป็น 45.2 ล้านคนในปี พ.ศ. 2562 และมีมูลค่าการซื้อขายกว่า 3.15 ล้านล้านบาทในปี พ.ศ. 2561 ((สพธอ.), 2562) และจากข้อมูลของสำนักงานสถิติแห่งชาติ พบว่าในปี พ.ศ. 2561 มีผู้ใช้อินเทอร์เน็ตเพื่อการค้นหน้าสินค้าและบริการกว่า 16.2 ล้านคน จากผู้ใช้งาน 35.9 ล้านคน คิดเป็นประมาณ 45% ของผู้ใช้งานอินเทอร์เน็ตทั้งหมด (สำนักงานสถิติแห่งชาติ, 2562)

จากข้อมูลดังกล่าวจึงเป็นที่มาของการพัฒนาโครงการ "คลังข้อมูล ธุรกิจอัจฉริยะ และการ วิเคราะห์ข้อมูลขั้นสูงของธุรกิจขายรถยนต์มือสองออนไลน์" เพื่อช่วยให้ผู้ประกอบการรู้ถึง สถานการณ์ของธุรกิจในปัจจุบันว่าเป็นอย่างไร จำนวนลูกค้าทั้งธุรกิจและบุคคลมีเท่าไร มีจำนวนผู้เข้า ชมเว็บไซต์เท่าไร มีปัญหาด้านใดบ้าง ปัญหานั้นเกี่ยวกับใคร สาเหตุมาจากอะไร ควรทำอย่างไรเพื่อทำ ให้เว็บไซต์เป็นที่น่าเชื่อที่ทั้งจากลูกค้าและผู้เข้าชมที่สนใจที่จะซื้อรถ และยังช่วยให้ผู้บริหารสามารถ วางแผนรวมถึงกำหนดกลยุทธ์

### **1.2 วัตถุประสงค์ของโครงการ**

โครงการ "คลังข้อมูล ธุรกิจอัจฉริยะ และการวิเคราะห์ข้อมูลขั้นสูงของธุรกิจขายรถยนต์มือ สองออนไลน์" จัดทำขึ้นโดยมีวัตถุประสงค์ดังต่อไปนี้

- 1) เพื่อนำข้อมูลทั้งหมดที่มีมาจัดทำคลังข้อมูล (Data Warehouse) สำหรับการนำข้อมูล ไปวิเคราะห์
- 2) เพื่อให้ผู้บริหารสามารถเรียกดูข้อมูลและ ออกแบบรายงานต่างๆ เพื่อนำมาวิเคราะห์ ข้อมูลต่างๆได้อย่างถูกต้อง และนำไปใช้ในการตัดสินใจได้อย่างถูกต้องแม่นยำ และ รวดเร็ว
- 3) เพื่อให้ผู้บริหารทราบข้อมูลเชิงลึก (Insight) จากการทำการวิเคราะห์ข้อมูลขั้นสูง (Advance Analytics) และนำไปใช้แก้ปัญหาได้อย่างถูกต้อง

### **1.3 วิธีการดำเนินโครงการ**

โครงการ "คลังข้อมูล ธุรกิจอัจฉริยะ และการวิเคราะห์ข้อมูลขั้นสูงของธุรกิจขายรถยนต์มือ สองออนไลน์" มีวิธีการดำเนินการ ดังนี้

- 1) การวิเคราะห์ระบบ (System Analysis)
	- − ศึกษาขั้นตอนการทำงานและวิธีการดำเนินงานของธุรกิจ รวมถึงรวบรวมปัญหาที่ เกิดขึ้นจริง และความต้องการของธุรกิจ
- − สรุปความต้องการของผู้บริหาร ว่าสามารถใช้ข้อมูลที่มีอยู่ในการแก้ปัญหา วิเคราะห์ ธุรกิจ และออกแบบรายงานต่างๆ อย่างไร ให้ตรงตามความต้องการของผู้บริหาร และเกิดประโยชน์สูงสุด
- − ศึกษาเทคโนโลยีที่นำมาใช้ในการพัฒนาโครงการ
- 2) การออกแบบระบบ (System Design)
	- − ศึกษาขั้นตอนการทำงานและวิธีการดำเนินงานของธุรกิจ รวมถึงรวบรวมปัญหาที่ เกิดขึ้นจริง และความต้องการของธุรกิจ
	- − สรุปความต้องการของผู้บริหาร ว่าสามารถใช้ข้อมูลที่มีอยู่ในการแก้ปัญหา วิเคราะห์ ธุรกิจ และออกแบบรายงานต่างๆ อย่างไร ให้ตรงตามความต้องการของผู้บริหาร และเกิดประโยชน์สูงสุด
	- − ศึกษาเทคโนโลยีที่นำมาใช้ในการพัฒนาโครงการ
- 3) การพัฒนาระบบ (System Development)
	- − วิเคราะห์และพัฒนาคลังข้อมูล ตามที่ได้ออกแบบไว้
	- − พัฒนารายงานเพื่อการวิเคราะห์และสนับสนุนการตัดสินใจ ตามความต้องการของ ผู้บริหาร เพื่อให้สามารถนำไปใช้ประโยชน์ได้สูงสุด
	- − พัฒนาโมเดลสำหรับการพยากรณ์การยกเลิกสัญญาของลูกค้าธุรกิจ (Prediction Churn Model) ตามที่ได้ออกแบบไว้
- 4) ทดสอบระบบ (System Testing)
	- − เชื่อมต่อคลังข้อมูลกับระบบและทดสอบว่าสามารถใช้งานได้จริงหรือไม่ ตรงตาม ความต้องการของผู้บริหารหรือไม่
	- − ทดสอบรายงานในรูปแบบต่าง ที่จัดทำขึ้นกับผู้ใช้ และปรับปรุงรายงานในส่วนที่ไม่ ตรงกับความต้องการของผู้บริหาร
- 5) การจัดทำคู่มือการใช้งาน (User Document)
	- − จัดทำคู่มือการใช้งาน ซึ่งเป็นเอกสารประกอบการใช้งานของระบบที่พัฒนาขึ้น เพื่อให้เข้าใจระบบ และใช้ระบบได้อย่างถูกต้อง สมบูรณ์ที่สุด

### **1.4 ขอบเขตของโครงการ**

โครงการ "คลังข้อมูล ธุรกิจอัจฉริยะ และการวิเคราะห์ข้อมูลขั้นสูงของธุรกิจขายรถยนต์มือ สองออนไลน์" แบ่งเป็น 5 ระบบ ดังนี้

1) **ระบบวิเคราะห์ลูกค้าธุรกิจ (**Business Customer Analysis System**)**

ระบบวิเคราะห์ลูกค้าธุรกิจ (Business Customer Analysis System) ครอบคลุมการ วิเคราะห์ลูกค้าธุรกิจ ว่าในช่วงที่ผ่านมามีจำนวนลูกค้าต่อสัญญาเท่าไร, ลูกค้ารายใหม่ เท่าไร มาจากจังหวัดใดและเป็นแพ็คเกจใดบ้าง จำนวนลูกค้าธุรกิจรวมและรายได้ ในช่วงที่ผ่านมาถึงเป้าหมายของบริษัทหรือไม่ รวมถึงบอกว่ามีจำนวนลูกค้าธุรกิจยกเลิก สัญญาจำนวนเท่าใด สาเหตุของการยกเลิกสัญญาคืออะไร เพื่อนำมาใช้ในการวาง แผนการขาย และนำมาใช้แก้ปัญหาได้ถูกต้องที่สุด เพื่อให้เหลือจำนวนลูกค้ายกเลิก สัญญาน้อยที่สุด

2) **ระบบวิเคราะห์ลูกค้าบุคคล (**Individual Customer Analysis System**)**

ระบบวิเคราะห์ลูกค้าบุคคล (Individual Customer Analysis System) ครอบคลุม การวิเคราะห์ลูกค้าบุคคล ว่ามีจำนวนผู้ที่สนใจลงประกาศขายในแต่ละเดือนเท่าไร จำนวนที่ลงประกาศผ่านมีจำนวนเท่าไร ลูกค้าสนใจการลงประกาศแบบใด รายได้จาก ลูกค้าบุคคลเป็นเท่าไร มีลูกค้ากลับลงซ้ำหรือไม่ ข้อมูลของลูกค้าบุคคลและรถที่ลง ประกาศขาย ทั้งช่วงอายุของลูกค้า ยี่ห้อ, รุ่นและปีของรถที่นำมาลงประกาศขาย ช่วง ราคาที่ประกาศขาย เพื่อใช้วางแผนงานเกี่ยวกับลูกค้าบุคคล รวมถึงบอกจำนวนและ สาเหตุของรถที่ลงประกาศไม่ผ่าน เพื่อให้ทราบถึงสาเหตุของการลงประกาศไม่ผ่าน และ นำมาใช้ปรับปรุงระบบและเงื่อนไขของการลงประกาศขาย เพื่อทำให้ลูกค้าบุคคล สามารถลงประกาศขายได้ง่ายที่สุด

3) **ระบบวิเคราะห์พฤติกรรมการเข้าชมเว็บไซต์ (**Website Traffic Behavior Analysis System**)**

ระบบวิเคราะห์พฤติกรรมการเข้าชมเว็บไซต์ (Website Traffic Behavior Analysis System) ครอบคลุมการวิเคราะห์เกี่ยวกับพฤติกรรมการเข้าชมเว็บไซต์ ว่ามีจำนวนผู้ เข้าชมเท่าไร จำนวนหน้าที่เปิด ระยะเวลาที่อยู่ในเว็บไซต์ รวมถึงช่วงเวลาที่นิยมเข้าชม จังหวัดที่ผู้เข้าชมอาศัย และภาษาที่ใช้ เพื่อให้ผู้บริหารสามารถนำไปใช้วางแผนการ ขยายธุรกิจไปยังต่างจังหวัด และการขายโฆษณาบนหน้าเว็บไซต์ได้

4) **ระบบวิเคราะห์การร้องเรียน (**Complain Analysis System**)**

ระบบวิเคราะห์การร้องเรียน (Complain Analysis System) ครอบคลุมการวิเคราะห์ เรื่องร้องเรียนในแต่ละช่วงเวลา ว่าใครคือผู้ถูกร้องเรียน ถูกร้องเรียนเรื่องอะไร ผ่าน ช่องทางใด เป็นจำนวนเท่าไร เพื่อให้ผู้บริหารสามารถทราบปัญหาที่เกิดขึ้นของเว็บไซต์ ได้จากจำนวนของการถูกร้องเรียน แล้วนำไปแก้ปัญหา เพื่อทำให้เว็บไซต์มีความ น่าเชื่อถือสำหรับทั้งลูกค้าและผู้บริโภคมากขึ้น

5) **ระบบพยากรณ์การยกเลิกสัญญาของลูกค้าธุรกิจ (**Business Customers' Churn Prediction System**)**

ระบบพยากรณ์การยกเลิกสัญญาของลูกค้าธุรกิจ (Business Customers' Churn Prediction System) ครอบคลุมการพยากรณ์ว่าลูกค้าธุรกิจ (Business Customer) รายใดบ้างที่อาจยกเลิกสัญญาหลังจากหมดสัญญา รวมถึงบอกลักษณะของลูกค้าที่มี แนวโน้มจะยกเลิกสัญญา เพื่อนำไปใช้วางแผนให้มีการยกเลิกสัญญาน้อยที่สุด

# **1.5 เทคโนโลยีที่ใช้ในการพัฒนาระบบ**

เทคโนโลยีที่ใช้ในการพัฒนาโครงการ "คลังข้อมูล ธุรกิจอัจฉริยะ และการวิเคราะห์ข้อมูลขั้น สูงของธุรกิจขายรถยนต์มือสองออนไลน์" มีรายละเอียดดังตารางที่ 1-1

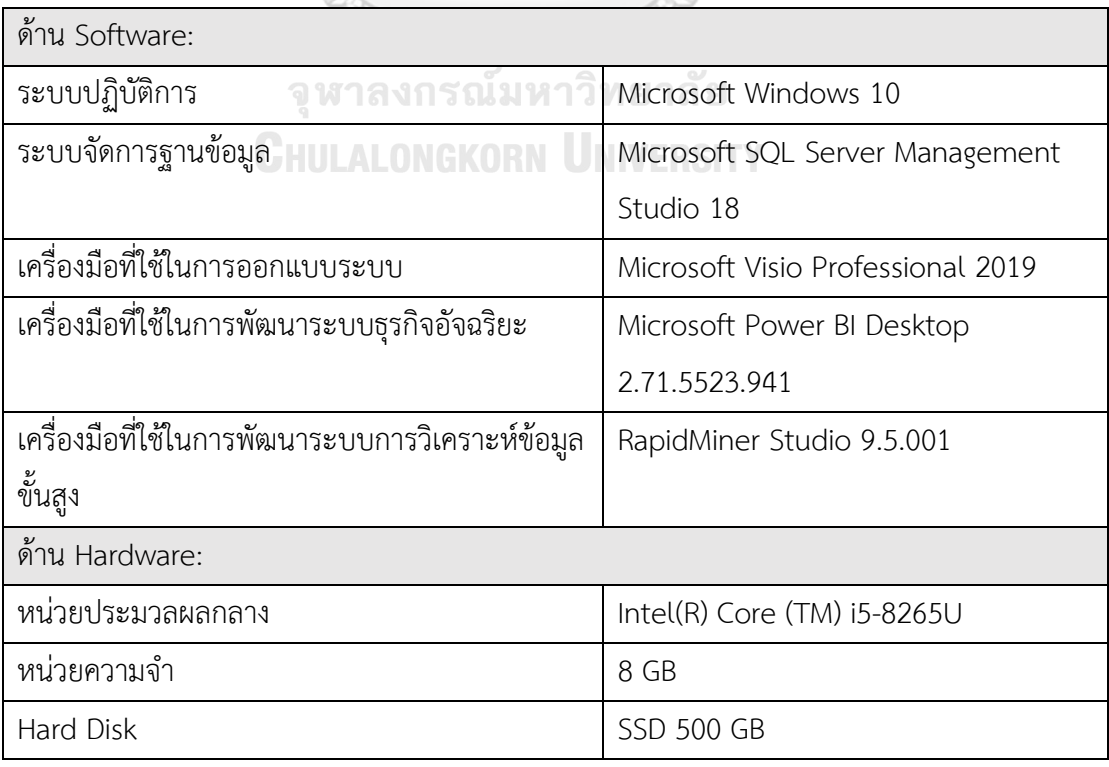

ตารางที่ 1-1: เทคโนโลยีที่ใช้ในการพัฒนาระบบ

### **1.6 ประโยชน์ที่คาดว่าจะได้รับ**

ประโยชน์ที่คาดว่าจะได้รับของโครงการ "คลังข้อมูล ธุรกิจอัจฉริยะ และการวิเคราะห์ข้อมูล ขั้นสูงของธุรกิจขายรถยนต์มือสองออนไลน์" มีดังนี้

- 1) ทำให้ผู้บริหารเห็นถึงภาพรวมของธุรกิจได้ชัดเจนมากขึ้น และสามารถนำข้อมูลมูลที่มี อยู่ไปใช้แก้ปัญหาของธุรกิจได้อย่างรวดเร็วและแม่นยำ
- 2) ทำให้ผู้บริหารทราบถึงจำนวนลูกค้าธุรกิจในแต่ละจังหวัด**,** สถานะและแพ็คเกจในแต่ละ ปี เพื่อนำไปใช้วางแผนการขยายธุรกิจ
- 3) ทำให้ทราบถึงเหตุผลในการตัดสินใจไม่ต่อสัญญาเพื่อนำมาใช้วางแผนและแก้ปัญหาให้ เหลือจำนวนลูกค้าธุรกิจที่ไม่ต่อสัญญาน้อยที่สุด
- 4) ทำให้ผู้บริหารทราบจำนวนลูกค้ารถบ้านในแต่ละเดือน และทราบจำนวนลูกค้าที่สนใจ แพ็คเกจแบบมีค่าใช้จ่าย เพื่อนำไปใช้วางแผนงานต่อไปได้
- 5) ทำให้ผู้บริหารทราบจำนวนประกาศที่ไม่ผ่านขึ้นหน้าเว็บไซต์ของลูกค้ารถบ้าน และ ทราบถึงเหตุผลที่ไม่ผ่านประกาศ เพื่อนำมาปรับปรุงระบบและกฏเกณฑ์ของการลง ประกาศรถบ้านให้สามารถทำได้ลูกค้าใช้งานง่ายขึ้น
- 6) ทำให้ผู้บริหารทราบจำนวนและเหตุผลของการร้องเรียน เพื่อนำมาปรับปรุงเว็บไซต์ให้มี ความน่าเชื่อถือมากขึ้นทั้งในมุมมองของลูกค้าธุรกิจ**,** ลูกค้ารถบ้าน และผู้บริโภค
- 7) ทำให้ผู้บริหารสามารถคาดการณ์ได้ว่าลูกค้าธุรกิจรายใดมีโอกาสไม่ต่อสัญญา และทราบ ว่าลูกค้าธุรกิจลักษณะที่มีแนวโน้มไม่ต่อสัญญา เพื่อนำมาดำเนินการให้เหลือน้อยที่สุด
- 8) ทำให้ผู้บริหารสามารถประยุกต์แก้ปัญหาในสถานการณ์ต่างๆ ได้อย่างเหมาะสม

### **บทที่ 2**

### **เหตุผลและแนวคิด**

ในบทนี้จะกล่าวถึงแนวคิดที่สำคัญที่นำมาใช้ในการพัฒนาโครงการ "คลังข้อมูล ธุรกิจ อัจฉริยะ และการวิเคราะห์ข้อมูลขั้นสูงของธุรกิจขายรถยนต์มือสองออนไลน์" ซึ่งได้แก่ แนวคิด เกี่ยวกับคลังข้อมูล (Data Warehouse) และแนวคิดเกี่ยวกับธุรกิจอัจฉริยะ (Business Intelligence)

### **2.1 แนวคิดเกี่ยวกับคลังข้อมูล (Data Warehouse)**

ปัจจุบันเทคโนโลยีได้มีการพัฒนาไปอย่างรวดเร็ว องค์กรต่างๆ มีการประยุต์ใช้ข้อมูลเพื่อการ บริหารจัดการภายในองค์กร การจัดเก็บข้อมูลในรูปของสื่ออิเล็กทรอนิกส์ที่มีปริมาณเพิ่มมากขึ้น อีก ทั้งอยู่ในรูปแบบของสื่อต่างๆ ที่มีหลากกลาย ข้อมูลถูกนำมาใช้เพื่อการเสริมสร้างกลยุทธ์ รวมถึงเพิ่ม ประสิทธิภาพการทำงานของธุรกิจ และประกอบการวางแผนเชิงธุรกิจ เพื่อความสามารถในการ แข่งขันในโลกธุรกิจ การประยุกต์ใช้เทคโนโลยีสารสนเทศและข้อมูลจึงต้องให้ความสำคัญกับข้อมูล และโครงสร้างสถาปัตยกรรมของข้อมูล ที่ต้องอาศัยความรู้ความเข้าใจในการบริหารจัดการข้อมูล (รัฐ สิทธิ์ สุขะหุต, 2560)

### **นิยามของคลังข้อมูล**

คลังข้อมูลหมายถึงข้อมูลขนาดใหญ่ที่มีการรวบรวมจากแหล่งข้อมูลต่างๆ ข้อมูลที่จัดเก็บใน คลังนั้นเป็นข้อมูลที่เกิดขึ้นแล้วในอดีต โดยที่มาของข้อมูลอาจจะมาจากแหล่งเดียวกันหรือจากหลาย แหล่ง ทั้งจากภายในและภายนอกองค์กร โดยข้อมูลที่ถูกจัดเก็บภายในคลังข้อมูลจะถูกนำมาใช้เพื่อ การประมวลผลเป็นข้อมูลสารสนเทศในเชิงการบริหาร (Management Information System: MIS) โดยนำข้อมูลมาประมวลผลและแสดงในเชิงสรุป ตาราง และแผนภูมิ หรือเป็นข้อมูลสารสนเทศ สำหรับผู้บริหารระดับสูง (Executive Information System: EIS) สำหรับการแสดงข้อมูลเพื่อ เชื่อมโยงในระดับยุทธศาสตร์ สอดคล้องตามวิสัยทัศน์และพันธกิจ และแสดงตัวชี้วัดผลการดำเนินงาน หลัก (Key Performance Indicator: KPI) โดยแสดงสถานะของผลการดำเนินงานในรูปแบบของสี ต่างๆ

### **คุณสมบัติของคลังข้อมูล**

คุณสมบัติที่คลังข้อมูลควรจะมี ได้แก่ (ไม่ระบุชื่อผู้แต่ง, 2016)

1) Consolidated and Consistent

Consolidated หมายถึง การรวบรวมข้อมูลที่เกิดขึ้นในระดับปฏิบัติการมาไว้ศูนย์กลาง เดียวกัน คือที่คลังข้อมูล ส่วน Consistent หมายถึงข้อมูลจากแหล่งต่างๆ ที่รวบรวมมา ไว้ในคลังข้อมูล จะต้องมีคุณสมบัติที่เหมือนๆ กัน ที่รูปแบบเดียวกันและสอดคล้องกัน เช่น ข้อมูลประเภทวันที่ควรเลือกใช้แบบเดียวกัน เลือกเป็นปี ค.ศ. หรือ ปี พ.ศ. อย่าง ใดอย่างหนึ่ง เป็นต้น

2) Subject **-** Oriented Data

ข้อมูลที่เกิดขึ้นในระดับปฏิบัติการมักจะมีเป็นจำนวนมาก และส่วนใหญ่ก็ไม่ได้นำมาใช้ ในการวิเคราะห์หรือการตัดสินใจ ดังนั้นข้อมูลในคลังข้อมูลจึงเลือกเก็บข้อมูลในระดับ ปฏิบัติการเฉพาะส่วนที่นำมาใช้ในเชิงวิเคราะห์หรือเชิงตัดสินใจ มากกว่าการเก็บข้อมูล เพื่อตอบคำถามแบบรายละเอียดปลีกย่อย เช่น การแสดงข้อมูลยอดรวมการขายสินค้า แต่ละชนิดของลูกค้า และจะไม่แสดงรายการขายทุกรายการที่ลูกค้าสั่ง เป็นต้น

3) Historical Data

ข้อมูลของคลังข้อมูล จะเก็บย้อนหลังเป็นเวลาหลายๆ ปี ทั้งนี้เพื่อจะได้นำไปวิเคราะห์ เปรียบเทียบหาแนวโน้มของข้อมูล การเปรียบเทียบข้อมูลของปีนี้กับปีที่ผ่านมา ซึ่ง แตกต่างจากลักษณะข้อมูลของระบบ OLTP (Online Transaction Processing) ที่ เก็บเฉพาะข้อมูลที่ใช้เฉพาะปัจจุบัน

4) Read **-** Only Data

หลังจากที่นำข้อมูลเข้าสู่ฐานข้อมูลของคลังข้อมูลเรียบร้อยแล้ว ข้อมูลในฐานข้อมูลไม่ ควรมีการแก้ไขอีกเว้นแต่กรณีที่ข้อมูลที่โหลดเข้าไปนั้นเป็นข้อมูลที่ไม่ถูกต้อง ทั้งนี้ เนื่องจากคลังข้อมูลเป็นแหล่งที่เก็บข้อมูลขณะเวลาหนึ่งๆ ดังนั้นหลังการโหลดข้อมูล จากระบบ OLTP ซึ่งได้ตรวจสอบความถูกต้องแล้วจึงไม่มีการ เพิ่มใหม่ ปรับปรุงแก้ไข หรือ ลบรายการใดๆ ภายในคลังข้อมูล เฉพาะการเพิ่มข้อมูลเข้าไปในคลังข้อมูลเท่านั้น ที่ยอมให้ทำได้

### **สถาปัตยกรรมของคลังข้อมูล**

สถาปัตยกรรมของคลังข้อมูล (Data Warehouse Architecture) เป็นโครงสร้างมาตรฐานที่ อธิบายถึงองค์ประกอบและความสัมพันธ์ระหว่างองค์ประกอบต่างๆ ที่มีในระบบคลังข้อมูล รวมถึง หน้าที่ของแต่ละองค์ประกอบของระบบคลังข้อมูล ซึ่งโดยทั่วไปแล้ว คลังข้อมูลแต่ละระบบอาจจะมี

รูปแบบที่ไม่เหมือนกันได้ เพื่อให้เหมาะสมกับองค์กรนั้นๆ ทั้งนี้สามารถแสดงองค์ประกอบหลักๆ ที่อยู่ ภายใน สถาปัตยกรรมของคลังข้อมูล (ไม่ระบุชื่อผู้แต่ง, 2016) ดังรูปที่ 2-1

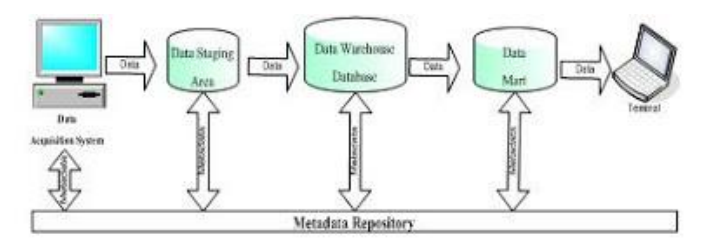

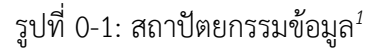

สถาปัตยกรรมของคลังข้อมูลประกอบไปด้วยองค์ประกอบที่สำคัญ ดังต่อไปนี้

### 1) **การได้มาซึ่งข้อมูล (Data Acquisition System)**

ทำหน้าที่เป็นผู้รับข้อมูลที่มาจากภายนอก ซึ่งในที่นี้หมายรวมทั้งข้อมูลที่มาจากภายนอก องค์กรและภายในองค์กร (แต่อยู่นอกระบบคลังข้อมูล) ข้อมูลที่ต่างๆ เหล่านี้อาจเก็บอยู่ ในรูปแบบที่ต่างกัน และข้อมูลจะได้รับการตรวจสอบความถูกต้องในขั้นต้น ก่อนที่จะ ส่งไปยังส่วน พื้นที่เตรียมข้อมูล (Data Staging Area) ต่อไป

# 2) **พื้นที่พักข้อมูล (Data Staging Area)**

ทำหน้าที่เป็นเสมือนด่านศุลกากรของคลังข้อมูล ที่จะทำหน้าที่เป็นที่พักและตรวจตรา ข้อมูลในรายละเอียด เมื่อข้อมูลผ่านจากส่วนรับข้อมูลเข้ามาถึงยังพื้นที่พักข้อมูลแล้ว ข้อมูลที่พักอยู่ที่นี่จะถูกดำเนินการโดยกระบวนการที่เรียกว่า "ETL (Extract-Transform-Load)" เพื่อทำให้ข้อมูลนั้นพร้อมสำหรับการนำไปไว้ในคลังข้อมูล ซึ่ง กระบวนการนี้ จะมี 3 ขั้นตอนด้วยกันคือ

- − Extract เป็นการดึงข้อมูลส่วนที่จะใช้งานจากแหล่งข้อมูล
- − Transform เป็นการแปลงโครงสร้างของข้อมูลต้นทางให้อยู่ในลักษณะเดียวกัน กับปลายทาง
- − Load เป็นการนำข้อมูลที่ปรับเปลี่ยนโครงสร้างแล้วเข้าสู่ปลายทาง

 $^{\rm 1}$  สถาปัตยกรรมข้อมูล [ออนไลน์]. แหล่งที่มา: <u>http://chilchil-learning.[blogspot](http://chilchil-learning.blogspot.com/2016/07/blog-post_14.html).com/2016/07/blog-post\_14.html</u>

### 3) **คลังข้อมูล (Data Warehouse Database)**

ถูกใช้เพื่อการบันทึกข้อมูลต่างๆ ที่จำเป็นสำหรับการวิเคราะห์ข้อมูลขององค์กร กระบวนการส่วนใหญ่ที่เกิดขึ้นในการพัฒนาระบบคลังข้อมูล จะมีจุดประสงค์เพื่อการ ออกแบบข้อมูลภายในคลังข้อมูลนั้นเอง

### 4) **คลังข้อมูลขนาดเล็ก (Data Provisioning Area** หรือ **Data Mart)**

ทำหน้าที่ในการเก็บบันทึก ข้อมูลและผลลัพธ์ต่างๆ ที่จำเป็นสำหรับการวิเคราะห์ข้อมูล ซึ่งข้อมูลจากคลังข้อมูล จะถูกดึงและประมวลผลแล้วนำผลที่ได้มาเก็บไว้ที่ดาต้ามาร์ท ซึ่งโครงสร้างข้อมูลอาจจะมีลักษณะที่คล้ายคลึงกับในคลังข้อมูลหรืออาจจะเป็น โครงสร้างที่เหมาะสมสำหรับการนำข้อมูลไปใช้งาน (เช่น อยู่ในรูปรายงานหรือ ในรูป ของคิวบ์ เป็นต้น)

### 5) **ส่วนแสดงผลต่อผู้ใช้งาน (End User Terminal)**

เป็นส่วนที่ทำหน้าที่ดึงเอาข้อมูลที่ได้ถูกเตรียมไว้ในดาต้ามาร์ท หรือแม้แต่ในคลังข้อมูล เพื่อนำผลลัพธ์ที่ใช้สำหรับการวิเคราะห์ข้อมูล ในส่วนแสดงผลต่อผู้ใช้งาน โดยจะมี เครื่องมือหรือระบบที่ทำหน้าที่ออกรายงาน ซึ่งอาจจะเป็น Simple Reporting Tools หรือ Multi Dimensional Tools หรือ Data Mining Tools ก็ได้

## 6) **ข้อมูลอธิบายข้อมูล (Metadata Repository)**

เป็นพื้นที่ที่ใช้สำหรับเก็บข้อมูลต่างๆ ที่จำเป็นสำหรับการควบคุมการทำงานและควบคุม ข้อมูลในคลังข้อมูล สิงกรณ์มหาวิทยาลัย

# **การออกแบบโครงสร้างของฐานข้อมูลหลายมิติ**

การออกแบบโครงสร้างแบบจำลองเชิงมิติจะอาศัยโครงสร้างที่ เรียกว่า สกีมา (Schema) โดยแบ่งออกเป็น 2 โครงสร้างหลัก ได้แก่ โครงสร้างแบบดาว (Star Schema) และโครงสร้างแบบ เกล็ดหิมะ (Snowflake Schema) (รัฐสิทธิ์ สุขะหุต, 2561)

1) **โครงสร้างแบบดาว (**Star Schema**)** ตารางความจริง (Fact Table) และตารางมิติ (Dimension Table) จะเชื่อมโยงกันโดยอาศัยคีย์หลัก **(**Primary key**)** ที่เป็นคีย์หลัก จากตารางมิติ ดังรูปที่ 2-2

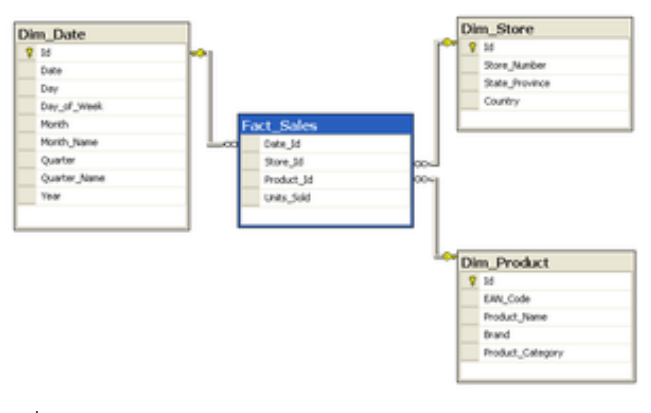

รูปที่ 0-2: โครงสร้างแบบดาว (Star Schema) *2*

2) **โครงสร้างแบบเกล็ดหิมะ (Snowflake Schema)** โครงสร้างแบบเกล็ดหิมะเป็นโมเดล ข้อมูลที่มีโครงสร้างคล้ายโครงสร้างแบบดาวที่ประกอบไปด้วย ตารางความจริงและมี ตารางมิติล้อมรอบ โดยตารางมิติจะมีการ Normalization เป็นตารางย่อยเพื่อลดความ ซ้ำซ้อนของโครงสร้างและข้อมูล ดังรูปที่ 2**-**3

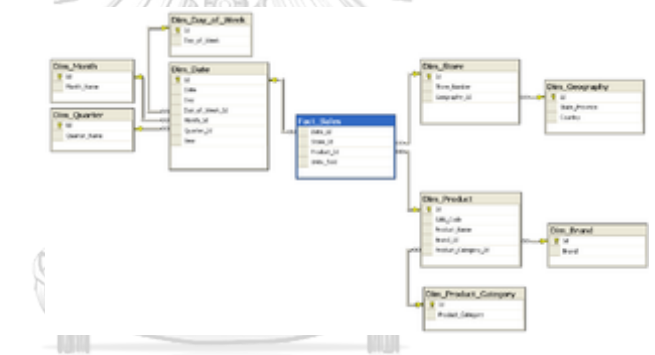

รูปที่ 0-3: โครงสร้างแบบเกล็ดหิมะ (Snowflake Schema) *3*

#### **การวิเคราะห์คลังข้อมูล** iulalongkorn University

การวิเคราะห์คลังข้อมูลสามารถแบ่งเป็น 2 ประเภท ได้แก่

1) **การประมวลผลเขิงวิเคราะห์ออนไลน์ (Online Analytical Processing**: **OLAP)**  คือ การประมวลผลข้อมูลเชิงมิติเพื่อรองรับการคิวรีข้อมูลที่มีความยืดหยุ่นแบบทันที ดดยการตอบสนองคิวรีสามารถทำได้อย่างรวดเร็วเพื่อตอบสนองให้ผู้ใช้แก่ผู้ใช้งาน โดย ผู้ใช้สามารถปรับมุมมองของข้อมูล ในลักษณะที่เป็นมิติต่างๆ ทั้งการไขว้มิติ การเจาะลึก (drilled**-**down) ในรายละเอียด หรือการมองในภาพรวม (rolled**-**up)

 $^{\rm 2}$  โครงสร้างแบบดาว[ออนไลน์]. แหล่งที่มา: https://en.wikipedia.org/wiki/Star\_schema

 $^3$  โครงสร้างแบบเกล็ดหิมะ[ออนไลน์]. แหล่งที่มา: https://en.wikipedia.org/wiki/Snowflake\_schema

2) **การทำเหมืองข้อมูล (Data Mining)** คือ การนำข้อมูลที่เก็บย้อนหลังในอดีจนำมา วิเคราะห์เชิงสถิติจากประวัติที่ผ่านมา หรือการวิเคราะห์เชิงแนวโน้มที่จะเกิดขึ้นใน อนาคต เพื่อการศึกษารูปแบบและพฤติกรรมขององค์กร การทำธุรกรรมลูกค้า ซึ่งเป็น รูปแบบข้อมูลที่ซ่อนอยู่

### **2.2 แนวคิดเกี่ยวกับธุรกิจอัจฉริยะ (Business Intelligence)**

ปัจจุบันองค์กรที่มีการแข่งขันในโลกธุรกิจจำเป็นต้องอาศัยข้อมูลเพื่อการตัดสินใจให้สามารถ แข่งขันกับคู่แข่งได้ การใช้เทคโนโลยีข้อมูลข่าสารเป็นกลยุทธ์ที่สำคัญอย่างหนึ่งของอค์กรในปัจจุบัน เพื่อให้องค์กรได้รู้ถึงสถานการณ์ปัจจุบันของธุรกิจและสภาพเศรษฐกิจและการแข่งขันจากโลก ภายนอก การใช้ประโยชน์จากข้อมูลเพื่อการวางแผนกลยุทธ์และยุทธศาสตร์ขององค์กร ข้อมูลที่นำมา ประกอบการวิเคราะห์และตัดสินใจของผู้บริการจึงจำเป็นต้องเป็นข้อมูลที่มีความน่าเชื่อถือและมี ความถูกต้องแม่นยำสูงจากข้อมูลที่มีการจัดเก็บเป็นคลังข้อมูลขนาดใหญ่ การใช้ประโยชน์จากข้อมูล จำเป็นต้องมีการวางแผน้พื่อสามารถนำมาใช้ในเชิงข้อมูลสารสนเทศ หรือการวิเคราะห์โดยอาศัย โมเดลข้อมูลแบบต่างๆ เครื่องมือหนึ่งที่ใช้เพื่อการวิเคราะห์และการนำเสนอข้อมูลเพื่อให้สามารถนำ ข้อมูลไปใช้ประโยชน์ได้โดยง่าย มีความยืดหยุ่น และปรับแต่งได้ตามสถานการณ์

### **นิยามของธุรกิจอัจฉริยะ<sup>4</sup>**

ธุรกิจอัจฉริยะ (Business Intelligence) คือ กระบวนการที่ผู้บริหารและผู้ใช้สามารถนำมา เพื่อสร้างความได้เปรียบในเชิงแข่งขันทางธุรกิจ ด้วยการวิเคราะห์เจาะลึกข้อมูลที่มีอยู่ได้อย่างชาญ ฉลาด เพื่อนำมาประกอบการตัดสิน และการค้นพบโอกาสใหม่ๆ ที่แฝงอยู่ในข้อมูล (โอภาส เอี่ยมสิริ วงศ์, 2556) **CHIII AI ONGKORN UNIVERSITY** 

### **องค์ประกอบของธุรกิจอัจฉริยะ**

ธุรกิจอัจฉริยะ ประกอบด้วยระบบสารสนเทศเทศ 2 ชนิด ได้แก่ (รูปที่ 2-4)

- 1) เครื่องมือวิเคราะห์ข้อมูล เช่น การวิเคราะห์ข้อมูลแบบหลายมิติ หรือการประมวลผลเชิง วิเคราะห์ออนไลน์ (OLAP) และระบบสนับสนุนการตัดสินใจ
- 2) การเข้าถึงระบบสารสนเทศได้อย่างง่ายในรูปแบบที่เป็นโครงสร้า*ง* เช่น การนำเสนอ รายงานทางสารสนเทศในรูปแบบของ Dashboard

<sup>4</sup> โอภาส เอี่ยมศิริวงศ์ (2560). ระบบสารสนเทศเพื่อการจัดการ. กรุงเทพ: ซีเอ็ดยูเคชั่น

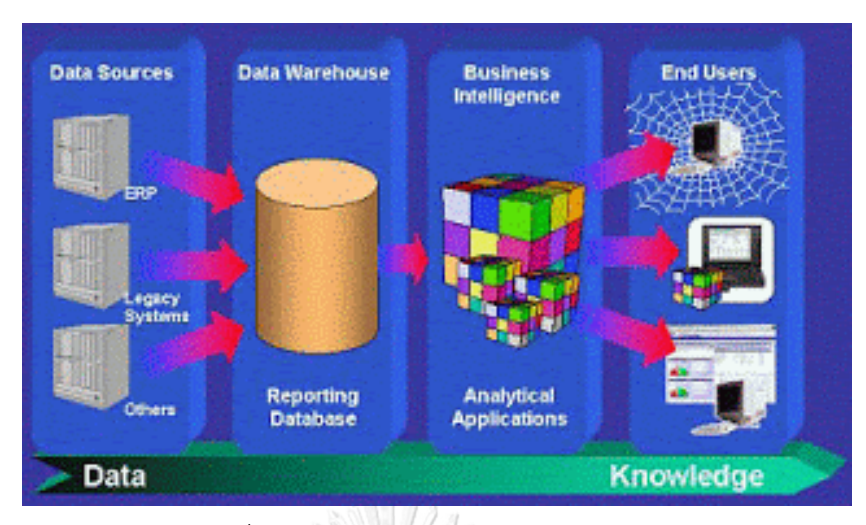

รูปที่ 0-4: องค์ประกอบของธุรกิจอัจฉริยะ*<sup>5</sup>*

แนวคิดของธุรกิจอัจฉริยะนั้นเกี่ยวข้องกับการจัดเก็บรวบรวมข้อมูลและนำมาวิเคราะห์เพื่อ เสนอสารสนเทศแก่ผู้บริหารเพื่อประกอบการตัดสินใจ ซึ่งเป็นแนวคิดเดียวกับระบบ DSS (Decision Support Systems) แต่มุ่งเน้นการใช้คลังข้อมูลและเครื่องมืออย่างเหมืองข้อมูล (Data Mining) เข้า ไปช่วยวิเคราะห์ ในขณะที่ระบบ DSS อาจจะช่วยหรือไม่ก็ได้

## **2.3แนวคิดเกี่ยวกับพาณิชย์อิเล็กทรอนิกส์ (E-commerce)**

ปัจจุบันการเข้าถึงอินเทอร์เน็ตมากขึ้น ทำให้รูปแบบของซื้อขายเปลี่ยนไป โดยเกิดรูปแบบ การซื้อขายที่เรียกว่า พาณิชย์อิเล็กทรอนิกส์ (E-commerce) ขึ้นมา

### **นิยามของพาณิชย์อิเล็กทรอนิกส์**

พาณิชย์อิเล็กทรอนิกส์ หรือ Electronic Commerce หรือ ที่นิยมเรียกย่อๆ ว่า Ecommerce คือการแลกเปลี่ยนข้อมูลธุรกิจผ่านสื่ออิเล็กทรอนิกส์ ลักษณะของพาณิชย์อิเล็กทรอนิกส์ ที่ไดรับความนิยมอย่างกว้างขวางคือ พาณิชย์อิเล็กทรอนิกส์ที่มีการแลกปลี่ยนข้อมูลผ่านเครือข่าย อินเทอร์เน็ต**<sup>6</sup>** (อาณัติ ลีมัคเดช, 2546)

### **ประเภทของพาณิชย์อิเล็กทรอนิกส์**

คู่ค้าที่จับคู่แลกเปลี่ยนข้อมูลทางธุรกิจสามารถจำแนกเป็น 3 กลุ่มใหญ่คือ ธุรกิจ (Business) รัฐบาล (Government) และผู้บริโภคหรือประชาชน (Consumer) โดยสามารถจำแนกตามลักษณะ ของคู่ค้าเป็น 6 ประเภท ได้แก่

 $^5$  องค์ประกอบของธุรกิจอัจฉริยะ[ออนไลน์]. แหล่งที่มา: <u>http://kusrc-cognos.blogspot.com/2013/03/business-[intelligence](http://kusrc-cognos.blogspot.com/2013/03/business-intelligence.html).html</u>

 $^6$  อาณัติ ลีมัคเดช. (2546). E-COMMERCE เรียนรู้พาณิชย์อิเล็กทรอนิกส์ ภาคทฤษฏีและปฏิบัติ (พิมพ์ครั้งที่ 1). กรุงเทพ: ไพศาลการพิมพ์.

- 1) **พาณิชย์อิเล็กทรอนิกส์ประเภทธุรกิจกับธุรกิจ (Business**-**to**-**Business** หรือ **B2B)**  หมายถึง การซื้อขายระหว่างธุรกิจด้วยกัน เช่น ร้านค้าปลีกสั่งสินค้าจากผู้ผลิตสินค้า
- 2) **พาณิชย์อิเล็กทรอนิกส์ประเภทประเภทธุรกิจกับรัฐบาล (Business**-**to**-**Government** หรือ **B2G)** หมายถึง การสร้างระบบให้รัฐบาลสามารถติดต่อกับธุรกิจ ผ่านเครือข่ายอินเทอร์เน็ต การให้บริการในลักษณะนี้สามารถช่วยลดต้นทุนการทำธุรกิจ จากการเดินทางเพื่อติดต่อกับหน่วยงานราชการหบายเที่ยวได้
- 3) **พาณิชย์อิเล็กทรอนิกส์ประเภทประเภทธุรกิจกับผู้บริโภค** (**Business**-**to**-**Consumer**  หรือ **B2C)** หมายถึง การที่ธุรกิจขายสินค้าหรือบริการโดยตรงให้ผู้บริโภค เช่น ร้าน หนังสือบนอินเทอร์เน็ต
- 4) **พาณิชย์อิเล็กทรอนิกส์ประเภทประเภทรัฐบาลกับรัฐบาล (Government**-**to**-**Government** หรือ **G2G)** หมายถึง การแลกเปลี่ยนข้อมูลระหว่างหน่วยงานรัฐบาลเอง เช่น การตรวจสอบสิทธิ์รักษาโรค **30** บาทของสำนักงานประกันสุขภาพแห่งชาติ ทีการ เชื่อมกับฐานข้อมูลทะเบียนราษฏร์ เพื่อความรวดเร็วในการทำงานและเปลี่ยนข้อมูล
- 5) **พาณิชย์อิเล็กทรอนิกส์ประเภทประเภทรัฐบาลกับประชาชน (Government**-**to**-**Consumer** หรือ **G2C)** เป็นการเปลี่ยนรูปแบบการให้บริการจากเดิมที่ประชาชนต้อง ไปติดต่อที่หน่วยงานของัฐบาลเอง มาเป็นการให้บริการผ่านเว็บไซต์แทน เช่น การยื่น แบบภาษีเงินได้บุคคลธรรมดาผ่านเว็บไซต์กรมสรรพากร เป็นต้น
- 6) **พาณิชย์อิเล็กทรอนิกส์ประเภทผู้บริโภคกับผู้บริโภค (Consumer**-**to**-**Consumer** หรือ **C2C)** หมายถึง การที่ผู้บริโภคอาจทำการซื้อขายกันโดยตรง เช่น การขายรถหรือ ขายบ้าน รูปแบบที่เป็นที่นิยมได้แก่ การขายผ่านเว็บไซต์ซื้อขายหรือประมูลสินค้า แบบ ออนไลน์ โดยมีปัญหาหลักคือ ความเชื่อใจระหว่างผู้ซื้อละผู้ขาย เพราะส่วยใหญ่ไม่รู้จัก กันมาก่อน ดังนั้นเว็บไซต์จึงใช้หรับการจับคู่ผู้ซื้อผู้ขายเท่านั้น การแลกเปลี่ยนสินค้าจริง มักจะทำการนัดหมายและชำระเงินสดเมื่อมอบสินค้าแล้ว

### **2.4แนวคิดเกี่ยวกับต้นไม้ตัดสินใจ (Decision tree)**

ต้นไม้ตัดสินใจ (Decision tree) เป็นเครื่องมึอที่ใช้ในการช่วยตัดสินใจ โดยการใช้โครงสร้างที่ มี่ลักษณะคล้ายต้นไม้ ทำให้มนุษย์สามารถแปลผลได้ง่าย (ปริญญา สงวนสัตย์, 2562)

### **องค์ประกอบของต้นไม้ตัดสินใจ (Decision Tree)**

ต้นไม้ตัดสินใจประกอบด้วย 3 องค์ประกอบหลัก ได้แก่ (รูปที่ 2-5)

1) **โหนด (Node)** ใช้สำหรับระบุชื่อของลักษณะประจำ (Attribute)

- 2) **กิ่ง (Branch)** ใช้สำหรับระบุค่าของแต่ละลักษณะประจำของปมที่เหนือกิ่งนั้น บางครั้ง อาจเรียกว่าเส้นเชื่อม (Edge) หรือการโยง (Link)
- 3) **ใบ (Leaf)** ใช้สำหรับระบุค่าเป้าหมาย (Target) หรือคลาส (Class) ของปัญหา

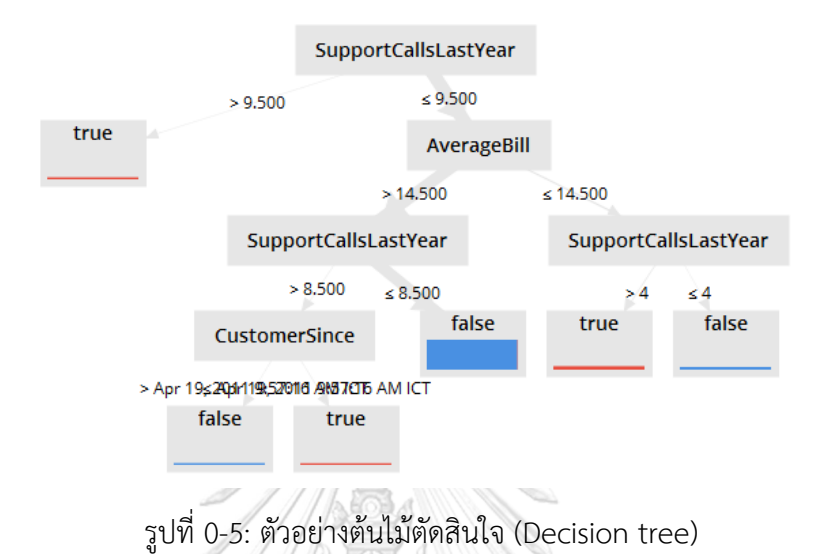

### **การนำต้นไม้ตัดสินใจมาใช้**

การใช้ต้นไม้ตัดสินใจสามารถใช้ได้กับปัญหาที่มีข้อมูลหลายประเภท ทั้งข้อมูลค่าไม่ต่อเนื่อง (Discrete Values) และข้อมูลที่มีค่าต่อเนื่อง (Continuous Value) รวมถึงปัญหาที่มี 2 คลาส (Binary Class) และปัญหาที่มีหลายคลาส (Multiple Class)

# **การประยุกต์ใช้ต้นไม้ตัดสินใจ**

ลักษณะปัญหาหนึ่งที่เหมาะกับการใช้ต้นไม้ตัดสินใจคือ ต้องการทราบที่มาหรือลักษณะของ กลุ่มที่มีผลลัพธ์นี้ และสามารถบอกที่มีของผลลัพธ์เป็นรายกรณีได้ เช่น ต้องการทราบว่าปัจจัยใดบ้าง ที่สามารถทำให้เกิดการไม่ต่อสัญญาได้ ต้นไม้ตัดสินใจก็สามารถบอกได้

### **การสร้างต้นไม้ตัดสินใจ**

ในการสร้างต้นไม้ตัดสินใจจำเป็นต้องระบุค่าดังต่อไปนี้

- − จำนวนชั้นความลึกที่มากที่สุดของต้นไม้ตัดสินใจ (**Maximal Depth**) คือ จำนวนชั้นที่ มากที่สุดที่ต้นไม้ตัดสินใจจะถูกสร้าง ถ้ายิ่งมาก อาจเกิดปัญหา Overfitting ได้
- − **Confidence** หมายถึงค่าความเชื่อมั่น
- − จำนวนข้อมูลที่น้อยที่สุดในแต่ละชั้น (**Minimal Leaf**) คือจำนวนข้อมูลขั้นต่ำที่น้อย ที่สุดที่จำเป็นต้องมีของข้อมูลแต่ละชั้น
- − **Criterion** คือ วิธีการที่นำมาใช้ในการแบ่งข้อมูลของ Decision Tree ได้แก่ Gain Ratio, Information Gain, Gini Index, Accuracy และ Least Square ซึ่งแต่ละวิธีก็ จะมิวิธีการคำนวนต่างกัน ซึ่งผลลัพธ์ที่ได้คือค่า Gain
- − **Minimal Gain** คือ ค่าขั้นต่ำจาก Criterion ที่ต้องมีเพื่อนำไปแบ่งข้อมูลต่อ ถ้าค่า Gain น้อยกว่าค่า Minimal Gain ที่ระบุ Decision Tree จะหยุดแบ่งข้อมูล ถ้า Minimal Gain มีค่าน้อยมากๆ จะได้ต้นไม้ที่มีขนาดใหญ่ แต่ละชั้นมีข้อมูลน้อย แต่ถ้า Minimal Gain มีค่าสูงเกินไป อาจได้ต้นไม้ที่มีขนาดเล็ก และแต่ละชั้นมีข้อมูลจำนวน มาก
- − การตัดทอน (**Pruning**) คือการตัดทอนจำนวนปมและการลดจำนวน โดยแบ่งเป็น **2**  ลักษณะ ได้แก่ การตัดทอนก่อนต้นไม้จะสมบูรณ์ (Pre**-**Pruning) และการตัดทอน หลังจากต้นไม้สมบูรณ์แล้ว (Post**-**Pruning) โดยในการสร้างต้นไม้ตัดสินใจ (Decision tree) ต้องระบุเงื่อนไขด้วยว่าต้องการวิธี Pruning แบบใด และ Pruning ที่ค่าน้อยกว่า เท่าใด

# **2.5 แนวคิดเกี่ยวกับการวัดผลของแบบจำลอง (Model Evaluation)**

เมื่อทำการสร้างแบบจำลองแล้วจะต้องทำการวัดประสิทธิภาพ (Performance) ของ แบบจำลองว่าแบบจำลองที่สร้างขึ้นมามีความแม่นยำในการพยากรณ์มากน้อยเพียงใด และสามารถ ใช้ในการเปรียบเทียบได้ว่าแบบจำลองใดมีความน่าเชื่อถือสูงที่สุด

### **วิธีการวัดผลของแบบจำลอง**

ในการวัดผลแบบจำลองจะใช้ตารางที่เรียกว่า Confusion Matrix $^7\,$  ดังรูปที่ 2-6 (Gatchalee, 2019)

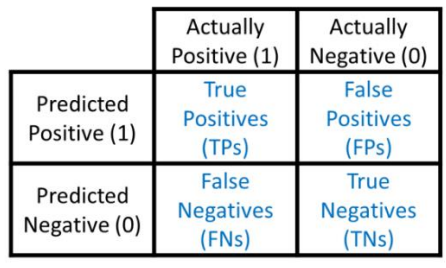

# **Confusion Matrix**

รูปที่ 0-6: ตาราง Confusion Matrix

โดยแต่ละค่าในตาราง Confusion Matrix คือ

- − True Positive **(**TP**)** = สิ่งที่ทำนาย ตรงกับสิ่งที่เกิดขึ้นจริง ในกรณีที่ทำนายว่าจริง และ สิ่งที่เกิดขึ้นก็คือจริง
- − True Negative **(**TN**)** = สิ่งที่ทำนายตรงกับสิ่งที่เกิดขึ้น ในกรณีที่ทำนายว่าไม่จริง และ สิ่งที่เกิดขึ้นก็คือไม่จริง
- − False Positive **(**FP**)** = สิ่งที่ทำนายไม่ตรงกับสิ่งที่เกิดขึ้น คือกรณีที่ทำนายว่าจริง แต่สิ่ง ที่เกิดขึ้น คือไม่จริง
- − False Negative **(**FN**)** = สิ่งที่ทำนายไม่ตรงกับที่เกิดขึ้นจริง คือกรณีที่ทำนายว่าไม่จริง แต่สิ่งที่เกิดขึ้นคือ จริง

โดย ที่ TP,TN,FP,FN ในตารางจะแทนด้วยค่าความถี่

Confusion Matrix สามารถใช้ในการประเมินประสิทธิภาพของการทำนายของ Model ใน รูปแบบค่าต่างๆ ได้หลายค่า ได้แก่

 $^7$  Pagon Gatchalee. Confusion Matrix เครื่องมือสำคัญในการประเมินผลลัพธ์ของการทำนาย ใน Machine learning [ออนไลน์]. แหล่งที่มา: https://medium.com/[@pagongatchalee](https://medium.com/@pagongatchalee/confusion-matrix-%E0%B9%80%E0%B8%84%E0%B8%A3%E0%B8%B7%E0%B9%88%E0%B8%AD%E0%B8%87%E0%B8%A1%E0%B8%B7%E0%B8%AD%E0%B8%AA%E0%B8%B3%E0%B8%84%E0%B8%B1%E0%B8%8D%E0%B9%83%E0%B8%99%E0%B8%81%E0%B8%B2%E0%B8%A3%E0%B8%9B%E0%B8%A3%E0%B8%B0%E0%B9%80%E0%B8%A1%E0%B8%B4%E0%B8%99%E0%B8%9C%E0%B8%A5%E0%B8%A5%E0%B8%B1%E0%B8%9E%E0%B8%98%E0%B9%8C%E0%B8%82%E0%B8%AD%E0%B8%87%E0%B8%81%E0%B8%B2%E0%B8%A3%E0%B8%97%E0%B8%B3%E0%B8%99%E0%B8%B2%E0%B8%A2-%E0%B9%83%E0%B8%99machine-learning-fba6e3f9508c)/confusion-matrix-

<sup>%</sup>E0%B9%80%E0%B8%84%E0%B8%A3%E0%B8%B7%E0%B9%88%E0%B8%[AD](https://medium.com/@pagongatchalee/confusion-matrix-%E0%B9%80%E0%B8%84%E0%B8%A3%E0%B8%B7%E0%B9%88%E0%B8%AD%E0%B8%87%E0%B8%A1%E0%B8%B7%E0%B8%AD%E0%B8%AA%E0%B8%B3%E0%B8%84%E0%B8%B1%E0%B8%8D%E0%B9%83%E0%B8%99%E0%B8%81%E0%B8%B2%E0%B8%A3%E0%B8%9B%E0%B8%A3%E0%B8%B0%E0%B9%80%E0%B8%A1%E0%B8%B4%E0%B8%99%E0%B8%9C%E0%B8%A5%E0%B8%A5%E0%B8%B1%E0%B8%9E%E0%B8%98%E0%B9%8C%E0%B8%82%E0%B8%AD%E0%B8%87%E0%B8%81%E0%B8%B2%E0%B8%A3%E0%B8%97%E0%B8%B3%E0%B8%99%E0%B8%B2%E0%B8%A2-%E0%B9%83%E0%B8%99machine-learning-fba6e3f9508c)%E0%B8%87%E0%B8%A1%E0%B8%B7%E0%B8%AD%E0% B8%[AA](https://medium.com/@pagongatchalee/confusion-matrix-%E0%B9%80%E0%B8%84%E0%B8%A3%E0%B8%B7%E0%B9%88%E0%B8%AD%E0%B8%87%E0%B8%A1%E0%B8%B7%E0%B8%AD%E0%B8%AA%E0%B8%B3%E0%B8%84%E0%B8%B1%E0%B8%8D%E0%B9%83%E0%B8%99%E0%B8%81%E0%B8%B2%E0%B8%A3%E0%B8%9B%E0%B8%A3%E0%B8%B0%E0%B9%80%E0%B8%A1%E0%B8%B4%E0%B8%99%E0%B8%9C%E0%B8%A5%E0%B8%A5%E0%B8%B1%E0%B8%9E%E0%B8%98%E0%B9%8C%E0%B8%82%E0%B8%AD%E0%B8%87%E0%B8%81%E0%B8%B2%E0%B8%A3%E0%B8%97%E0%B8%B3%E0%B8%99%E0%B8%B2%E0%B8%A2-%E0%B9%83%E0%B8%99machine-learning-fba6e3f9508c)%E0%B8%B3%E0%B8%84%E0%B8%B1%E0%B8%8D%E0%B9%83%E0%B8%99%E0%B8%81%E0%B8%B2%E0%B8%A3%E0%B8%9 B%E0%B8%A3%E0%B8%B0%E0%B9%80%E0%B8%A1%E0%B8%B4%E0%B8%99%E0%B8%[9C](https://medium.com/@pagongatchalee/confusion-matrix-%E0%B9%80%E0%B8%84%E0%B8%A3%E0%B8%B7%E0%B9%88%E0%B8%AD%E0%B8%87%E0%B8%A1%E0%B8%B7%E0%B8%AD%E0%B8%AA%E0%B8%B3%E0%B8%84%E0%B8%B1%E0%B8%8D%E0%B9%83%E0%B8%99%E0%B8%81%E0%B8%B2%E0%B8%A3%E0%B8%9B%E0%B8%A3%E0%B8%B0%E0%B9%80%E0%B8%A1%E0%B8%B4%E0%B8%99%E0%B8%9C%E0%B8%A5%E0%B8%A5%E0%B8%B1%E0%B8%9E%E0%B8%98%E0%B9%8C%E0%B8%82%E0%B8%AD%E0%B8%87%E0%B8%81%E0%B8%B2%E0%B8%A3%E0%B8%97%E0%B8%B3%E0%B8%99%E0%B8%B2%E0%B8%A2-%E0%B9%83%E0%B8%99machine-learning-fba6e3f9508c)%E0%B8%A5%E0%B8%A5%E0%B8%B1%E0 %B8%9E%E0%B8%98%E0%B9%8C%E0%B8%82%E0%B8%[AD](https://medium.com/@pagongatchalee/confusion-matrix-%E0%B9%80%E0%B8%84%E0%B8%A3%E0%B8%B7%E0%B9%88%E0%B8%AD%E0%B8%87%E0%B8%A1%E0%B8%B7%E0%B8%AD%E0%B8%AA%E0%B8%B3%E0%B8%84%E0%B8%B1%E0%B8%8D%E0%B9%83%E0%B8%99%E0%B8%81%E0%B8%B2%E0%B8%A3%E0%B8%9B%E0%B8%A3%E0%B8%B0%E0%B9%80%E0%B8%A1%E0%B8%B4%E0%B8%99%E0%B8%9C%E0%B8%A5%E0%B8%A5%E0%B8%B1%E0%B8%9E%E0%B8%98%E0%B9%8C%E0%B8%82%E0%B8%AD%E0%B8%87%E0%B8%81%E0%B8%B2%E0%B8%A3%E0%B8%97%E0%B8%B3%E0%B8%99%E0%B8%B2%E0%B8%A2-%E0%B9%83%E0%B8%99machine-learning-fba6e3f9508c)%E0%B8%87%E0%B8%81%E0%B8%B2%E0%B8%A3%E0%B8%97%E0%B8% B3%E0%B8%99%E0%B8%B2%E0%B8%A2-%E0%B9%83%E0%B8%99machine-learning-[fba6e3f9508c](https://medium.com/@pagongatchalee/confusion-matrix-%E0%B9%80%E0%B8%84%E0%B8%A3%E0%B8%B7%E0%B9%88%E0%B8%AD%E0%B8%87%E0%B8%A1%E0%B8%B7%E0%B8%AD%E0%B8%AA%E0%B8%B3%E0%B8%84%E0%B8%B1%E0%B8%8D%E0%B9%83%E0%B8%99%E0%B8%81%E0%B8%B2%E0%B8%A3%E0%B8%9B%E0%B8%A3%E0%B8%B0%E0%B9%80%E0%B8%A1%E0%B8%B4%E0%B8%99%E0%B8%9C%E0%B8%A5%E0%B8%A5%E0%B8%B1%E0%B8%9E%E0%B8%98%E0%B9%8C%E0%B8%82%E0%B8%AD%E0%B8%87%E0%B8%81%E0%B8%B2%E0%B8%A3%E0%B8%97%E0%B8%B3%E0%B8%99%E0%B8%B2%E0%B8%A2-%E0%B9%83%E0%B8%99machine-learning-fba6e3f9508c)

− **Accuracy**: ค่า Accuracy หรือ ความถูกต้องที่เราทายได้ตรงกับสิ่งที่เกิดขึ้นจริง มีวิธี คำนวณการคือ

Accuracy (ความถูกต้อง) = (TPs + TNs) / (TPs+TNs+FPs + FNs)

− **Precision**: ค่า Precision หรือค่าความแม่นยำ เป็นการเปรียบเทียบ การทำนายที่ ถูกต้องว่า จริง และก็เกิดขึ้นจริง (TP) กับ การทำนายว่า จริง แต่สิ่งที่เกิดขึ้น คือ ไม่จริง (**FP**) มีวิธีคำนวณการคือ

Precision =  $TPs / (TPs + FPs)$ 

− **Recall**: ค่า Recall หรือความถูกต้องของการทำนายว่าจะเป็นจริง เปรียบเทียบกับ จำนวนครั้งของเหตุการณ์ทั้งทำนาย และ เกิดขึ้นว่าเป็นจริง มีวิธีคำนวณการคือ

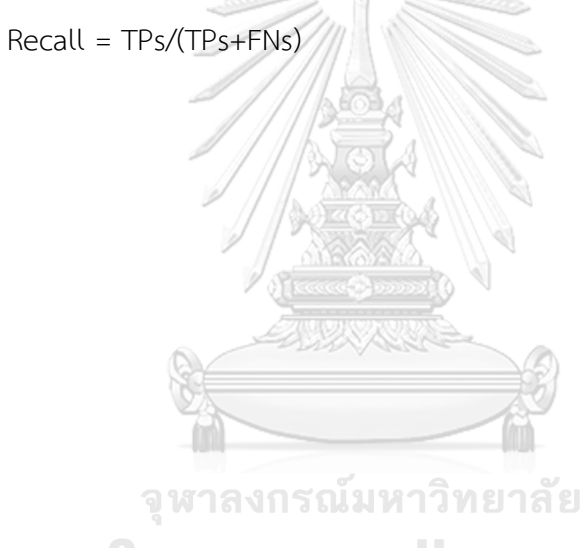

**CHULALONGKORN UNIVERSITY** 

# **บทที่ 3 โครงสร้างองค์กรและการดำเนินงาน**

ในบทนี้จะกล่าวถึง ประวัติองค์กร โครงสร้างองค์กร การดำเนินงานขององค์กร และปัญหาที่ เกิดขึ้นในปัจจุบันกับองค์กรที่ใช้ในกรณีศึกษาในการพัฒนา "คลังข้อมูล ธุรกิจอัจฉริยะ และการ วิเคราะห์ข้อมูลขั้นสูงของธุรกิจขายรถยนต์มือสองออนไลน์"

### **3.1 ประวัติองค์กร**

บริษัท เสิร์ช ยูส คาร์ จำกัด (นามสมมติ) เป็นเจ้าของเว็บไซต์ www.searchusedcar.com (นามสมมติ) ซึ่งเป็นเว็บไซต์สื่อกลางในการซื้อขายรถยนต์มือสอง โดยเป็นการซื้อขายกันระหว่าง ผู้บริโภคกับผู้บริโภค (C2C: Customer to Customer) และระหว่างธุรกิจกับผู้บริโภค (B2C: Business to Customer) ที่มีทั้ง ลูกค้าธุรกิจ (ธุรกิจเป็นผู้ขาย หรือ Business Customer) และ ลูกค้าบุคคล (เจ้าของรถขายเอง หรือ Individual Customer) โดยผู้สนใจขายสามารถลงประกาศขาย ได้เฉพาะ รถยนต์มือสอง ที่ไม่ใช่ป้ายแดง และรถยนต์ที่มี 4 ล้อเท่านั้น

สำหรับผู้ขายที่เป็นธุรกิจ มีค่าธรรมเนียมในการลงประกาศขาย โดยคิดค่าธรรมเนียมการลง ประกาศเป็นรายปี และมีแพ็คเกจจำนวนคันที่สามารถลงได้พร้อมกันสูงสุดที่หลากหลายให้เลือกตาม จำนวนรถที่มีของแต่ละผู้ขาย โดยไม่จำกัดเวลาของอายุประกาศบนหน้าเว็บไซต์ของรถแต่ละคัน และ สำหรับลูกค้าบุคคลจะมีทั้งที่มีค่าธรรมเนียมในการลงประกาศ (มีบริการถ่ายรูปและลงประกาศขาย ให้) และไม่มีค่าธรรมเนียมในการลงประกาศ (ผู้ขายสามารถลงขายได้เอง) โดยรถบ้านสามารถ ประกาศขายได้นานสูงสุด 90 วันนับจากวันที่ลงประกาศขาย สามารถลงขายได้ 1 คันต่อ 1 บัญชี และสามารถกลับมาลงประกาศซ้ำได้เมื่อหมดอายุ

ปัจจุบันทุกคนสามารถเข้าถึงอินเทอร์เน็ตได้มากขึ้น ทำให้บริษัทเริ่มทำการตลาดเพื่อเพิ่ม ลูกค้าทั้ง ลูกค้าธุรกิจ, ลูกค้าบุคคล และผู้เข้าชมเว็บไซต์ให้มากขึ้น จากเดิมที่มีแค่ลูกค้าในกรุงเทพและ ปริมณฑลเป็นส่วนใหญ่ รวมถึงบริษัทต้องการให้ลูกค้าธุรกิจสามารถขายรถยนต์มือสองผ่านเว็บไซต์ให้ ได้มากที่สุด เพื่อให้ลูกค้าธุรกิจตัดสินใจต่อสัญญาในการลงประกาศขายกับทางบริษัทต่อในอนาคต และต้องการให้มีลูกค้าธุรกิจและ ลูกค้าบุคคลรายใหม่มาลงประกาศขายในเว็บไซต์มากขึ้น (โดยเฉพาะ ลูกค้าธุรกิจที่อยู่ต่างจังหวัด) เพื่อให้มีลูกค้าใหม่ๆ ทั้งลูกค้าธุรกิจและลูกค้าบุคคล บนเว็บไซต์ ครอบคลุมทั่วประเทศ และมีจำนวนรถยนต์บนเว็บไซต์ให้มากที่สุด รวมถึงทำให้เว็บไซต์มีความ น่าเชื่อถือให้มากที่สุด เพื่อทำให้เกิดโอกาสซื้อขายโดยผู้เข้าชมเว็บไซต์มากขึ้น

### **3.2 โครงสร้างองค์กร**

โครงสร้างองค์กรของบริษัทต้นแบบ มีการแบ่งหน้าที่ดังรูปที่ 3-1

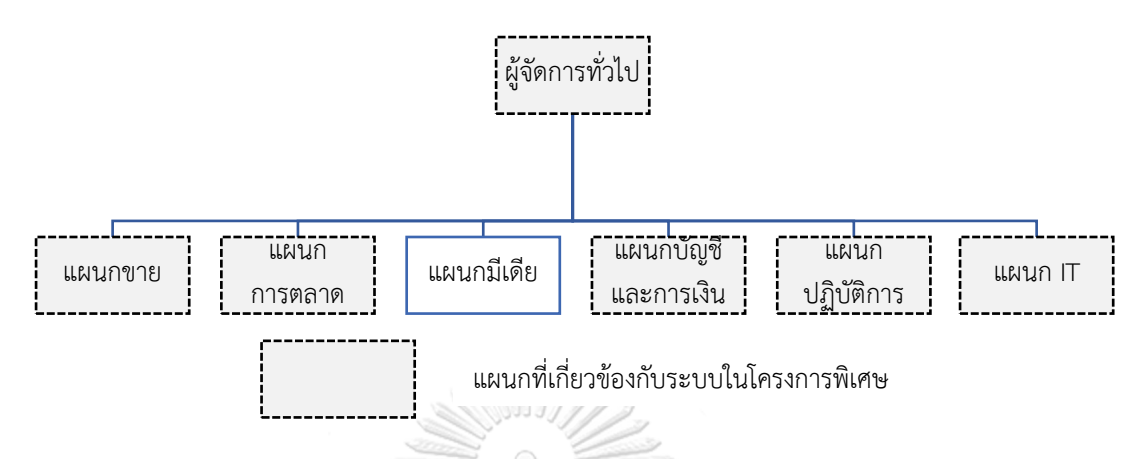

รูปที่ 0-1: โครงสร้างองค์กรของบริษัทต้นแบบ

บริษัทต้นแบบมีการแบ่งหน้าที่และความรับผิดชอบ ดังนี้

1) **ผู้จัดการทั่วไป** 

มีหน้าที่ในการดูแล ควบคุม และแก้ปัญหาทุกส่วนของเว็บไซต์ เพื่อให้เว็บไซต์มีความ น่าเชื่อถือต่อทั้งลูกค้าธุรกิจ (Business Customer) ลูกค้าบุคคล (Individual Customer) และผู้บริโภคที่เข้าชมเว็บไซต์ (Consumer Viewer)

### 2) **แผนกขาย**

มีหน้าที่รับผิดชอบเกี่ยวกับลูกค้าธุรกิจ (Business Customer) ทั้งหมด ทั้งเรื่องการหา ลูกค้าใหม่ การต่อสัญญาลูกค้าเก่า รวมถึงการดูแล รับเรื่องร้องเรียน และช่วยแก้ปัญหา ให้กับลูกค้าธุรกิจ

### 3) **แผนกการตลาด**

มีหน้าที่รับผิดชอบเกี่ยวกับการทำการตลาด เพื่อเพิ่มจำนวนผู้เข้าชมเว็บให้มากที่สุด และทำแคมเปญต่างๆ รวมถึงโปรโมชั่น สำหรับทั้งลูกค้าธุรกิจ และลูกค้ารถบ้าน

4) **แผนกมีเดีย** 

มีหน้าที่รับผิดชอบเกี่ยวกับการขายโฆษณาบนหน้าเว็บไซต์ (เช่น แบนเนอร์ บนหน้า เว็บไซต์) และลงเรื่องราวที่น่าสนใจเกี่ยวกับรถยนต์

### 5) **แผนกบัญชีและการเงิน**

มีหน้าที่รับผิดชอบเกี่ยวกับการออกใบเรียกเก็บเงิน ใบเสร็จ และการเบิกค่าใช้จ่าย เช่น ค่าน้ำมัน และเงินสำหรับทำแคมเปญต่างๆ เป็นต้น

### 6) **แผนกปฏิบัติการ**

แบ่งออกเป็น 3 หน่วยงาน ได้แก่

- (1) ทีมดูแลลูกค้า (Customer Care**:** CC) ดูแลแก้ปัญหาลูกค้าทั่วไป รับเรื่อง ร้องเรียนลูกค้าผ่านทางโทรศัพท์**,** อีเมล และ Line และดูแล รวมถึงตรวจสอบ เอกสาร ลูกค้าบุคคล (Individual Customer)
- (2) ทีมช่างภาพ มีหน้าที่ถ่ายรูปรถยนต์และลงประกาศสู่หน้าเว็บไซต์ให้กับลูกค้า ธุรกิจ
- (3) ทีมตรวจสอบ (QA) มีหน้าที่ตรวจสอบความถูกต้องของประกาศบนหน้า เว็บไซต์ทั้งหมด
- 7) **แผนก IT**

มีหน้าที่รับผิดชอบเกี่ยวกับการพัฒนาและแก้ปัญหาที่เกี่ยวข้องกับเว็บไซต์ทั้งหมด

### **3.3 การดำเนินงานขององค์กร**

บริษัท เสิร์ช ยูส คาร์ จำกัด (นามสมมติ) เป็นเว็บไซต์สื่อกลางการซื้อขายรถยนต์มือสองที่มี ทั้งแบบ C2C (Customer to Customer) และ B2C (Business to Customer) โดยมีทั้ง ลูกค้า ธุรกิจ (Business Customer) และลูกค้าบุคคล (เจ้าของรถขายเอง หรือ Individual Customer) เป็นผู้ขาย โดยรถที่สามารถลงประกาศขายได้ ต้องเป็นรถยนต์มือสอง 4 ล้อเท่านั้น โดยมีขั้นตอนการ ดำเนินงานดังนี้

1) การดำเนินการกับลูกค้าธุรกิจ (Business Customer)

1.1) การหาลูกค้าใหม่

- − พนักงานขายหาลูกค้ารายใหม่เพื่อเสนอแพ็คเกจ (จำนวนคัน) ให้แก่ลูกค้าราย ใหม่ โดยทุกแพ็คเกจมีสัญญาเป็นรายปี และเก็บเงินครั้งเดียว
- − ลูกค้าสนใจเลือกแพ็คเกจ นัดวันทำสัญญา และกำหนดวันเริ่มสัญญา
- − พนักงานขายส่งเอกสารให้ธุรการของแผนกการขาย เพื่อกรอกข้อมูลเข้า ระบบ จากนั้น ธุรการส่งเอกสารลูกค้าใหม่ให้แผนกบัญชีและการเงินเพื่อออก ใบวางบิล เพื่อรับชำระเงิน
- − ช่างภาพเข้าไปถ่ายรูปเพื่อลงประกาศ และลงประกาศในระบบก่อนถึงวันเริ่ม สัญญา
- − ช่างภาพวางบิลกับลูกค้า และรอรับชำระเงิน
- 1.2) การต่อสัญญาลูกค้าเก่า
	- − พนักงานขายเข้าไปแจ้งลูกค้าเรื่องใกล้หมดสัญญา โดยคุยเรื่องการต่อสัญญา ล่วงหน้าอย่างน้อย 2 เดือนก่อนหมดสัญญา
	- − ลูกค้าเลือกแพ็คเกจใหม่ที่จะทำการต่อสัญญา
	- − พนักงานขาย ส่งเอกสารให้ ธุรการ กรอกข้อมูลเข้าระบบ และ ธุรการส่ง เอกสารการต่อสัญญาให้แผนกบัญชีและการเงินเพื่อออกใบวางบิล เพื่อรับ ชำระเงิน
	- − ช่างภาพวางบิลกับลูกค้า และรอรับชำระเงิน
- 2) การดำเนินการกับลูกค้าบุคคล (Individual Customer)
	- 2.1) กรณีลูกค้าบุคคลลงแบบมีค่าใช้จ่าย
		- − ลูกค้าบุคคลสมัครบัญชีส่วนตัว โดยต้องใส่ E**-**mail และเบอร์โทรที่สามารถ ติดต่อได้ และสามารถลงประกาศขายรถยนต์ได้เอง ผ่านหน้าเว็บไซต์
		- − โดยลูกค้าต้องใส่รายละเอียดที่เกี่ยวข้องกับรถยนต์ได้แก่ ยี่ห้อ รุ่น โฉม ปี สี ของรถ ราคาที่ต้องการขาย พื้นที่ที่อยู่ (จังหวัด และอำเภอ) และรูปของรถที่ ต้องการลงประกาศ รวมถึงอาจใส่ข้อความบรรยายอื่น เช่น ข้อความบรรยาย เกี่ยวกับรถ ID**-**Line หรือ สถานที่นัดดูรถ
		- − ลูกค้าต้องแนบรูปของบัตรประชาชน และสำเนาทะเบียนรถ เพื่อยืนยันความ เป็นเจ้าของรถด้วย โดยอย่างน้อยนามสกุลของทั้งสองอย่างต้องตรงกัน (อาจ เป็นกรณี ลูกลงขายให้พ่อ-แม่) ในกรณีนามสกุลไม่ตรงกัน ต้องมีหลักฐาน ยืนยันความเกี่ยวข้องกัน เช่น ทะเบียนบ้าน เป็นต้น
- − จากนั้น ทีมดูแลลูกค้า (CC) จะตรวจสอบรูปที่แนบมา และรถที่ลูกค้าลง ประกาศ ถ้าข้อมูลตรงกัน จะกดอนุมัติบัญชีของลูกค้า เพื่อให้ทางแผนก ตรวจสอบ ตรวจสอบความถูกต้องของประกาศโดยละเอียด
- − ถ้าลงข้อมูลถูกต้อง ทีมตรวจสอบ (QA) จะอนุมัติประกาศขึ้นหน้าเว็บไซต์ได้ โดยมีอายุของประกาศอยู่ที่ 90 วัน นับจากวันที่อนุมัติ
- − ถ้ารูปที่แนบมาข้อมูลไม่ตรงกันไม่ตรงกัน ทางทีมดูแลลูกค้า จะโทรหาลูกค้า เพื่อแจ้งขอเอกสารใหม่ (รวมถึงแจ้งแก้ไขรูปใหม่ ในกรณีที่ลงรูปผิดกฎของ การลงประกาศ)
- 2.2) กรณีลูกค้าบุคคลลงแบบมีค่าใช้จ่าย
	- − ลูกค้าลงทะเบียนสนใจผ่านทางหน้าเว็บไซต์ หรือโทรมายังทีมดูแลลูกค้า
	- − ทีมดูแลลูกค้า โทรสอบถามรายละเอียด สถานที่ และช่วงเวลาที่สะดวก ถ่ายรูป
	- − ทีมดูแลลูกค้า แจ้งรายละเอียด และ นัดวันกับทีมช่างภาพ เพื่อจัดคนไป ถ่ายรูป
	- − ทีมดูแลลูกค้า แจ้งรายละเอียด ช่างภาพและวัน เวลา กับลูกค้า
	- − ลูกค้าโอนเงิน จากนั้นทีมดูแลลูกค้าส่งเรื่องให้ฝ่ายบัญชีและการเงิน และทีม ช่างภาพ
	- − ทีมช่างภาพ ถ่ายรูปเพื่อลงประกาศบนเว็บไซต์ และขอเอกสารบัตรประชาชน และสำเนาทะเบียนรถ (ในกรณีที่ยังไม่ได้เอกสารจากลูกค้า)
- 3) การประกาศขึ้นสู่หน้าเว็บไซต์
	- 3.1) กรณีลูกค้าธุรกิจ (Business Customer)
		- − เมื่อลูกค้า หรือทีมช่างภาพ ลงประกาศแล้ว ประกาศจะขึ้นบนหน้าเว็บไซต์ ทันที
		- − โดยทีมตรวจสอบ จะเข้าไปตรวจสอบภายหลัง ถ้าผิดกฎ ทีมตรวจสอบจะนำ ประกาศลงจากหน้าเว็บไซต์ทันที และทุกประกาศจะไม่จำกัดอายุบนเว็บไซต์
		- − ประกาศจะถูกนำลงก็ต่อเมื่อลูกค้าไม่ต่อสัญญา หลังจากหมดสัญญาแล้ว โดย ลูกค้าสามารถลงพร้อมกันได้สูงสุดตามแพ็คเกจที่เลือกซื้อ
- 3.2) กรณีลูกค้าบุคคล (Individual Customer)
	- − ทุกประกาศจะต้องผ่านการตรวจสอบ โดยทีมตรวจสอบก่อน และมีอายุบน เว็บไซต์ 90 วัน นับจากวันที่อนุมัติ
	- − เมื่อครบ 90 วันแล้วประกาศจะถูกนำลงโดยอัตโนมัติ
	- − ถ้าลูกค้าต้องการลงประกาศอีกครั้ง ต้องผ่านขั้นตอนการตรวจสอบเอกสารอีก ครั้ง และใน 1 บัญชีสามารถลงประกาศได้1 คัน
	- − ถ้ามีการลงประกาศอื่นพร้อมกัน ประกาศอันเดิมจะถูกนำลงและประกาศใหม่ จะต้องผ่านการตรวจสอบเอกสารใหม่ตั้งแต่ต้น
- 4) การติดต่อซื้อขาย

ผู้สนใจซื้อสามารถติดต่อผู้ขายผ่านเบอร์โทร Line หรือแชท บนหน้าเว็บไซต์ได้โดยตรง และสามารถทำการตกลงซื้อขายได้เองโดยตรง

### **3.4 ปัญหาที่เกิดขึ้นในปัจจุบัน**

- 1) บริษัทไม่มีการจัดทำคลังข้อมูล (Data Warehouse) ทำให้แหล่งที่อยู่ของข้อมูลนั้น กระจาย และยากที่จะรวบรวมข้อมูลเพื่อนำมาใช้ในการวิเคราะห์
- 2) บริษัทไม่มีระบบที่ใช้สำหรับการวิเคราะห์ข้อมูลเกี่ยวกับลูกค้าธุรกิจ ลูกค้าบุคคล พฤติกรรมการเข้าชมเว็บไซต์ และการร้องเรียน ทำให้ไม่ทราบสถานการณ์ที่เกิดขึ้นใน ปัจจุบัน
- 3) บริษัทไม่มีระบบที่ใช้สำหรับการพยากรณ์การยกเลิกสัญญาของลูกค้าธุรกิจ ทำให้ไม่ ทราบข้อมูลเชิงลึกของลูกค้าที่มีโอกาสยกเลิกสัญญา

### **บทที่ 4**

### **การพัฒนาระบบ**

ในบทนี้จะกล่าวถึงการวิเคราะห์ระบบ โดยจะสรุปถึงความต้องการระบบโดยรวม และความ ต้องการระบบโดยละเอียด การออกแบบระบบ และการพัฒนาและติดตั้งระบบของโครงการนี้

#### **4.1 ความต้องการระบบโดยรวม**

โครงการ "คลังข้อมูล ธุรกิจอัจฉริยะ และการวิเคราะห์ข้อมูลขั้นสูงของธุรกิจขายรถยนต์มือ สองออนไลน์" มีความต้องการโดยรวมของระบบดังนี้

1) **การติดต่อกับผู้ใช้งาน (**User Interface**)**

การติดต่อระหว่างผู้ใช้งานกับระบบผ่านระบบ Graphic User Interface (GUI) ต้องง่าย ต่อการใช้งาน และผู้ใช้งานสามารถทำความเข้าใจระบบได้ง่าย

### 2) **การออกแบบให้รองรับใช้งานได้พร้อมกันหลายคน**

ผู้ใช้งานสามารถเข้าใช้งานได้พร้อมๆ กัน ผ่านระบบเครือข่ายทั้ง Internet และ Intranet รวมถึงผู้ใช้งานแต่ละคนต้องสามารถเรียกใช้งานระบบได้แตกต่างกันขึ้นอยู่กับ หน้าที่ความรับผิดชอบของแต่ละคนและสามารถเรียกดูข้อมูลได้พร้อมกัน

### 3) **การเก็บรวบรวมข้อมูลไว้ใต้ฐานข้อมูลเดียวกัน**

ระบบที่พัฒนาขึ้นต้องมีการรวมข้อมูลจากฝ่ายต่างๆ โดยข้อมูลที่ได้มาจะถูกจัดเก็บให้ เป็นข้อมูลรูปแบบเดียวกันและจัดเก็บไว้ในฐานข้อมูลเดียวกัน เพื่อความถูกต้องและ ความซ้ำซ้อนของข้อมูล ทำให้เกิดความสะดวกและมีประสิทธิภาพในการวิเคราะห์ข้อมูล

#### 4) **การออกแบบระบบให้สะดวกต่อผู้ใช้งาน**

ระบบที่พัฒนาขึ้นต้องสามารถแสดงผลหลากหลายรูปแบบทั้งรูปแบบกราฟต่างๆ และ ตารางข้อมูล เพื่อให้ผู้ใช้งานสามารถวิเคราะห์ข้อมูลได้หลากหลายมุมมองในแต่ละมิติ นอกจากนั้นยังต้องให้สามารถ Drill Down และ Roll Up เพื่อดูข้อมูลในระดับต่างๆ ได้ ตามต้องการ

### 5) **การควบคุมด้านความปลอดภัย**

ระบบต้องมีการตรวจสอบสิทธิ์ก่อนการเข้าใช้งานระบบ ทำให้ผู้ใช้งานมีสิทธิ์ในการ เข้าถึงระบบ เฉพาะระบบที่มีความเกี่ยวข้องกับผู้ใช้งานเท่านั้น

#### **4.2 ความต้องการระบบโดยละเอียด**

โครงการ "คลังข้อมูล ธุรกิจอัจฉริยะ และการวิเคราะห์ข้อมูลขั้นสูงของธุรกิจขายรถยนต์มือ สองออนไลน์" ประกอบด้วย 5 ระบบ โดยมีความต้องการระบบโดยละเอียดของแต่ละระบบดังนี้

#### **4.2.1 ระบบวิเคราะห์ลูกค้าธุรกิจ (Business Customer Analysis System)**

#### **ภาพรวมของระบบ (System Overview)**

ระบบวิเคราะห์ลูกค้าธุรกิจ (Business Customer Analysis System) ครอบคลุมการ วิเคราะห์ลูกค้าธุรกิจ ว่าในช่วงที่ผ่านมามีจำนวนลูกค้าต่อสัญญาเท่าไร, ลูกค้ารายใหม่เท่าไร มาจาก จังหวัดใดและเป็นแพ็คเกจใดบ้าง จำนวนลูกค้าธุรกิจรวมและรายได้ ในช่วงที่ผ่านมาถึงเป้าหมายของ บริษัทหรือไม่ รวมถึงบอกว่ามีจำนวนลูกค้าธุรกิจยกเลิกสัญญาจำนวนเท่าใด สาเหตุของการยกเลิก สัญญาคืออะไร เพื่อนำมาใช้ในการวางแผนการขาย และนำมาใช้แก้ปัญหาได้ถูกต้องที่สุด เพื่อให้เหลือ จำนวนลูกค้ายกเลิกสัญญาน้อยที่สุด

#### **ผู้ใช้ (Users)**

- 1) ผู้จัดการทั่วไป
- 2) แผนกการขาย
- 3) แผนกการตลาด
- 4) แผนก IT
- 5) แผนกบัญชีและการเงิน ດ້ານຂ วิทยาลัย

#### **คำถามผู้บริหาร (Management Questions)**

- 1) ภาพรวมของลูกค้าธุรกิจเป็นอย่างไร
- 2) จำนวนลูกค้าธุรกิจที่ทำสัญญาในแต่ละจังหวัดมีจำนวนเท่าไร
- 3) ลูกค้าธุรกิจในแต่ละแพ็คเกจ มีจำนวนเท่าไร
- 4) ลูกค้าธุรกิจอยู่ในสถานะใดบ้าง
- 5) จำนวนลูกค้าธุรกิจรวมถึงเป้าหมายที่กำหนดหรือไม่
- 6) จำนวนลูกค้าธุรกิจรายใหม่ถึงเป้าหมายที่กำหนดหรือไม่
- 7) รายได้จากลูกค้าธุรกิจถึงเป้าหมายที่กำหนดหรือไม่
- 8) จำนวนลูกค้ายกเลิกสัญญามีจำนวนเท่าใดเมื่อเทียบกับจำนวนลูกค้าที่จะหมดสัญญา
- 9) สาเหตุของการไม่ต่อสัญญาคืออะไร

#### **รายงานการวิเคราะห์ (Analytic Reports)**

- 1) รายงานจำนวนลูกค้าธุรกิจที่ทำสัญญา
- 2) รายงานร้อยละของลูกค้าธุรกิจที่ทำสัญญา
- 3) รายงานจำนวนลูกค้าธุรกิจที่ทำสัญญาเปรียบเทียบกับเป้าหมาย
- 4) รายงานจำนวนลูกค้าธุรกิจรายใหม่เปรียบเทียบกับเป้าหมาย
- 5) รายงานแสดงรายได้จากลูกค้าธุรกิจ
- 6) รายงานแสดงรายได้จากลูกค้าธุรกิจเปรียบเทียบกับเป้าหมาย
- 7) รายงานจำนวนลูกค้าธุรกิจที่ยกเลิกสัญญา
- 8) รายงานร้อยละของจำนวนธุรกิจที่ยกเลิกสัญญาเปรียบเทียบกับจำนวนลูกค้าที่จะหมด สัญญา

#### **มิติ (Dimensions)**

1) มิติเวลา (Time Dimensions) เป็นมิติของเวลา

มีลำดับชั้นของการวิเคราะห์ดังนี้

- − ปี (Year)
- − เดือน (Month)
- 2) มิติแพ็คเกจของลูกค้าธุรกิจ (Business Package Dimensions) เป็นมิติของแพ็คเกจ ของลูกค้าธุรกิจ

ู้มีลำดับชั้นของการวิเคราะห์ดังนี้ 181วิทยาลัย

- − กลุ่มของแพ็คเกจของลูกค้าธุรกิจ (Business Package Group**)** แบ่งออกเป็น 2 กลุ่ม ได้แก่
	- แพ็คเกจสำหรับลูกค้ากรุงเทพและปริมณฑล
	- แพ็คเกจสำหรับลูกค้าที่ไม่ใช่กรุงเทพและปริมณฑล
- − กลุ่มย่อยของแพ็คเกจของลูกค้าธุรกิจ (Business Package Sub Group)
	- แพ็คเกจสำหรับลูกค้ากรุงเทพและปริมณฑล มีกลุ่มย่อยคือ BKK 5 คัน, BKK 20 คัน, BKK 50 คัน และ BKK 250 คัน
	- แพ็คเกจสำหรับลูกค้าที่ไม่ใช่กรุงเทพและปริมณฑล มีกลุ่มย่อย คือ UC 10 คัน, UC 30 คัน และ UC 200 คัน

− ชื่อของแพ็คเกจของลูกค้าธุรกิจ (Dealer Package Name)

3) มิติจังหวัด (Province Dimensions) เป็นมิติจังหวัดที่ตั้งของลูกค้าธุรกิจ มีลำดับชั้นของการวิเคราะห์ดังนี้

− ชื่อจังหวัด **(**Province Name)

4) มิติสถานะของลูกค้าธุรกิจ (Business Status Dimensions) เป็นมิติสถานะการทำ สัญญาของลูกค้าธุรกิจ

มีลำดับชั้นของการวิเคราะห์ดังนี้

- − ชื่อสถานะของลูกค้าธุรกิจ (Business Status) มี **5** สถานะ ได้แก่
	- รายใหม่ (New)
	- สัญญา (Renew)
	- ลูกค้ายกเลิกสัญญา (Cancel)
	- เคยไม่ต่อสัญญากลับมาต่อสัญญา (Returning)
	- บริษัทบอกเลิกสัญญา (Cancel by company)
- 5) มิติเหตุผลของการไม่ต่อสัญญา (Cancel Reason Dimensions) เป็นมิติเหตุผลของการ ไม่ต่อสัญญา

มีลำดับชั้นของการวิเคราะห์ดังนี้

- − เหตุผลของการไม่ต่อสัญญา (Cancel Reason) แบ่งออกเป็น **7** ประเภท ได้แก่
	- ลูกค้าที่ไม่ได้รับผลตอบรับจากการลงโฆษณา
	- มีปัญหาทางการเงิน
	- ต้องการลดค่าใช้จ่าย
	- ใช้ระบบไม่เป็น
	- ยกเลิกกิจการ
	- บริษัทบอกเลิกการลงโฆษณาเอง
	- เหตุผลอื่นๆ

#### **ค่าวัด (Measures)**

# ค่าวัดของระบบวิเคราะห์ลูกค้าธุรกิจแสดงดังตารางที่ 4-1

ตารางที่ 0-1: ค่าวัดของระบบวิเคราะห์ลูกค้าธุรกิจ

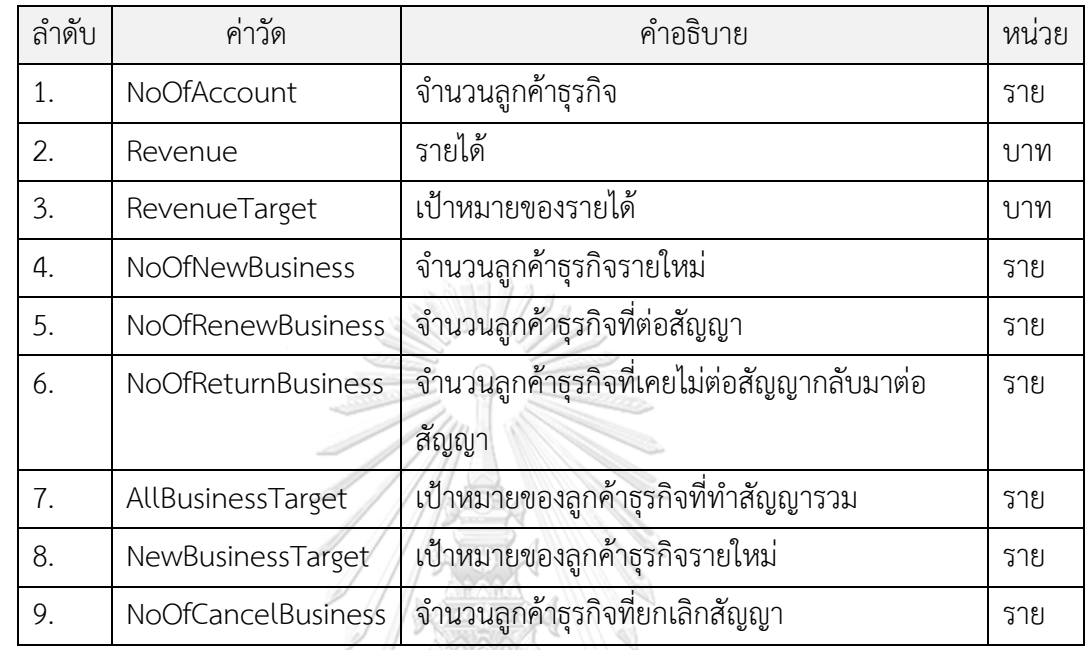

# **ตัวชี้วัดผลการดำเนินงานหลัก (KPIs)**

1) จำนวนลูกค้าธุรกิจรวม

จำนวนลูกค้าธุรกิจรวม = จำนวนลูกค้าธุรกิจที่มีสถานะรายใหม่ + จำนวนลูกค้าธุรกิจที่มี สถานะต่อสัญญา + จำนวนลูกค้าธุรกิจที่มีสถานะยกเลิกสัญญา + จำนวนลูกค้าธุรกิจที่มี สถานะเคยไม่ต่อสัญญากลับมาต่อสัญญา + จำนวนลูกค้าธุรกิจที่มีสถานะบริษัทบอกเลิก สัญญา

2) ร้อยละของลูกค้าธุรกิจในแต่ละแพ็คเกจ

จำนวนลูกค้าธุรกิจในแต่ละแพ็คเกจ จำนวนลูกค้าธุรกิจรวม × 100

3) จำนวนลูกค้าธุรกิจที่ทำสัญญารวม

จำนวนลูกค้าธุรกิจที่ทำสัญญารวม *=* จำนวนลูกค้ารายใหม่ *+* จำนวนลูกค้าที่ต่อสัญญา *+*  จำนวนลูกค้าที่เคยไม่ต่อสัญญากลับมาต่อสัญญา

4) ร้อยละของจำนวนลูกค้าธุรกิจเปรียบเทียบกับเป้าหมาย

จำนวนลูกค้าธุรกิจที่ทำสัญญารวม เป้าหมายของลูกค้าที่ทำสัญญารวม <sup>×</sup> <sup>100</sup> 5) ร้อยละของจำนวนลูกค้าธุรกิจรายใหม่เปรียบเทียบกับเป้าหมาย จำนวนลูกค้าธุรกิจรายใหม่ เป้าหมายของลูกค้าธุรกิจรายใหม่ × 100 6) รายได้รวม รายได้รวม *=* รายได้ในเดือนที่ 1 *+* รายได้ในเดือนที่ 2 *+ … +* รายได้ในเดือนที่ n 7) จำนวนลูกค้าที่จะหมดสัญญา จำนวนลูกค้าที่จะหมดสัญญา *=* จำนวนลูกค้าธุรกิจที่มีสถานะต่อสัญญา *+* จำนวนลูกค้า ธุรกิจที่มีสถานะยกเลิกสัญญา 8) ร้อยละของลูกที่ยกเลิกสัญญา จำนวนลูกค้าธุรกิจที่มีสถานะยกเลิกสัญญา จำนวนลูกค้าที่จะหมดสัญญา <sup>×</sup> <sup>100</sup> 9) ร้อยละของรายได้จากลูกค้าธุรกิจเปรียบเทียบกับเป้าหมาย รายได้รวม × 100

เป้าหมายของรายได้

#### **โมเดลข้อมูลหลายมิติ (Multidimensional Data Model)**

โมเดลข้อมูลหลายมิติของระบบวิเคราะห์ลูกค้าธุรกิจแสดงดังรูปที่ 4-1

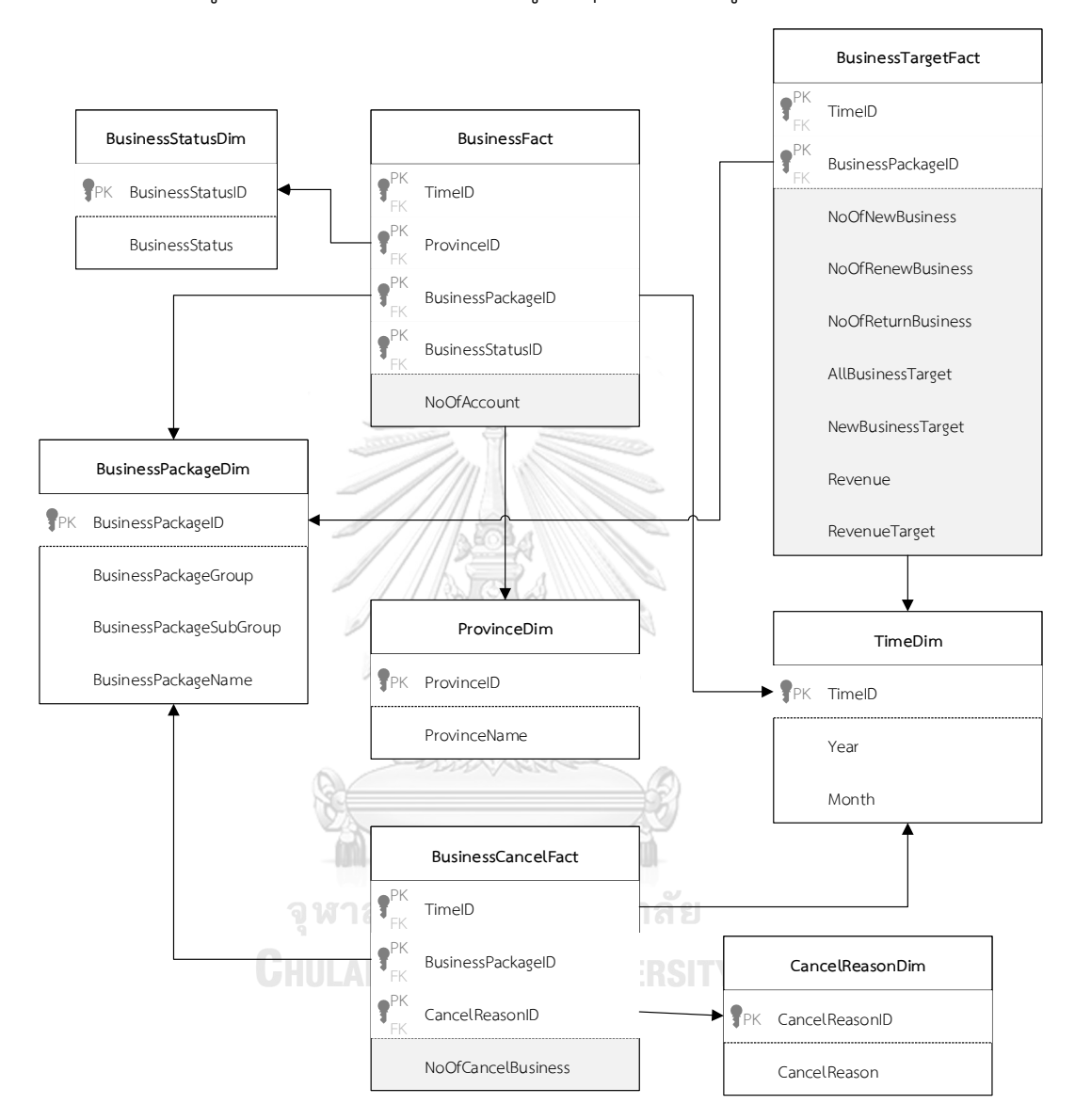

รูปที่ 0-1: โมเดลข้อมูลหลายมิติของระบบวิเคราะห์ลูกค้าธุรกิจ

# **คำถามของผู้บริหาร ผู้ใช้ และรายงานการวิเคราะห์ (Management Questions, Users and Analytic Reports)**

คำถามของผู้บริหาร ผู้ใช้ และรายงานการวิเคราะห์ของวิเคราะห์ลูกค้าธุรกิจ แสดงดังตาราง ที่ 4-2

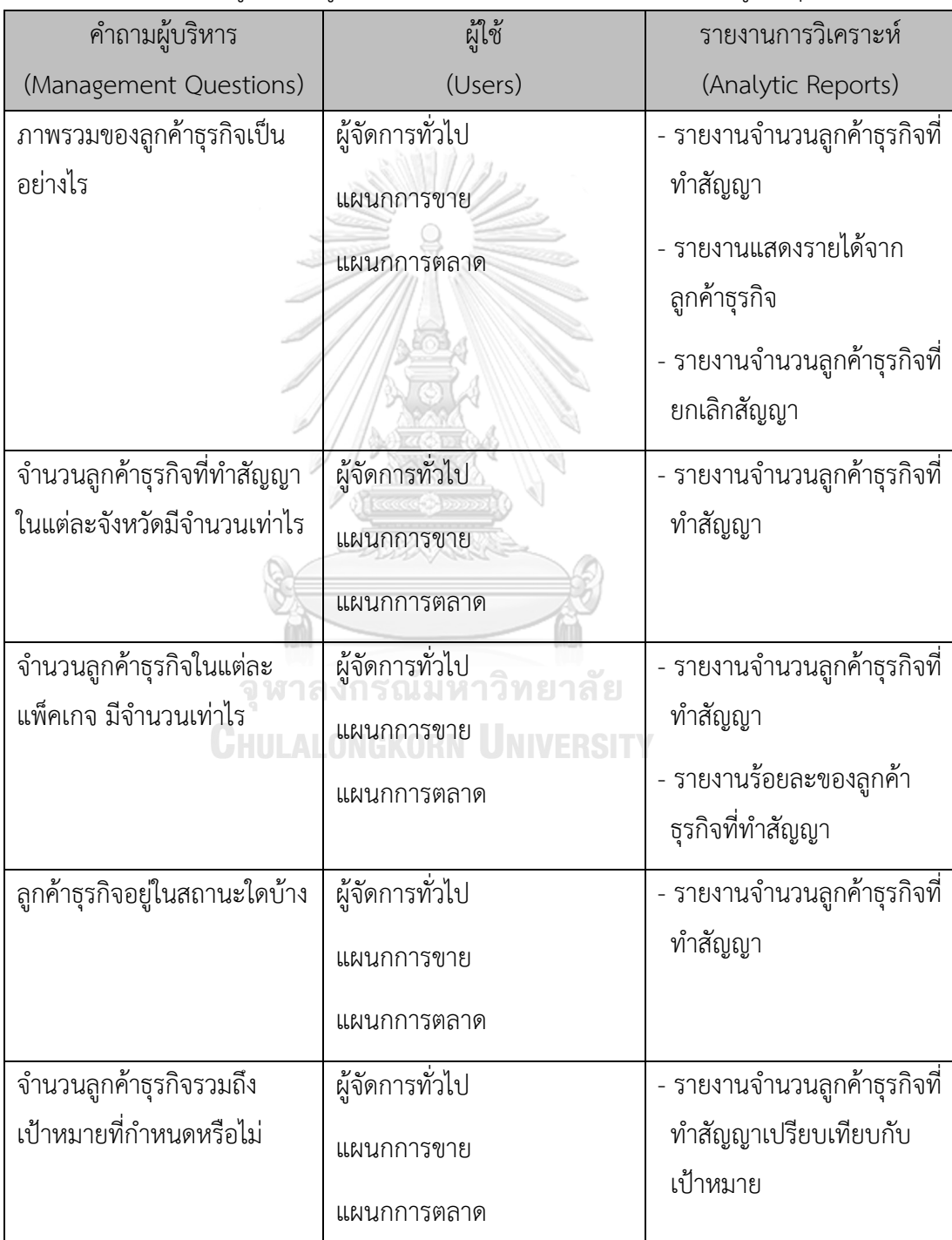

ตารางที่ 0-2: คำถามของผู้บริหาร ผู้ใช้ และรายงานการวิเคราะห์ของวิเคราะห์ลูกค้าธุรกิจ

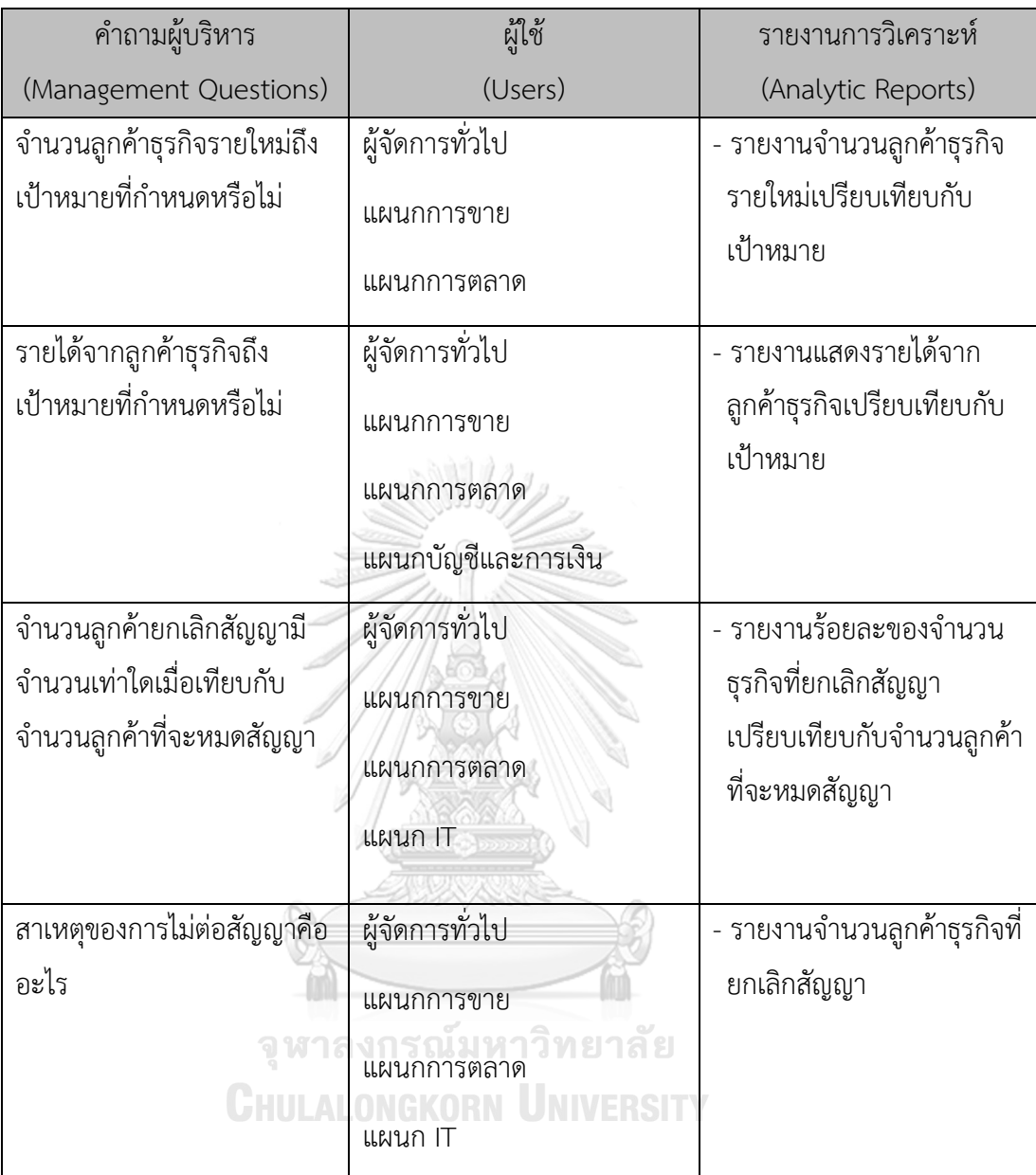

# **รายงานการวิเคราะห์ ตัวชี้วัดผลการดำเนินงานหลัก และมิติ (Analytic Reports, KPIs and Dimension)**

รายงานการวิเคราะห์ ตัวชี้วัดผลการดำเนินงานหลัก และมิติของระบบวิเคราะห์ธุรกิจ แสดง ดังตารางที่ 4-3

| รายงานการวิเคราะห์ | ค่าวัด             | ตัวชีวัดผลการ          | มิติ                   |
|--------------------|--------------------|------------------------|------------------------|
| (Analytic Reports) | (Measures)         | ดำเนินงานหลัก (KPIs)   | (Dimensions)           |
| รายงานจำนวนลูกค้า  | - จำนวนลูกค้า      | - จำนวนลูกค้าธุรกิจ    | - มิติเวลา             |
| ธุรกิจที่ทำสัญญา   | ธุรกิจ             | รวม                    | - มิติจังหวัด          |
|                    |                    |                        | - มิติแพ็คเกจของลูกค้า |
|                    |                    |                        | ธุรกิจ                 |
|                    |                    |                        | - มิติสถานะของลูกค้า   |
|                    |                    |                        | ธุรกิจ                 |
| รายงานร้อยละของ    | - จำนวนลูกค้า      | จำนวนลูกค้าธุรกิจ      | - มิติเวลา             |
| ลูกค้าธุรกิจที่ทำ  | ธุรกิจ             | รวม                    | - มิติแพ็คเกจของลูกค้า |
| สัญญา              |                    | ร้อยละของลูกค้า        | ธุรกิจ                 |
|                    |                    | ธุรกิจในแต่ละ          |                        |
|                    |                    | แพ็คเกจ                |                        |
| รายงานจำนวนลูกค้า  | - จำนวนลูกค้า      | - จำนวนลูกค้าธุรกิจที่ | - มิติเวลา             |
| ธุรกิจที่ทำสัญญา   | ธุรกิจรายใหม่      | ทำสัญญารวม             | - มิติแพ็คเกจของลูกค้า |
| เปรียบเทียบกับ     | จำนวนลูกค้า        | - ร้อยละของจำนวน       | ธุรกิจ                 |
| เป้าหมาย           | ธุรกิจที่ต่อ       | ลูกค้าธุรกิจ           |                        |
|                    | สัญญา              | เปรียบเทียบกับ         |                        |
|                    | - จำนวนลูกค้า      | เป้าหมาย               |                        |
|                    | ธุรกิจที่เคยไม่ต่อ |                        |                        |
|                    | สัญญากลับมา        |                        |                        |
|                    | ต่อสัญญา           |                        |                        |
|                    | - เป้าหมายของ      |                        |                        |
|                    | ลูกค้าธุรกิจที่ทำ  |                        |                        |
|                    | สัญญารวม           |                        |                        |
| รายงานจำนวนลูกค้า  | - จำนวนลูกค้า      | - ร้อยละของจำนวน       | - มิติเวลา             |
| ธุรกิจรายใหม่      | ธุรกิจรายใหม่      | ลูกค้าธุรกิจรายใหม่    |                        |
| เปรียบเทียบกับ     |                    | เปรียบเทียบกับ         |                        |
| เป้าหมาย           |                    | เป้าหมาย               |                        |

ตารางที่ 0-3: รายงานการวิเคราะห์ ตัวชี้วัดผลการดำเนินงานหลัก และมิติของระบบวิเคราะห์ธุรกิจ

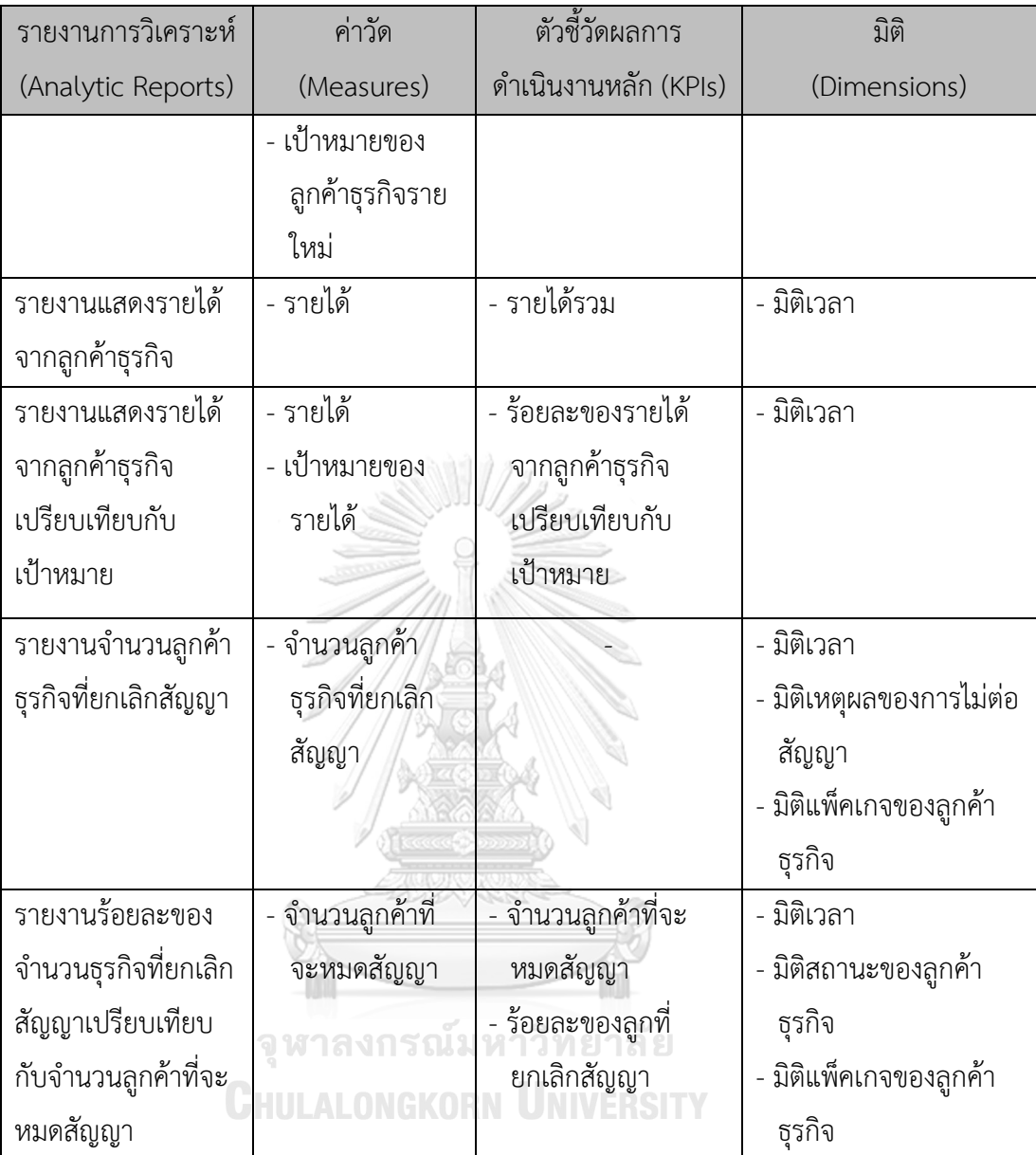

#### **4.2.2 ระบบวิเคราะห์ลูกค้าบุคคล (Individual Customer Analysis System)**

#### **ภาพรวมของระบบ (System Overview)**

ระบบวิเคราะห์ลูกค้าบุคคล (Individual Customer Analysis System) ครอบคลุมการ วิเคราะห์ลูกค้าบุคคล ว่ามีจำนวนผู้ที่สนใจลงประกาศขายในแต่ละเดือนเท่าไร จำนวนที่ลงประกาศ ผ่านมีจำนวนเท่าไร ลูกค้าสนใจการลงประกาศแบบใด รายได้จากลูกค้าบุคคลเป็นเท่าไร มีลูกค้ากลับ ลงซ้ำหรือไม่ ข้อมูลของลูกค้าบุคคลและรถที่ลงประกาศขาย ทั้งช่วงอายุของลูกค้า ยี่ห้อ, รุ่นและปีของ รถที่นำมาลงประกาศขาย ช่วงราคาที่ประกาศขาย เพื่อใช้วางแผนงานเกี่ยวกับลูกค้าบุคคล รวมถึง

บอกจำนวนและสาเหตุของรถที่ลงประกาศไม่ผ่าน เพื่อให้ทราบถึงสาเหตุของการลงประกาศไม่ผ่าน และนำมาใช้ปรับปรุงระบบและเงื่อนไขของการลงประกาศขาย เพื่อทำให้ลูกค้าบุคคลสามารถลง ประกาศขายได้ง่ายที่สุด

# **ผู้ใช้ (Users)**

- 1) ผู้จัดการทั่วไป
- 2) แผนกปฏิบัติการ
- 3) แผนกการตลาด
- 4) แผนก IT
- 5) แผนกบัญชีและการเงิน

### **คำถามผู้บริหาร (Management Questions)**

- 1) จำนวนการลงประกาศในแต่ละเดือนเป็นอย่างไร
- 2) จำนวนประกาศเมื่อเปรียบเทียบกับช่วงเวลาก่อนหน้าแล้วเป็นอย่างไร
- 3) รายได้จากลูกค้าบุคคลเป็นเท่าใด
- 4) มีลูกค้าที่เคยลงประกาศมาก่อนกลับมาลงประกาศอีกครั้งหรือไม่
- 5) สาเหตุจากการลงประกาศไม่สำเร็จคืออะไร
- 6) ลูกค้าส่วนใหญ่ลงประกาศผ่านภายในเดือนที่ลงทะเบียนหรือไม่
- 7) ประกาศที่ผ่านมีลักษณะอย่างไร
- 8) ลูกค้าแต่ละช่วงอายุ ลงประกาศขายรถแบบใด

# **รายงานการวิเคราะห์ (Analytic Reports)**

- 1) รายงานจำนวนประกาศที่ถูกสร้าง
- 2) รายงานจำนวนที่ลงประกาศสำเร็จ
- 3) รายงานร้อยละของลูกค้าที่ลงประกาศสำเร็จ
- 4) รายงานร้อยละประกาศของลูกค้าที่กลับมาลงประกาศซ้ำ
- 5) รายงานจำนวนที่ลงประกาศไม่สำเร็จ
- 6) รายงานจัดอันดับเหตุผลที่ลงประกาศไม่สำเร็จ **n** อันดับ
- 7) รายงานแสดงรายได้ที่ได้จากลูกค้าบุคคล
- 8) รายงานแสดงสัดส่วนช่วงอายุของลูกค้าบุคคล
- 9) รายงานจัดอันดับของรถที่นำมาลงประกาศ **n** อันดับ

10) รายงานการเปลี่ยนแปลงของจำนวนประกาศเทียบกับช่วงเวลาก่อนหน้า

#### **มิติ (Dimensions)**

1) มิติเวลา (Time Dimensions) เป็นมิติของเวลา

มีลำดับชั้นของการวิเคราะห์ดังนี้

- − ปี (Year)
- − เดือน (Month)
- 2) มิติแพ็คเกจของลูกค้าบุคคล (Individual Package Dimensions) เป็นมิติของแพ็คเกจ สำหรับลูกค้าบุคคล

มีลำดับชั้นของการวิเคราะห์ดังนี้

- − ชื่อแพ็คเกจของลูกค้าบุคคล (Individual Package Name) มี 2 แพ็คเกจ ได้แก่ Free (ลูกค้าลงขายด้วยตนเอง) และ **1000 Baht** (มีบริการถ่ายรูปและ ลงประกาศให้)
- 3) มิติเหตุผลที่ลงประกาศไม่สำเร็จ (Unsuccess Reason Dimensions) เป็นมิติของ เหตุผลที่ลงประกาศไม่สำเร็จ

มีลำดับชั้นของการวิเคราะห์ดังนี้

- − เหตุผลที่ลงประกาศไม่สำเร็จ (Unsuccess Reason)
- 4) มิติสถานะของการลงประกาศ (Individual Status Dimensions) เป็นมิติของสถานะ ของประกาศ WILALONGKORN UNIVERSITY

มีลำดับชั้นของการวิเคราะห์ดังนี้

- − ชื่อสถานะของลูกค้าบุคคล (Individual Status Name) มี **3** สถานะ ได้แก่
	- ผ่านภายในเดือน
	- ไม่ผ่านภายในเดือน
	- ผ่านจากเดือนก่อนหน้า
- 5) มิติประเภทลูกค้า (Individual Customer Type Dimensions) เป็นมิติประเภทของ ลูกค้า

มีลำดับชั้นของการวิเคราะห์ดังนี้

− ชื่อประเภทลูกค้า (Individual Customer Type) มี **2** ประเภท ได้แก่

- ลูกค้าเก่า (Renew)
- ลูกค้าใหม่ (New)
- 6) มิติอายุของลูกค้าบุคคล (Aging Dimensions**)** เป็นมิติอายุของลูกค้าบุคคลที่มาลง ประกาศ

มีลำดับชั้นของการวิเคราะห์ดังนี้

- − ช่วงอายุของลูกค้าบุคคล (Aging Range) ได้แก่
	- น้อยกว่า 20 ปี
	- 20 ถึง 29 ปี
	- 30 ถึง 39 ปี
	- 40 ถึง 49 ปี
	- มากกว่าหรือเท่ากับ 50 ปี
- 7) มิติรถของลูกค้าส่วนบุคคล (Individual Car Dimensions**)** เป็นมิติอายุของลูกค้าบุคคล ที่มาลงประกาศ

มีลำดับชั้นของการวิเคราะห์ดังนี้

- ยี่ห้อของรถ (Car Brand) หาวิทยาลัย
- − รุ่นของรถ (Car Model**)**
- − ปีที่รถถูกผลิต (Car Year)
- − ช่วงราคาของรถที่ลงประกาศขาย (Price Range**)** ได้แก่
	- น้อยกว่า 100,000 บาท
	- 100,000 ถึง 299,999 บาท
	- 300,000 ถึง 499,999 บาท
	- 500,000 ถึง 799,999 บาท
	- 800,000 ถึง 999,999 บาท
	- มากกว่าหรือเท่ากับ 1,000,000 บาท

#### **ค่าวัด (Measures)**

ค่าวัดของระบบวิเคราะห์ลูกค้าบุคคล แสดงดังตารางที่ 4-4

ตารางที่ 0-4: ค่าวัดของระบบวิเคราะห์ลูกค้าบุคคล

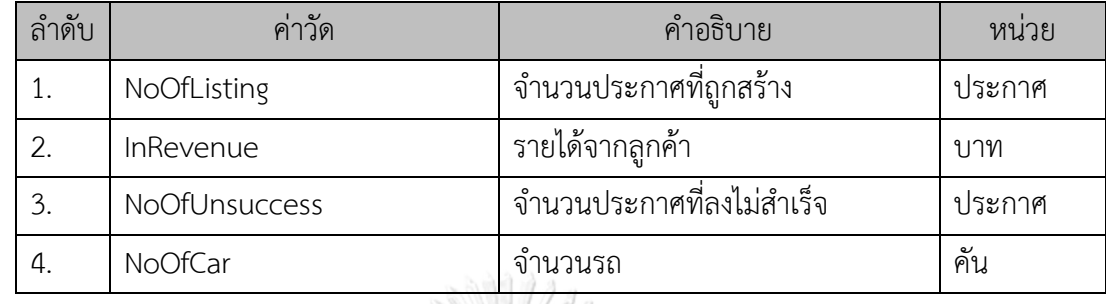

### **ตัวชี้วัดผลการดำเนินงานหลัก (KPIs)**

1) จำนวนประกาศที่ถูกสร้างภายในเดือน

จำนวนลูกค้าที่ลงประกาศผ่านภายในเดือนที่ลงประกาศ + จำนวนลูกค้าที่ลงประกาศไม่ ผ่านภายในเดือนที่ลงประกาศ

2) ร้อยละของลูกค้าที่ลงประกาศผ่านภายในเดือน

จำนวนลูกค้าที่ลงประกาศผ่านภายในเดือนที่ลงประกาศ  $\frac{1}{2}$ จำนวนประกาศที่ถูกสร้างภายในเดือน  $\times$   $100$ 

3) จำนวนประกาศที่ถูกสร้างรวม

จำนวนประกาศที่ถูกสร้างรวม = จำนวนประกาศที่ถูกสร้างในเดือนที่ 1 + จำนวน ประกาศที่ถูกสร้างในเดือนที่ 2 +…+ จำนวนประกาศที่ถูกสร้างในเดือนที่ n

4) ร้อยละของลูกค้าในแต่ละแพ็คเกจ

จำนวนประกาศที่ถูกสร้างแต่ละแพ็คเกจ จำนวนประกาศที่ถูกสร้างรวม × 100

5) ร้อยละของลูกค้าในแต่ละประเภท

จำนวนประกาศที่ถูกสร้างของลูกค้าแต่ละประเภท จำนวนประกาศที่ถูกสร้างรวม  $\times$  100 6) จำนวนประกาศที่ลงสำเร็จ

จำนวนประกาศที่ลงสำเร็จผ่านภายในเดือนที่ลงประกาศ + จำนวนประกาศที่ลงสำเร็จ จากเดือนนี้จากเดือนก่อน

7) รายได้จากลูกค้ารวม

รายได้จากลูกค้ารวม = รายได้จากลูกค้าในเดือนที่ 1 + รายได้จากลูกค้าในเดือนที่ 2 +…+ รายได้จากลูกค้าในเดือนที่ n

8) ร้อยละการเปลี่ยนแปลงของจำนวนประกาศที่ถูกสร้างเปรียบเทียบกับช่วงเวลาก่อนหน้า จำนวนประกาศที่ถูกสร้าง − จำนวนประกาศที่ถูกสร้างช่วงเวลาก่อนหน้า  $\times$  100

จำนวนประกาศที่ถูกสร้างช่วงเวลาก่อนหน้า

จุฬาลงกรณ์มหาวิทยาลัย

**CHULALONGKORN UNIVERSITY** 

9) จำนวนรถรวม

จำนวนรถรวม = จำนวนรถเดือนในที่ 1 + จำนวนรถในเดือนที่ 2 +…+ รายได้จาก ลูกค้าในเดือนที่ n

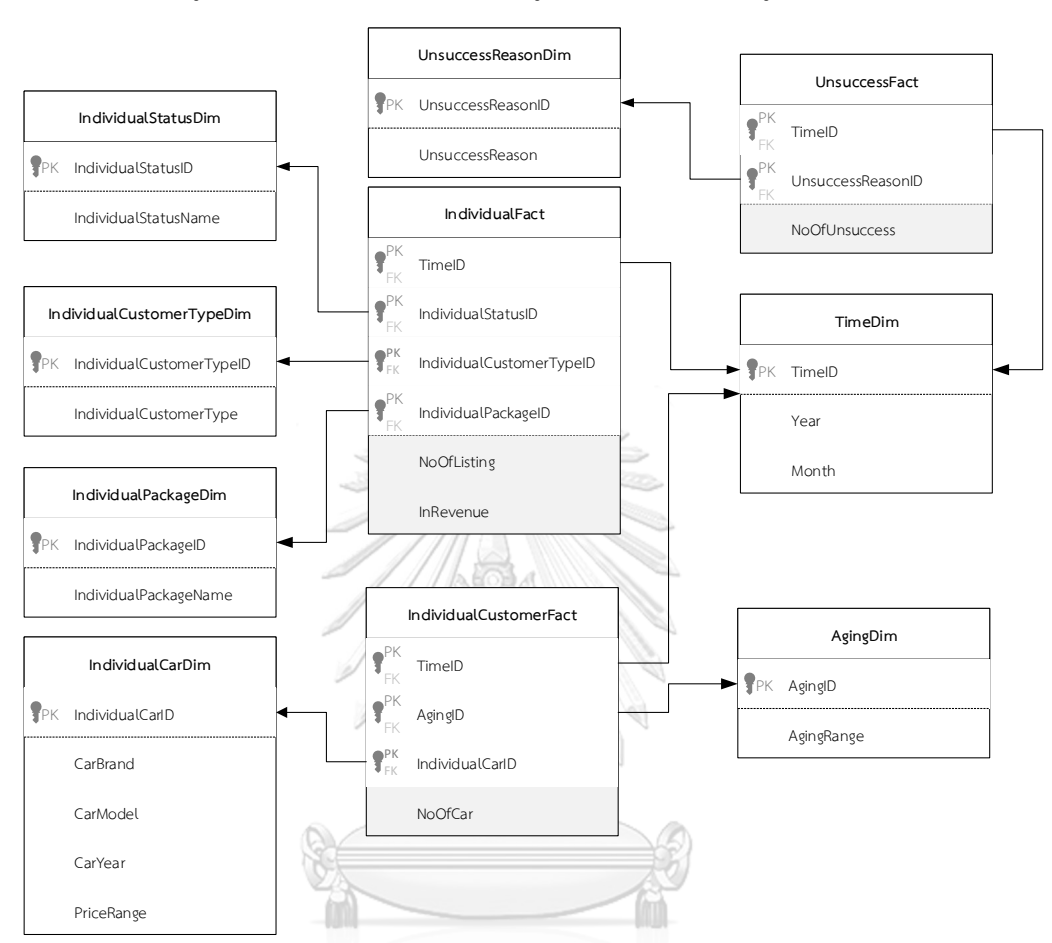

#### **โมเดลข้อมูลหลายมิติ (Multidimensional Data Model)**

โมเดลข้อมูลหลายมิติของระบบวิเคราะห์ลูกค้าบุคคล แสดงดังรูปที่ 4-2

รูปที่ 0-2: โมเดลข้อมูลหลายมิติของระบบวิเคราะห์ลูกค้าบุคคล

**คำถามของผู้บริหาร ผู้ใช้ และรายงานการวิเคราะห์ (Management Questions, Users and Analytic Reports)**

คำถามของผู้บริหาร ผู้ใช้ และรายงานการวิเคราะห์ของระบบวิเคราะห์ลูกค้าบุคคล แสดงดัง ตารางที่ 4-5

ตารางที่ 0-5: คำถามของผู้บริหาร ผู้ใช้ และรายงานการวิเคราะห์ของระบบวิเคราะห์ลูกค้าบุคคล

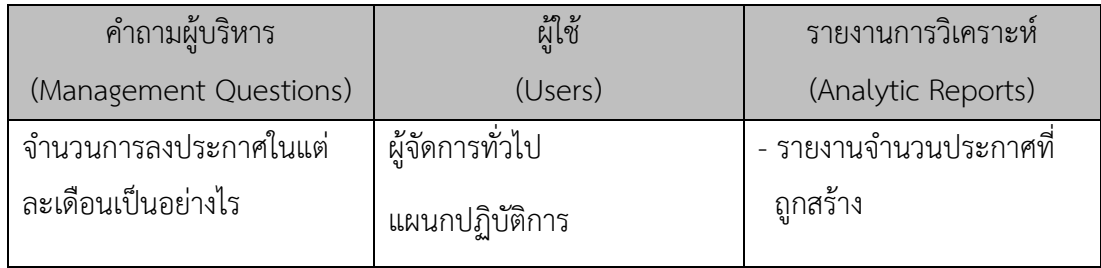

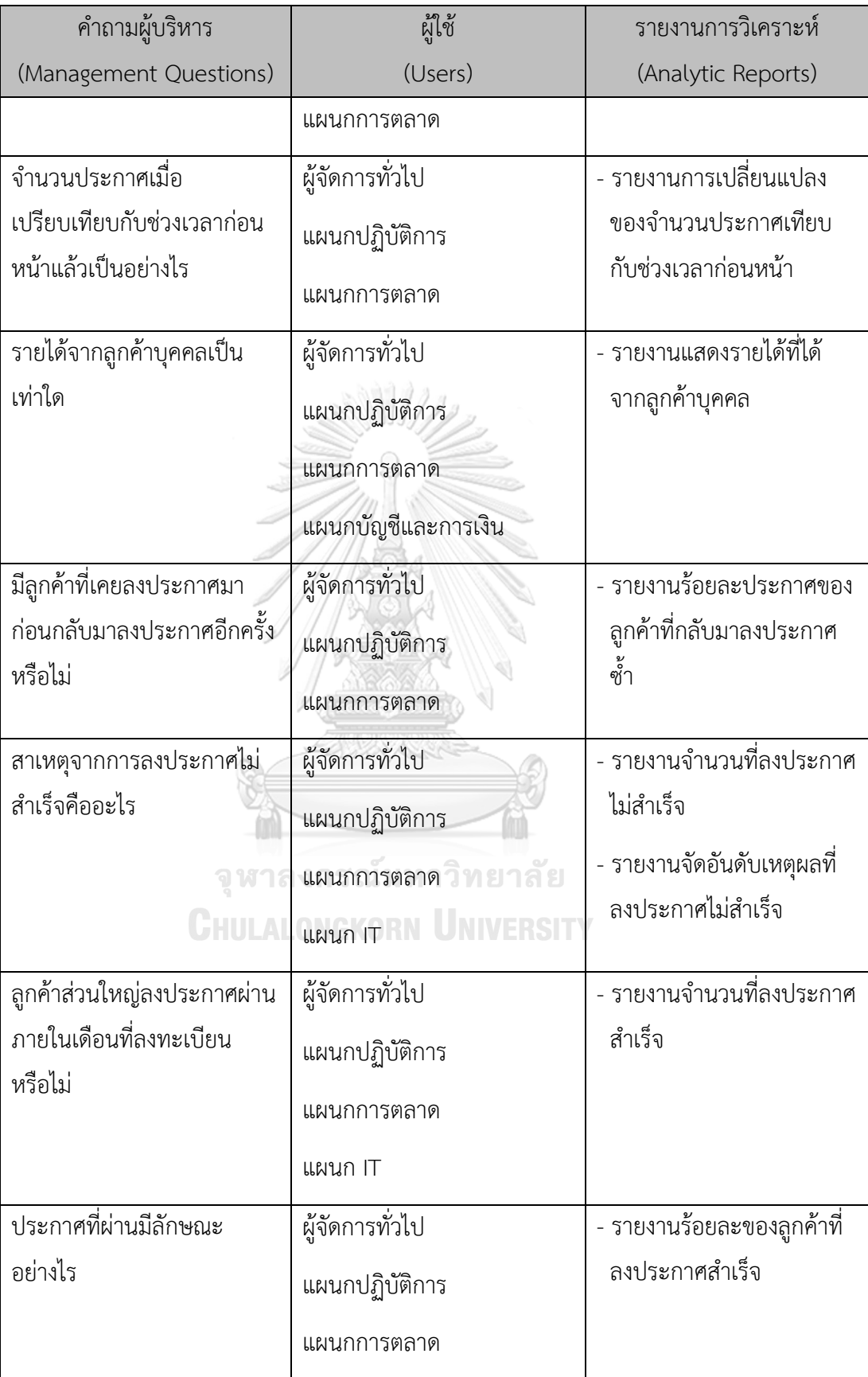

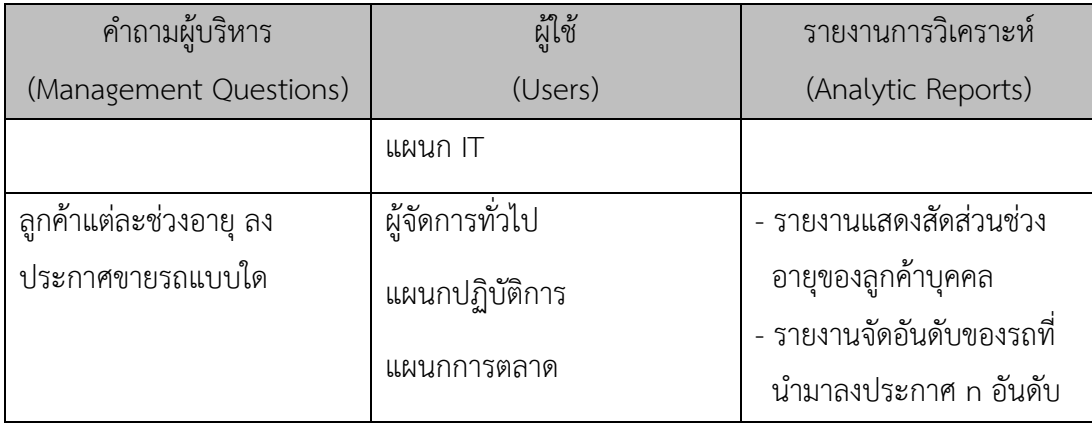

# **รายงานการวิเคราะห์ ตัวชี้วัดผลการดำเนินงานหลัก และมิติ (Analytic Reports, KPIs and Dimension)**

รายงานการวิเคราะห์ ตัวชี้วัดผลการดำเนินงานหลัก และมิติของระบบวิเคราะห์ลูกค้าบุคคล แสดงดังตารางที่ 4-6

ตารางที่ 0-6: รายงานการวิเคราะห์ ตัวชี้วัดผลการดำเนินงานหลัก และมิติของระบบวิเคราะห์ลูกค้า **PARTIES** บุคคล

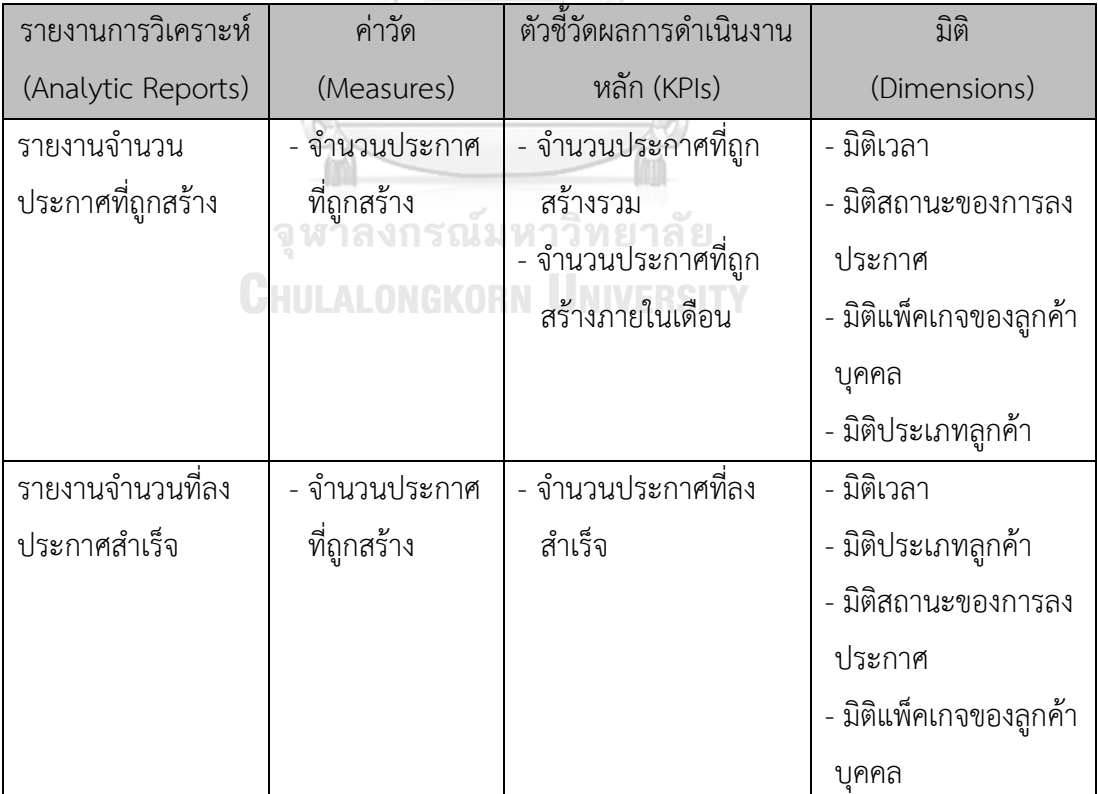

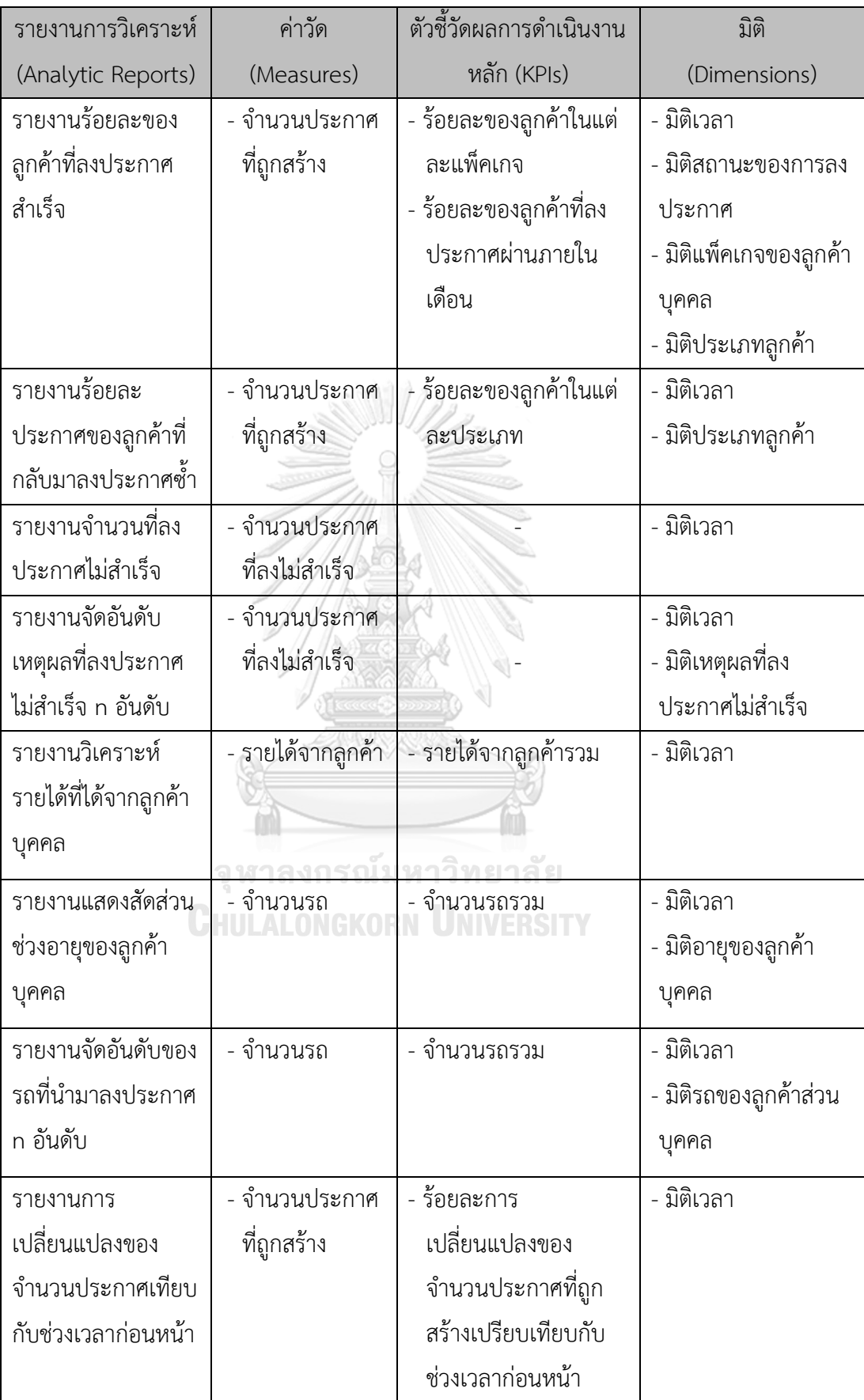

# **4.2.3 ระบบวิเคราะห์พฤติกรรมการเข้าชมเว็บไซต์ (Website Traffic Behavior Analysis System)**

#### **ภาพรวมของระบบ (System Overview)**

ระบบวิเคราะห์พฤติกรรมการเข้าชมเว็บไซต์ (Website Traffic Behavior Analysis System) ครอบคลุมการวิเคราะห์เกี่ยวกับพฤติกรรมการเข้าชมเว็บไซต์ ว่ามีจำนวนผู้เข้าชมเท่าไร จำนวนหน้าที่เปิด ระยะเวลาที่อยู่ในเว็บไซต์ รวมถึงช่วงเวลาที่นิยมเข้าชม จังหวัดที่ผู้เข้าชมอาศัย และภาษาที่ใช้ เพื่อให้ผู้บริหารสามารถนำไปใช้วางแผนการขยายธุรกิจไปยังต่างจังหวัด และการขาย โฆษณาบนหน้าเว็บไซต์ได้

# **ผู้ใช้ (Users)**

- 1) ผู้จัดการทั่วไป
- 2) แผนกการขาย
- 3) แผนกการตลาด

### **คำถามผู้บริหาร (Management Questions)**

- 1) จำนวนผู้เข้าชมในแต่ละช่วงเวลาเป็นอย่างไร
- 2) ช่วงเวลาใดที่มีจำนวนหน้าที่เข้าชมมากที่สุด
- 3) จำนวนผู้เข้าชมเมื่อเปรียบเทียบกับช่วงเวลาก่อนหน้าแล้วเป็นอย่างไร
- 4) ในการเข้าชม 1 ครั้งผู้เข้าชมเปิดกี่หน้า
- 5) ผู้เข้าชมอาศัยอยู่ที่จังหวัดใด
- 6) ระยะเวลาเฉลี่ยของผู้เข้าชมเป็นอย่างไร
- 7) การเข้าชมด้วยภาษาอังกฤษเป็นอย่างไร

#### **รายงานการวิเคราะห์ (Analytic Reports)**

- 1) รายงานจำนวนผู้เข้าชม
- 2) รายงานจำนวนหน้าที่ถูกเข้าชม
- 3) รายงานการเปลี่ยนแปลงของจำนวนผู้เช้าชมเทียบกับช่วงเวลาก่อนหน้า
- 4) รายงานจำนวนหน้าที่เข้าชมต่อการเข้าชม **1** ครั้ง
- 5) รายงานระยะเวลาเข้าชม
- 6) รายงานร้อยละของจำนวนผู้เข้าชม

#### **มิติ (Dimensions)**

1) มิติเวลา (Time Dimensions) เป็นมิติของเวลา

มีลำดับชั้นของการวิเคราะห์ดังนี้

- − รายเดือน (Month)
- − รายวัน (Day**)**
- − รายวันในสัปดาห์ (Date)
- − รายชั่วโมง (Hour)
- 2) มิติจังหวัด (Province Dimensions) เป็นมิติของจังหวัดของผู้เข้าชมเว็บไซต์

มีลำดับชั้นของการวิเคราะห์ดังนี้

- − ชื่อจังหวัด (Province Name)
- 3) มิติภาษา (Language Dimensions) เป็นมิติของภาษาที่ใช้ในการเข้าชมเว็บไซต์ มีลำดับชั้นของการวิเคราะห์ดังนี้
	- − ชื่อภาษา (Language Name)

#### **ค่าวัด (Measures)**

ค่าวัดของระบบวิเคราะห์พฤติกรรมการเข้าชมเว็บไซต์ แสดงดังตารางที่ 4-7

ตารางที่ 0-7:ค่าวัดของระบบวิเคราะห์พฤติกรรมการเข้าชมเว็บไซต์

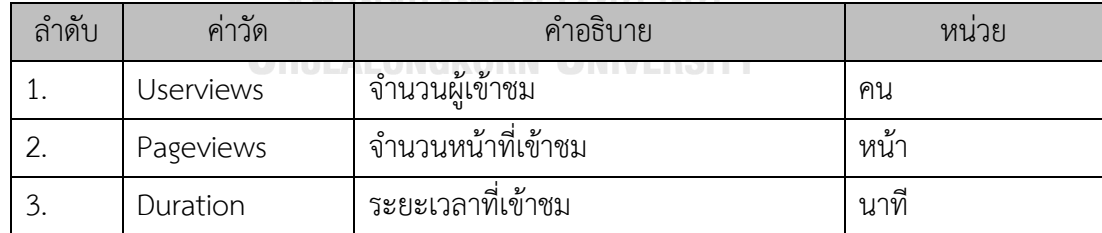

# **ตัวชี้วัดผลการดำเนินงานหลัก (KPIs)**

1) จำนวนผู้เข้าชมรวม

จำนวนผู้เข้าชมรวม = จำนวนผู้เข้าชมชั่วโมงที่ 1 + จำนวนผู้เข้าชมชั่วโมงที่ 2 + … + จำนวนผู้เข้าชมชั่วโมงที่ n

2) จำนวนหน้าที่เข้าชมรวม

จำนวนหน้าที่เข้าชมรวม = จำนวนหน้าที่เข้าชมในชั่วโมงที่ 1 + จำนวนหน้าที่เข้าชมใน ชั่วโมงที่ 2 + … + จำนวนหน้าที่เข้าชมในชั่วโมงที่ n

3) จำนวนหน้าเฉลี่ยที่เข้าชมต่อการเข้าชม 1 ครั้ง

จำนวนหน้าที่เข้าชม จำนวนผู้เข้าชมรวม

4) ร้อยละของจำนวนผู้เข้าชมในแต่ละภาษา

จำนวนผู้เข้าชมในแต่ละภาษา จำนวนผู้เข้าชมรวม  $\times$  100

5) ระยะเวลาเข้าชมรวม

∑ ระยะเวลาเข้าชม = ระยะเวลาที่เข้าชมชั่วโมงที่ 1 + ระยะเวลาที่เข้าชมชั่วโมงที่ 2 +

- … + จำนวนผู้เข้าชมชั่วโมงที่ n
- 6) ระยะเวลาเข้าชมเฉลี่ย

ระยะเวลาเข้าชมรวม

จำนวนวัน

7) ร้อยละการเปลี่ยนแปลงของจำนวนผู้เข้าชมเปรียบเทียบกับช่วงเวลาก่อนหน้า

จำนวนผู้เข้าชมในช่วงเวลาปัจจุบัน — จำนวนผู้เข้าชมในช่วงเวลาก่อนหน้า จำนวนผู้เข้าชมในช่วงเวลาก่อนหน้า  $\times$  100

#### **โมเดลข้อมูลหลายมิติ (Multidimensional Data Model)**

โมเดลข้อมูลหลายมิติของระบบวิเคราะห์พฤติกรรมการเข้าชมเว็บไซต์ แสดงดังรูปที่ 4-3

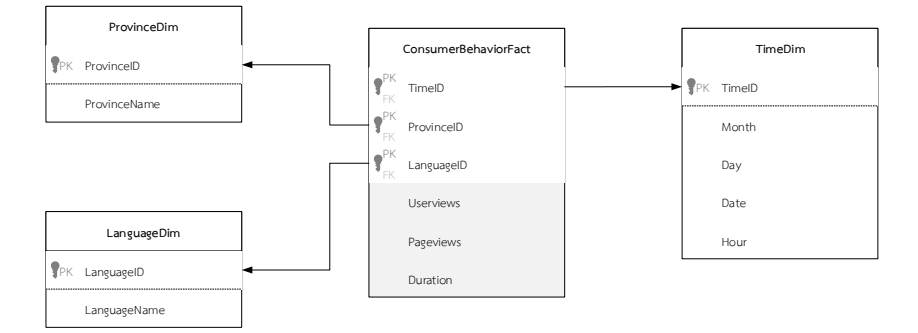

รูปที่ 0-3: โมเดลข้อมูลหลายมิติของระบบวิเคราะห์พฤติกรรมการเข้าชมเว็บไซต์

# **คำถามของผู้บริหาร ผู้ใช้ และรายงานการวิเคราะห์ (Management Questions, Users and Analytic Reports)**

คำถามของผู้บริหาร ผู้ใช้ และรายงานการวิเคราะห์ของระบบวิเคราะห์พฤติกรรมการเข้าชม เว็บไซต์ แสดงดังตารางที่ 4-8

ตารางที่ 0-8: คำถามของผู้บริหาร ผู้ใช้ และรายงานการวิเคราะห์ของระบบวิเคราะห์พฤติกรรมการ เข้าชมเว็บไซต์

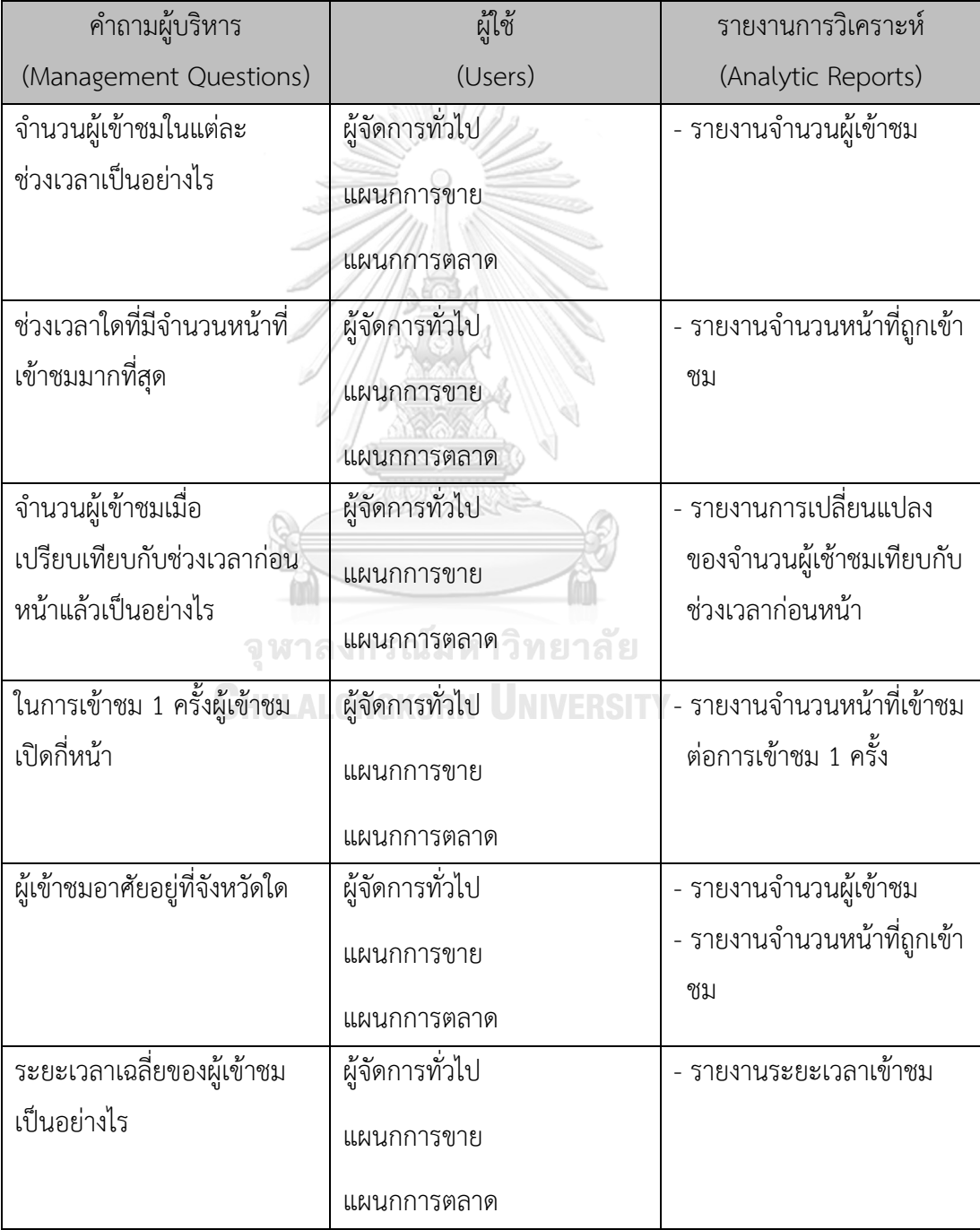

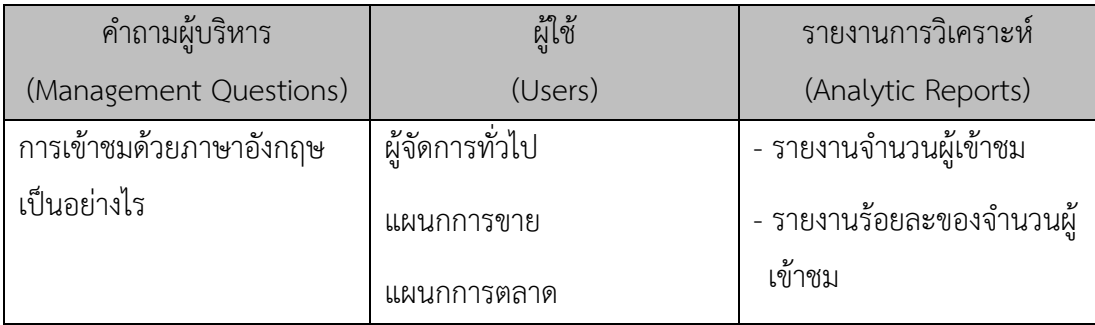

# **รายงานการวิเคราะห์ ตัวชี้วัดผลการดำเนินงานหลัก และมิติ (Analytic Reports, KPIs and Dimension)**

รายงานการวิเคราะห์ ตัวชี้วัดผลการดำเนินงานหลัก และมิติของระบบวิเคราะห์พฤติกรรม การเข้าชมเว็บไซต์ แสดงดังตารางที่ 4-9

ตารางที่ 0-9: รายงานการวิเคราะห์ ตัวชี้วัดผลการดำเนินงานหลัก และมิติของระบบวิเคราะห์ พฤติกรรมการเข้าชมเว็บไซต์

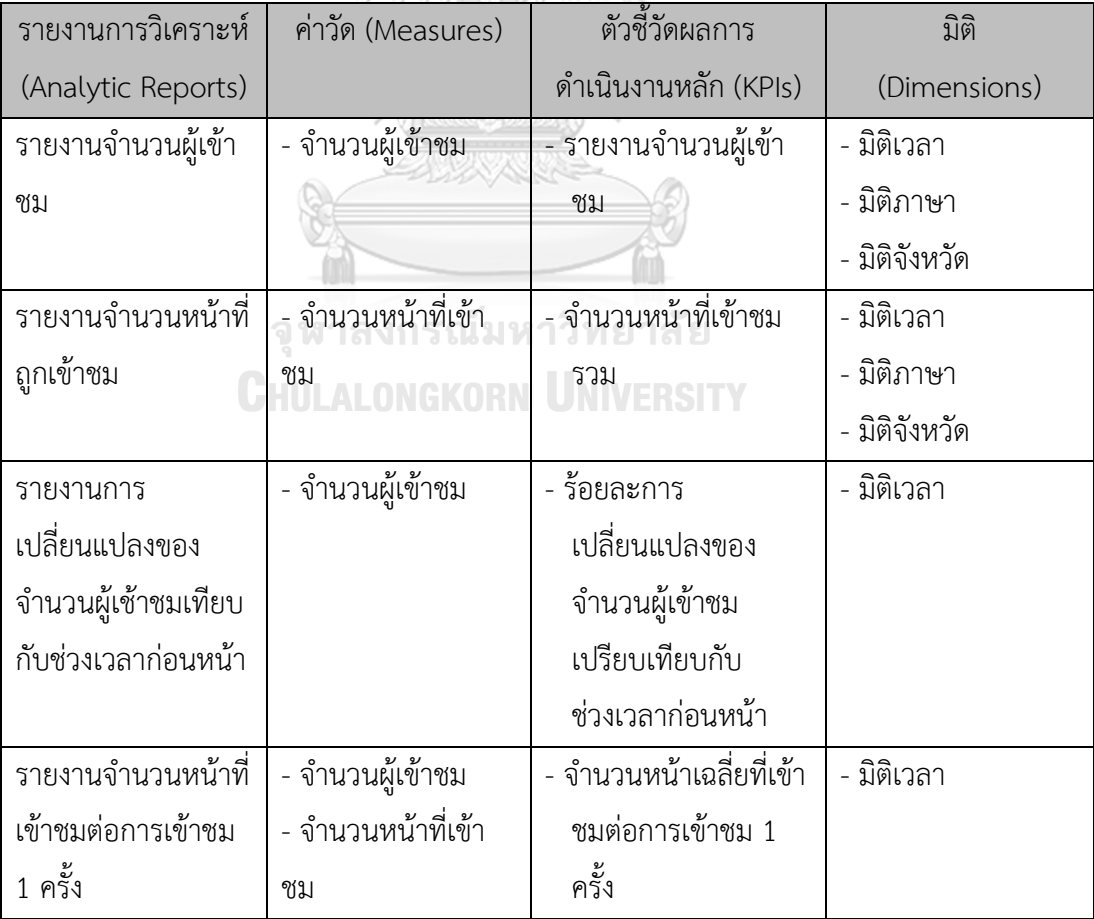

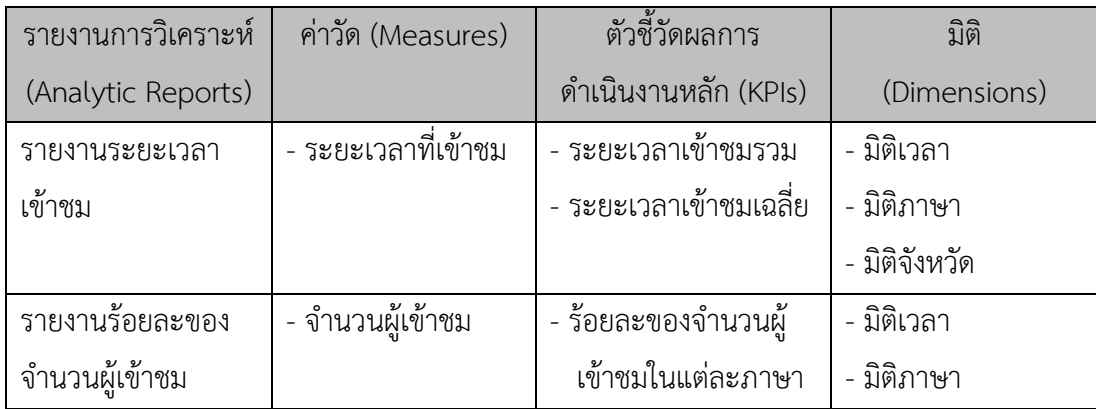

# **4.2.4 ระบบวิเคราะห์การร้องเรียน (Complain Analysis System)**

#### **ภาพรวมของระบบ (System Overview)**

ระบบวิเคราะห์การร้องเรียน (Complain Analysis System) ครอบคลุมการวิเคราะห์เรื่อง ร้องเรียนในแต่ละช่วงเวลา ว่าใครคือผู้ถูกร้องเรียน ถูกร้องเรียนเรื่องอะไร ผ่านช่องทางใด เป็นจำนวน เท่าไร เพื่อให้ผู้บริหารสามารถทราบปัญหาที่เกิดขึ้นของเว็บไซต์ได้จากจำนวนของการถูกร้องเรียน แล้วนำไปแก้ปัญหา เพื่อทำให้เว็บไซต์มีความน่าเชื่อถือสำหรับทั้งลูกค้าและผู้บริโภคมากขึ้น

#### **ผู้ใช้ (Users)**

- 1) ผู้จัดการทั่วไป
- 2) แผนกการขาย
- 3) แผนกการตลาด **UNIVERSITY**
- 4) แผนกปฏิบัติการ
- 5) แผนก **IT**

#### **คำถามผู้บริหาร (Management Questions)**

- 1) ภาพรวมการถูกร้องเรียนเป็นอย่างไร
- 2) การร้องเรียนส่งผ่านช่องทางใดมากที่สุด
- 3) ใครคือผู้ถูกร้องเรียน
- 4) ปัญหาของการร้องเรียนคืออะไร
- 5) จำนวนการร้องเรียนเปรียบเทียบกับช่วงเวลาก่อนหน้าแล้วเป็นอย่างไร

#### **รายงานการวิเคราะห์ (Analytic Reports)**

- 1) รายงานจำนวนการร้องเรียน
- 2) รายงานร้อยละของการร้องเรียน
- 3) รายงานแนวโน้มการถูกร้องเรียน
- 4) รายงานจัดอันดับกลุ่มผู้ถูกร้องเรียงสูงสุด **n** อันดับ
- 5) รายงานจัดอันดับเรื่องที่ถูกร้องเรียนสูงสุด **n** อันดับ
- 6) รายงานการเปลี่ยนแปลงของจำนวนการร้องเรียนเทียบกับช่วงเวลาก่อนหน้า

#### **มิติ (Dimensions)**

- 1) มิติเวลา (Time Dimensions**)** เป็นมิติของเวลา มีลำดับชั้นของการวิเคราะห์ดังนี้
	- − รายปี (Year)
	- − รายเดือน (Month)
- 2) มิติปัญหาที่ร้องเรียน (Problem Dimensions**)** เป็นมิติของปัญหาที่ร้องเรียน มีลำดับ ชั้นของการวิเคราะห์ ดังนี้
	- − กลุ่มของปัญหา (Problem Group) แบ่งออกเป็น 3 กลุ่ม ได้แก่
		- ปัญหาเกี่ยวกับเว็บไซต์
		- ปัญหาเกี่ยวกับพนักงาน
		- ปัญหาเกี่ยวกับผู้ขาย<br>- มีถูกการจัด รถนั้น หาวิทยาลัย
	- − กลุ่มย่อยของปัญหา (Problem Sub Group)
		- ปัญหาเกี่ยวกับเว็บไซต์ มีกลุ่มย่อยคือ ปัญหาเกี่ยวกับการใช้งานเว็บไซต์, ไม่ได้รับผลตอบรับ, เว็บไซต์ไม่อัพเดทข้อมูล
		- ปัญหาเกี่ยวกับพนักงาน มีกลุ่มย่อย คือ ช่างภาพไม่เข้าตามรอบ, พนักงาน ไม่สุภาพ, พนักงานโกงเงิน และ ติตต่อพนักงานไม่ได้
		- ปัญหาเกี่ยวกับผู้ขาย มีกลุ่มย่อย คือ ผู้ขายไม่คืนค่ามัดจำ, รถจริงไม่ตรงกับ ประกาศ, ขายรถย้อมแมว, โดนผู้ขายโกง, ติดต่อผู้ขายไม่ได้, รถขายแล้วไม่แต่ไม่ ลบประกาศ และ ปัญหาอื่นๆ เกี่ยวกับผู้ขาย
	- − ชื่อของปัญหา (Problem Name)
- 3) มิติผู้ถูกร้องเรียน (Relative Dimensions**)** เป็นมิติของผู้ที่ถูกร้องเรียน มีลำดับชั้นของ การวิเคราะห์ดังนี้
	- − กลุ่มของผู้ถูกร้องเรียน (Relative Group**)** แบ่งออกเป็น **5** กลุ่ม ได้แก่
		- เว็บไซต์
		- ช่างภาพ
		- พนักงานขาย
		- ผู้ขายรถบ้าน
		- ลูกค้าธุรกิจ
	- − กลุ่มย่อยของผู้ถูกร้องเรียน (Relative Sub Group)
		- เว็บไซต์ มีกลุ่มย่อยคือ เว็บไซต์
		- ช่างภาพ มีกลุ่มย่อยคือ ชื่อของช่างภาพที่ถูกร้องเรียน
		- พนักงานขาย มีกลุ่มย่อยคือ ชื่อของพนักงานขายที่ถูกร้องเรียน
		- ผู้ขายรถบ้าน มีกลุ่มย่อยคือ ผู้ขายรถบ้าน
		- ลูกค้าธุรกิจ มีกลุ่มย่อยคือ ชื่อของลูกธุรกิจที่ถูกร้องเรียน
	- − ชื่อของผู้ถูกร้องเรียน (Relative Name)
- 4) มิติช่องทางที่ร้องเรียน (Channel Dimensions) ประกอบด้วย **6** ช่องทาง คือ
	- − ร้องเรียนผ่านโทรศัพท์
	- − ร้องเรียนผ่านอีเมล
	- − ร้องเรียนผ่าน line
	- − ร้องเรียนผ่านช่างภาพ
	- − ร้องเรียนผ่านพนักงานขาย
	- − ร้องเรียนผ่านช่องทางอื่นๆ

#### **ค่าวัด (Measures)**

ค่าวัดของระบบวิเคราะห์การร้องเรียน แสดงดังตารางที่ 4-10

ตารางที่ 0-10: ค่าวัดของระบบวิเคราะห์การร้องเรียน

| $\mathbf{c}$<br>ิ์ ลำดับ | $\mathbf{Q}$<br>คาวด                | ิคาอธบาย | หนวย                         |
|--------------------------|-------------------------------------|----------|------------------------------|
| <b>.</b>                 | CountOfComplain   จำนวนการร้องเรียน |          | رە<br><b>65.9</b><br>لا ۱، ۲ |

# **ตัวชี้วัดผลการดำเนินงานหลัก (KPIs)**

1) จำนวนครั้งที่มีการร้องเรียนรวม

จำนวนครั้งที่มีการร้องเรียน = จำนวการร้องเรียนช่วงเวลาที่ 1 + จำนวนการร้องเรียน ช่วงเวลาที่ 2 + … + จำนวนการร้อองเรียนช่วงเวลาที่ n

2) ร้อยละของจำนวนการร้องเรียนในแต่ละช่องทาง

$$
\frac{31131003301350158111116182003113}{31131003311311175501581138131} \times 100
$$
 3) ร้อยละของเปลี่ยนเปลงของจำนวนการร้องเรียนเทียบกับช่วงเวลาก่อนหน้า 31003

**โมเดลข้อมูลหลายมิติ (Multidimensional Data Model)**

**TimeDim** าลงกรณ์มหาวิทยาลัย **ProblemDim** PK TimeID **P**PK ProblemID Year ProblemGroup **ComplainFact** Month  $\P^{\mathsf{PK}}$ TimeID ProblemSubGroup PK ProblemName ProblemID PK ChannelID FK PK g RelativeDim CountOfComplain **ChannelDim RelativeDim** PK ChannelDim PK RelativeID ChannelName RelativeGroup RelativeSubGroup RelativeName

โมเดลข้อมูลหลายมิติของระบบวิเคราะห์การร้องเรียน แสดงดังรูปที่ 4-4

รูปที่ 0-4: โมเดลข้อมูลหลายมิติของระบบวิเคราะห์การร้องเรียน

# **คำถามของผู้บริหาร ผู้ใช้ และรายงานการวิเคราะห์ (Management Questions, Users and Analytic Reports)**

คำถามของผู้บริหาร ผู้ใช้ และรายงานการวิเคราะห์ของระบบวิเคราะห์การร้องเรียน แสดงดัง ตารางที่ 4-11

ตารางที่ 0-11: คำถามของผู้บริหาร ผู้ใช้ และรายงานการวิเคราะห์ของระบบวิเคราะห์การร้องเรียน

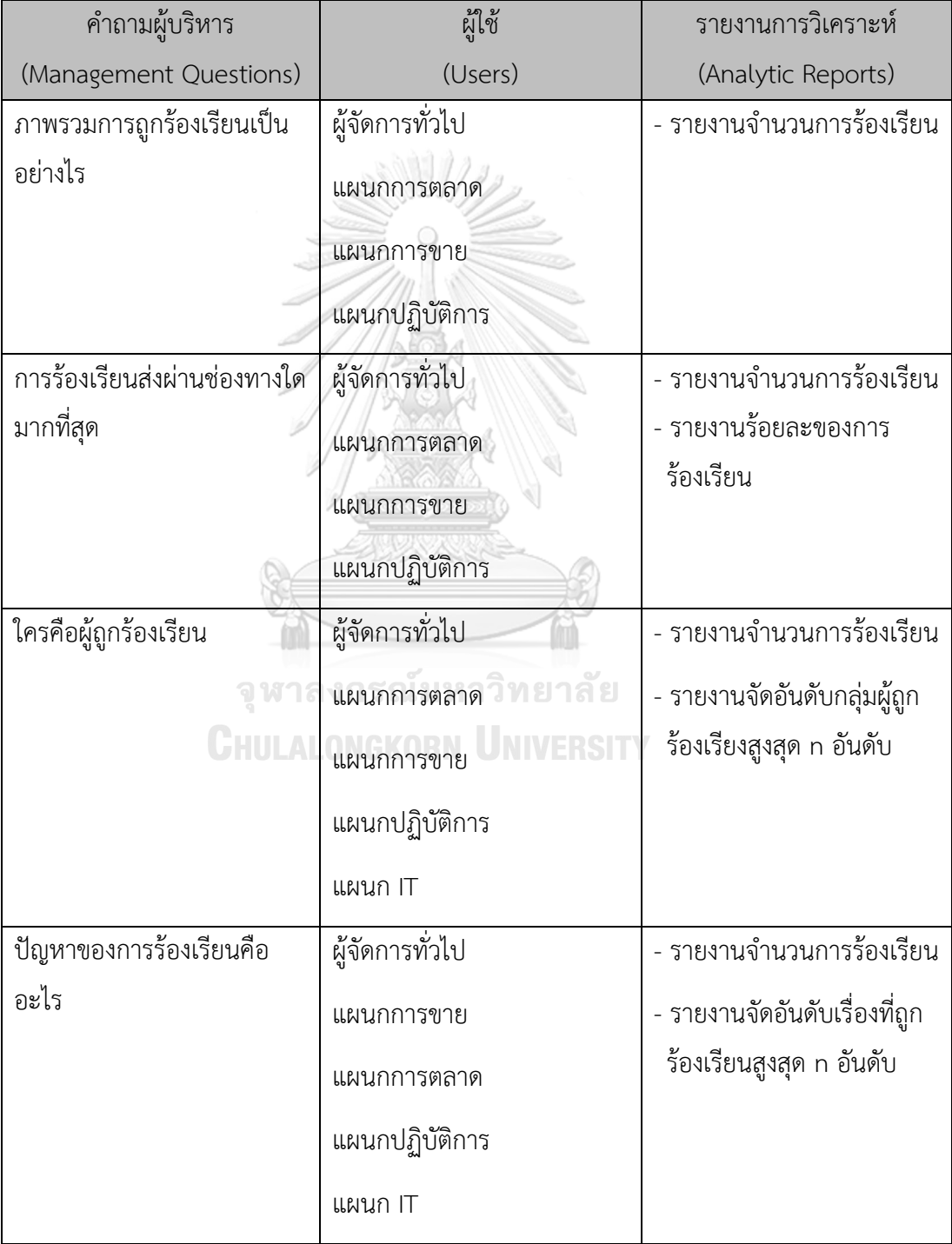

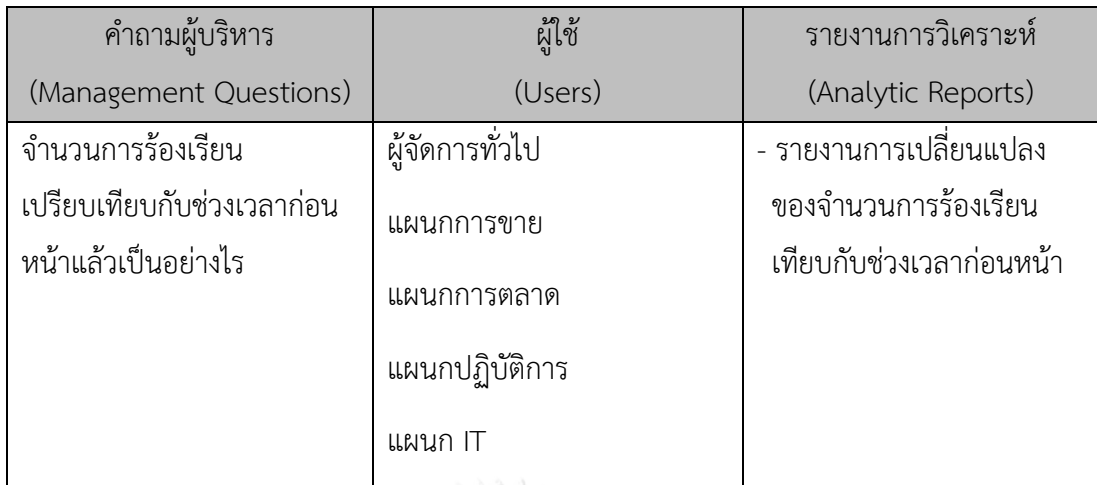

**รายงานการวิเคราะห์ ตัวชี้วัดผลการดำเนินงานหลัก และมิติ (Analytic Reports, KPIs and Dimension)**

รายงานการวิเคราะห์ ตัวชี้วัดผลการดำเนินงานหลัก และมิติของระบบวิเคราะห์การร้องเรียน แสดงดังตารางที่ 4-12

ตารางที่ 0-12: รายงานการวิเคราะห์ ตัวชี้วัดผลการดำเนินงานหลัก และมิติของระบบวิเคราะห์การ 17 ร้องเรียน

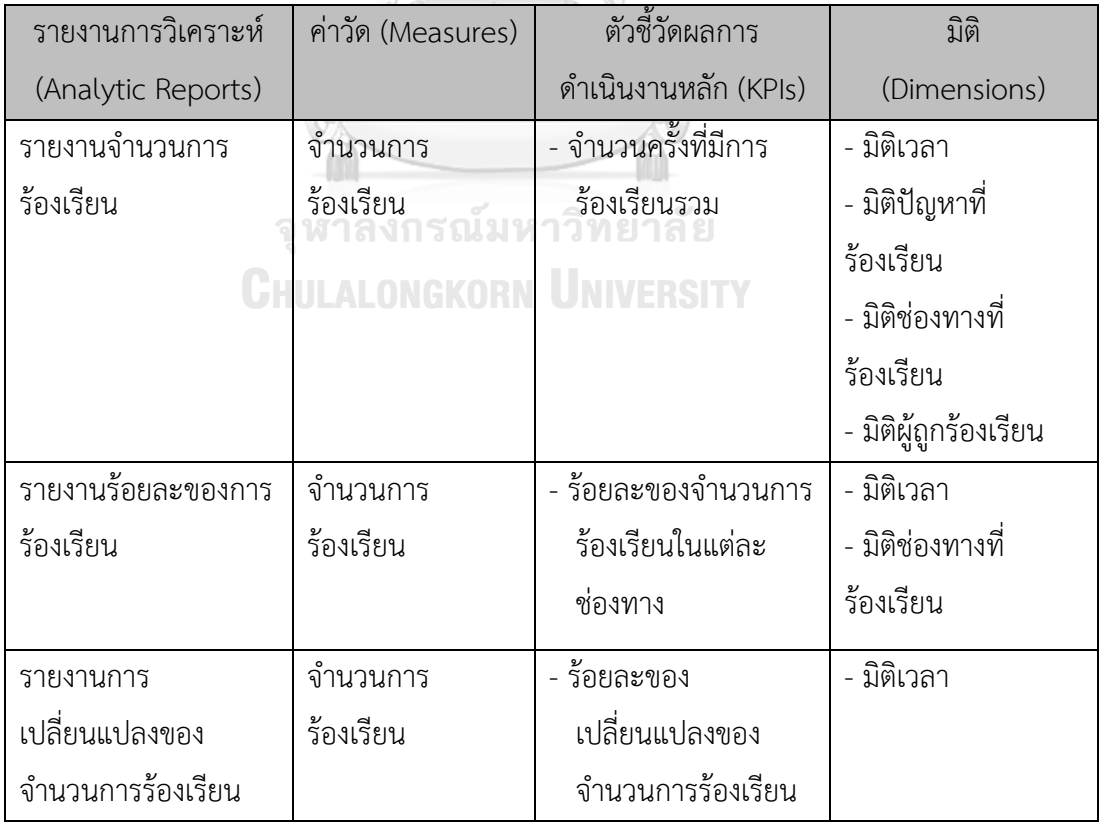

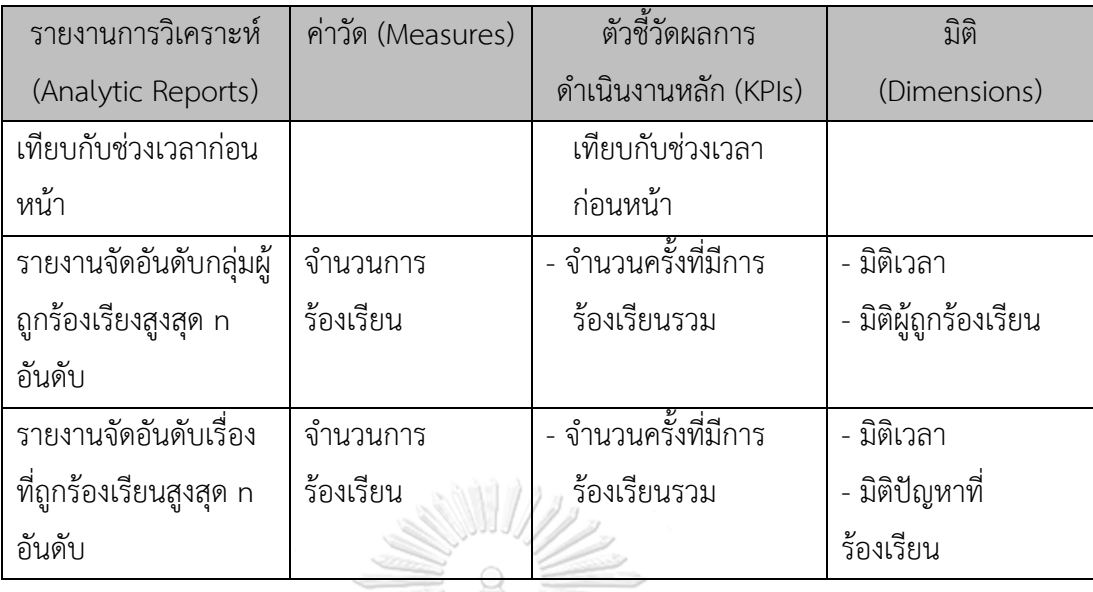

# **4.2.5 ระบบพยากรณ์การยกเลิกสัญญาของลูกค้าธุรกิจ (Business Customers' Churn Prediction System)**

#### **ภาพรวมของระบบ (System Overview)**

ระบบพยากรณ์การยกเลิกสัญญาของลูกค้าธุรกิจ (Business Customers' Churn Prediction System) ครอบคลุมการพยากรณ์ว่าลูกค้าธุรกิจ (Business Customer) รายใดบ้างที่ อาจยกเลิกสัญญาหลังจากหมดสัญญา รวมถึงบอกลักษณะของลูกค้าที่มีแนวโน้มจะยกเลิกสัญญา เพื่อ นำไปใช้วางแผนให้มีการยกเลิกสัญญาน้อยที่สุด

#### **CHULALONGKORN UNIVERSITY ผู้ใช้ (User)**

- 1) ผู้จัดการทั่วไป
- 2) แผนกการขาย
- 3) แผนกการตลาด

### **คำถามผู้บริหาร (Management Questions)**

- 1) ลูกค้าธุรกิจ (Business Customer) รายใดบ้างที่มีโอกาสยกเลิกสัญญา
- 2) ลูกค้าธุรกิจ (Business Customer) ลักษณะใดบ้างที่มีโอกาสยกเลิกสัญญา

#### **ผลลัพธ์ของการวิเคราะห์ (Analytic Results)**

1) รายงานแสดงผลการพยากรณ์โดยใช้ต้นไม้การตัดสินใจ (Decision Tree)

### **ขั้นตอนการดำเนินงาน (Working Processes)**

ประกอบด้วย 5 ขั้นตอนต่อไปนี้

### **ขั้นตอนที่ 1 ทำความเข้าใจธุรกิจ (Business Understanding)**

พบว่าลักษณะการทำสัญญากับลูกค้าธุรกิจ (Business Customer) เป็นการต่อ สัญญารายปี ปีละ 1 ครั้ง โดยก่อนหมดสัญญาพนักงานขายจะเป็นผู้เข้าไปดำเนินการต่อ สัญญากับลูกค้าธุรกิจ ดังนั้น ธุรกิจต้องการทราบว่าลูกค้ารายใดมีแนวโน้มที่จะยกเลิกสัญญา

# **ขั้นตอนที่2 ทำความเข้าใจข้อมูล (Data Understanding)**

โดยข้อมูลที่เก็บเป็นการเก็บข้อมูลที่เกี่ยวข้องกับการต่อสัญญาของลูกค้าธุรกิจ (Business Customer) ในช่วง 3 ปีล่าสุด โดยข้อมูลที่นำมาใช้ในการพยากรณ์การยกเลิก สัญญาดังตารางที่ 4-13

# ตารางที่ 0-13: ข้อมูลที่ใช้ในการพยากรณ์การยกเลิกสัญญาของลูกค้าธุรกิจ

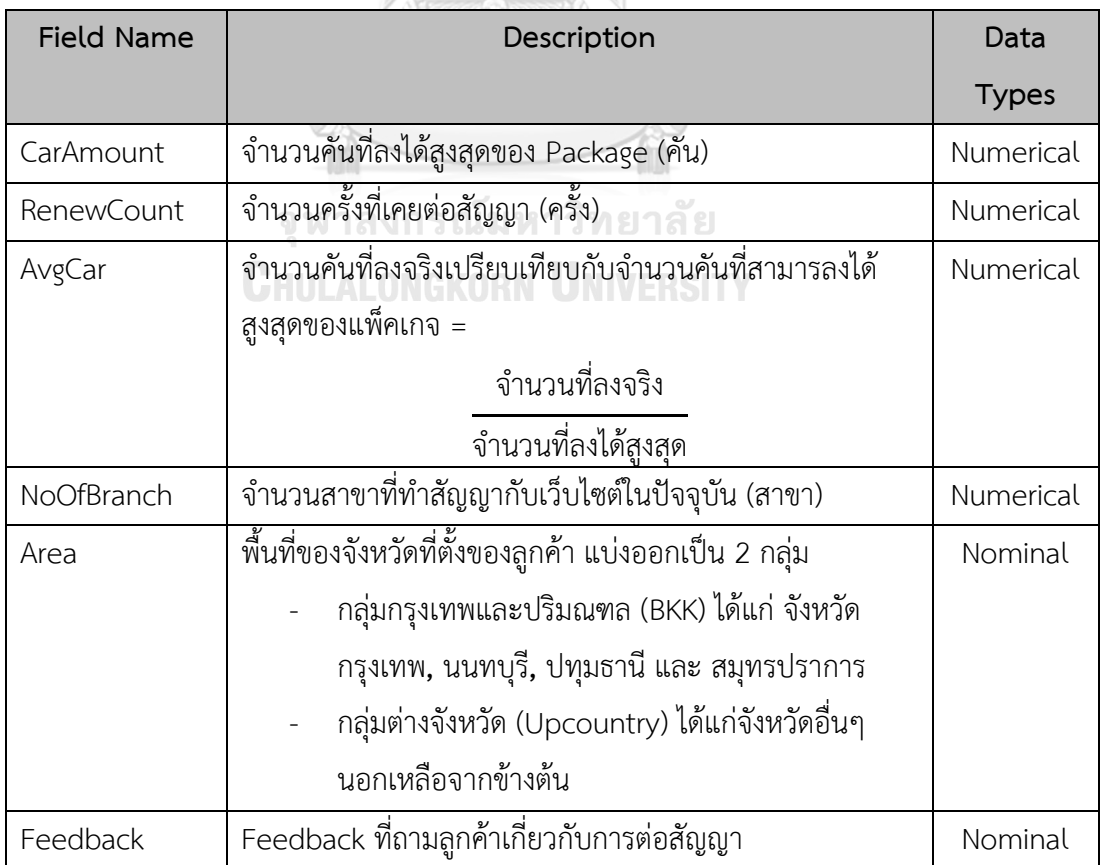
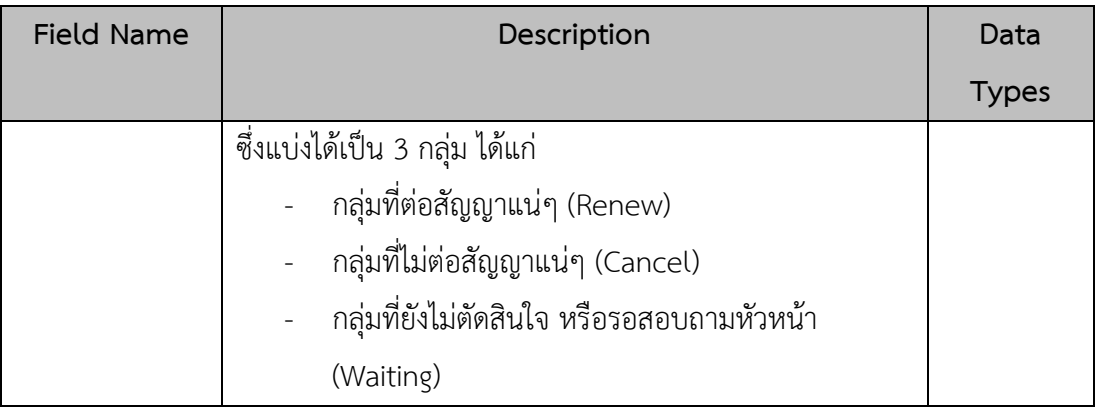

### **ขั้นตอนที่3 เตรียมข้อมูล (Data Preparation)**

ทำการ Data Cleansing เพื่อลบข้อมูลที่ผิดพลาดหรือหายไป หรือแตกต่างจาก ข้อมูลอื่น (Outlier) ออก และทำ Data Transform เพื่อให้ข้อมูลอยู่ในรูปแบบที่พร้อม วิเคราะห์ จากตารางที่ 14 พบว่ามีทั้งข้อมูลที่เป็นข้อมูลตัวเลข (Numerical) และไม่ใช่ตัวเลข (Nominal) จึงต้องทำให้อยู่ในรูปแบบเดียวกันก่อนทำการวิเคราะห์ โดยแบ่งข้อมูลดังตารางที่ 4-14

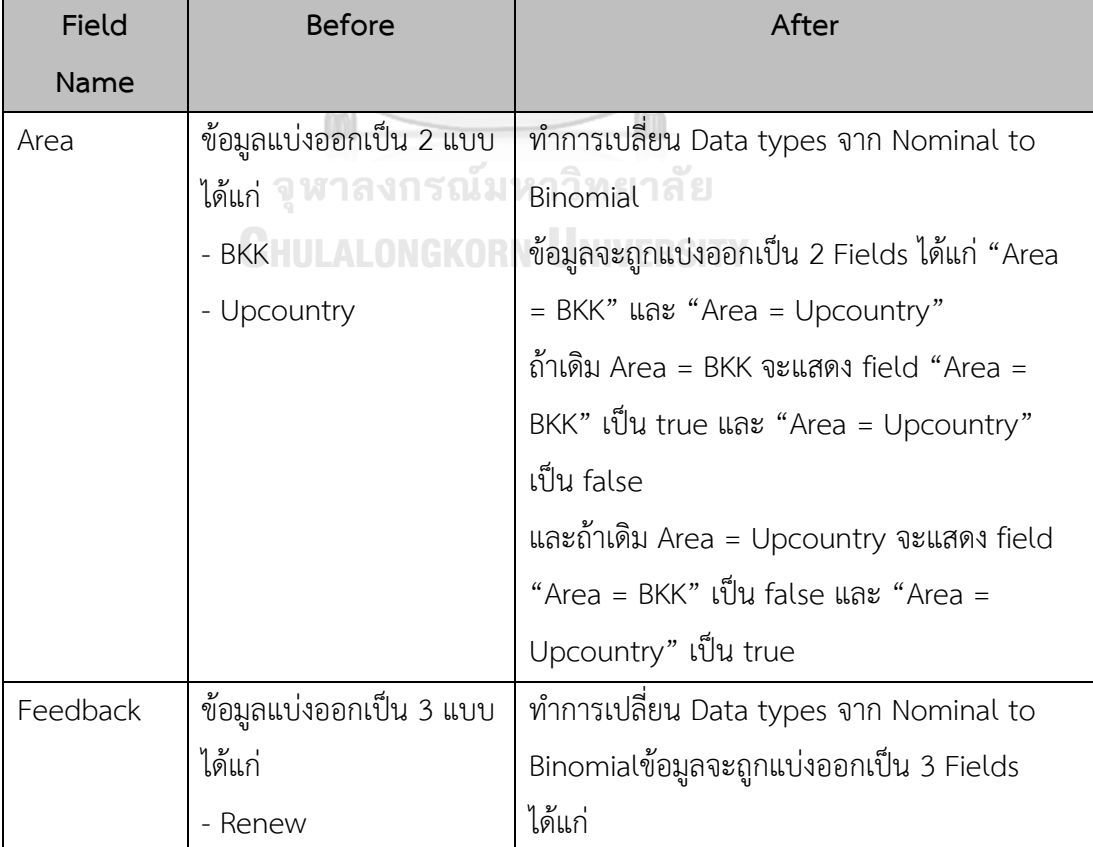

ตารางที่ 0-14: การแบ่งข้อมูลก่อนการวิเคราะห์ของระบบพยากรณ์การยกเลิกสัญญาของลูกค้าธุรกิจ

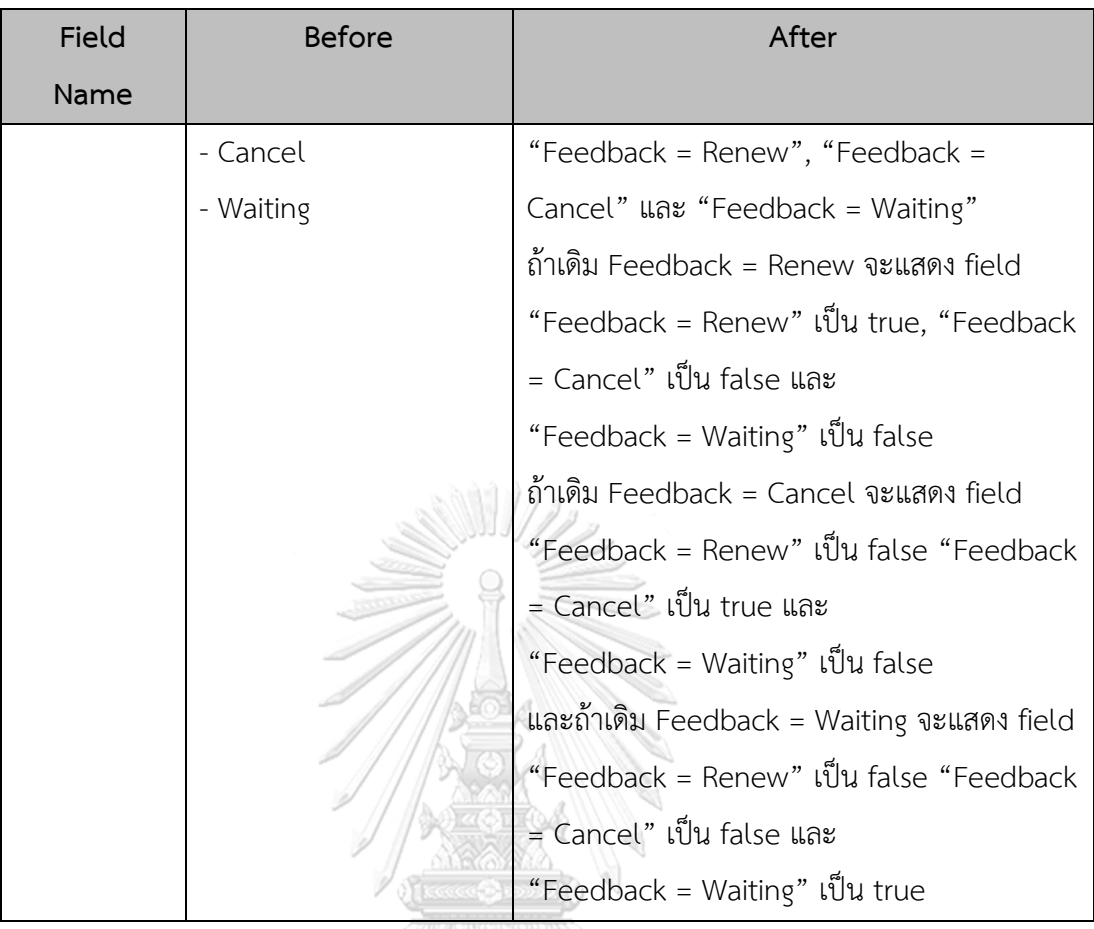

### **ขั้นตอนที่ 4 การสร้างโมเดลวิเคราะห์ข้อมูล (Modeling)**

เลือก Algorithm ที่ใช้ในการพยากรณ์ (Prediction) คือ ต้นไม้ตัดสินใจ (Decision Tree) เพราะต้องการทราบลักษณะของลูกค้าที่มีแนวโน้มจะยกเลิกสัญญาด้วยตัวอย่างดังรูป ที่ 4-5 **CHULALONGKORN UNIVERSITY** 

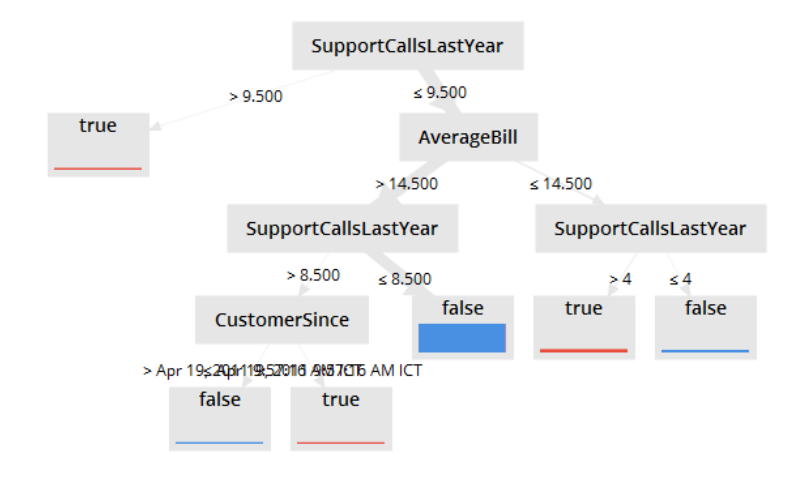

รูปที่ 0-5: ตัวอย่างต้นไม้ตัดสินใจ (Decision tree)

โดยต้นไม้ตัดสินใจ (Decision Tree) ประกอบด้วย 3 ส่วนหลัก ได้แก่ โหนด (Node) ใช้ระบุชื่อ เช่น SupportCallsLastyear เป็นต้น, กิ่ง (Branch) หรือเส้นเชื่อมที่ระบุค่าเช่น > 9.5 เป็นต้น และ ใบ (Leaf) ใช้ระบุค่าเป้าหมาย (Target) หรือ Class (คลาส) เช่น True, False เป็นต้น ซึ่ง Decision Tree สามารถใช้กับข้อมูลได้หลายประเภททั้ง ต่อเนื่อง (Continuous) , ไม่ต่อเนื่อง (Discrete) รวมถึงข้อมูลที่มีหลายคลาส และยังสามารถบอก ที่มาของค่าเป้าหมาย (Target) ได้ จึงเลือกใช้ Decision Tree ในการพยากรณ์

โดยระบุเงื่อนไขว่า ความลึกสูงสุด (Max depth) ไม่เกิน 5 ชั้น และต้องมีจำนวน ข้อมูลในแต่ละใบอย่างน้อย (Minimum leaf size) 10 ตัว

#### **ขั้นตอนที่5 การประเมินผล (Evaluation)**

ในการประเมินผล (Evaluation) จะพิจารณาค่า Accuracy และ Recall โดยค่า Accuracy จะบอกความแม่นยำของโมเดล และค่า Recall จะบอกว่าโมเดล มีความสามารถ ในการพยากรณ์คนที่จะยกเลิกสัญญาได้เท่าไร (โดยมี Positive class คือยกเลิกสัญญา (Cancel)) ซึ่งค่าทั้ง 2 ควรมีค่าอย่างน้อย 0.5 หรือ 50% และยิ่งค่าทั้งสองยิ่งมาก หมายความ ว่า Model นี้มีความสามารถในการพยากรณ์ที่สูง

#### **รายงานการวิเคราะห์ (Analytic Reports)**

รายงานวิเคราะห์ของระบบพยากรณ์การยกเลิกสัญญาของลูกค้าธุรกิจ แสดงดังตารางที่ 4-

15

ี<br>-<br>ตารางที่ 0-15: รายงานวิเคราะห์ของระบบพยากรณ์การยกเลิกสัญญาของลูกค้าธุรกิจ

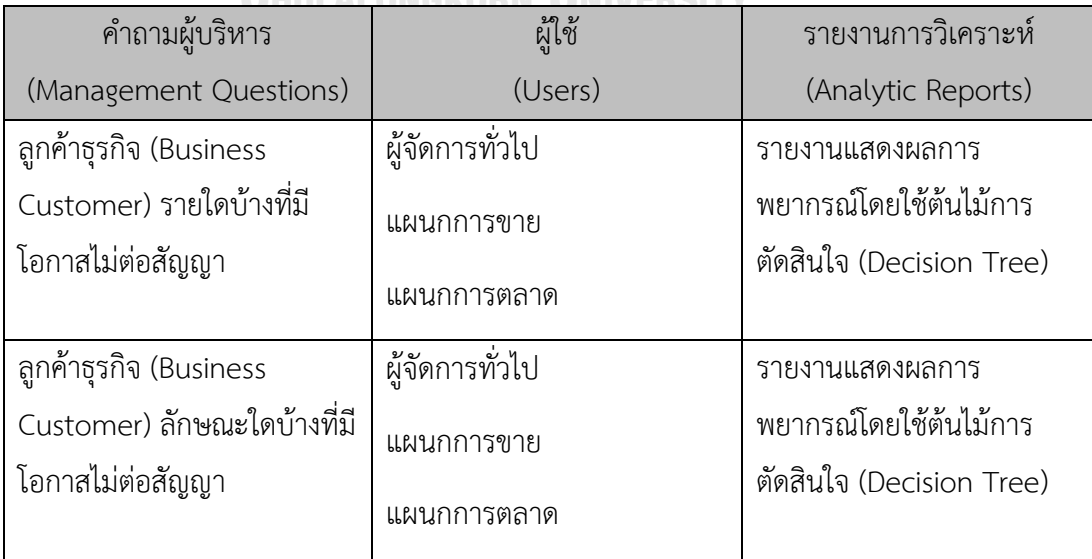

#### **4.3 การออกแบบระบบ**

การออกแบบระบบงานของโครงการ "คลังข้อมูล ธุรกิจอัจฉริยะ และการวิเคราะห์ข้อมูลขั้น สูงของธุรกิจขายรถยนต์มือสองออนไลน์" มีการออกแบบระบบงานตามหัวข้อต่างๆ และหลักการ ประยุกต์ใช้ 3 ส่วน ได้แก่การออกแบบผลลัพธ์ การออกแบบข้อมูลเข้า และการออกแบบการรักษา ความปลอดภัย

#### **4.3.1 การออกแบบผลลัพธ์ (Output Design)**

การออกแบบผลลัพธ์ของ "คลังข้อมูล ธุรกิจอัจฉริยะ และการวิเคราะห์ข้อมูลขั้นสูงของ ธุรกิจขายรถยนต์มือสองออนไลน์" สามารถนำเสนอรูปแบบของผลลัพธ์ได้หลายรูปแบบ โดยผู้ใช้งาน สามารถปรับเปลี่ยนมุมมองได้ตามความต้องการ ขึ้นอยู่กับวัตถุประสงค์ของระบบงาน และข้อมูลที่ ต้องการนำเสนอ สามารถแบ่งลักษณะของการแสดงออกได้ดังรูปที่ 4-6 ถึง 4-12

รูปที่ 4-6 แสดงหน้าจอ Dashboard ของระบบวิเคราะห์ลูกค้าธุรกิจในปี 2019 โดยมีจำนวน 1,288 สัญญาโดย ส่วนใหญ่เป็นลูกค้าที่ทำการต่อสัญญา (Renew) ถึง 87.73% ลูกค้าส่วนมากอยู่ใน กรุงเทพและปริมณฑล (สังเกตได้จาก Package ที่ทำสัญญาเป็นแพ็คเกจ BKK) โดยเฉพาะอยู่ใน กรุงเทพมากที่สุด และในเดือนธันวาคม มีจำนวนการทำสัญญาสูงที่สุด

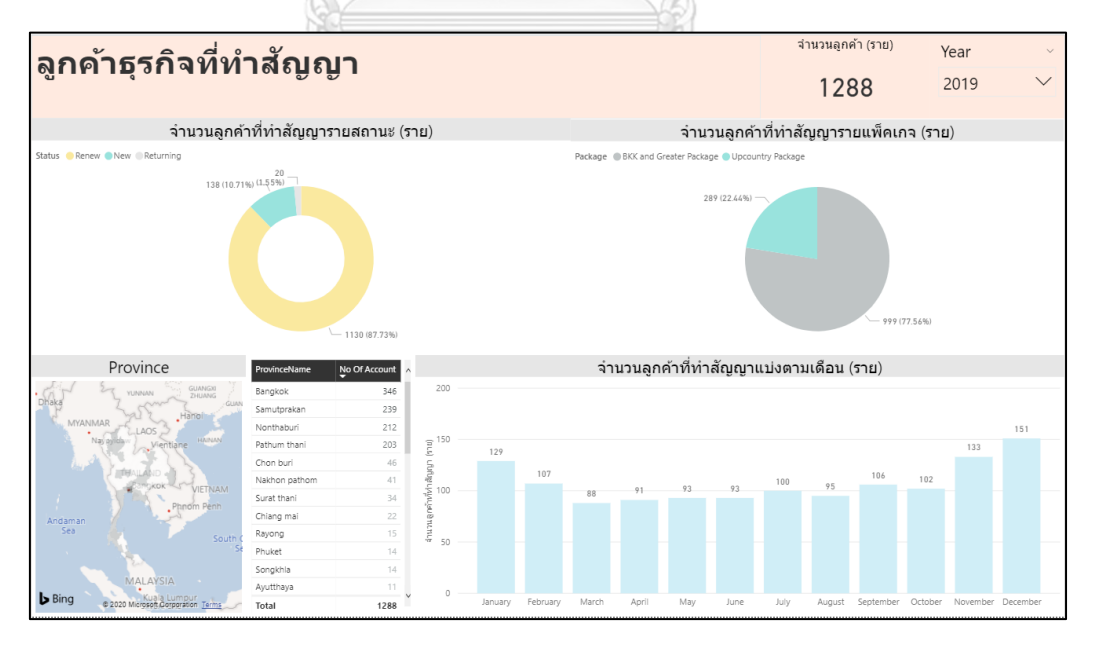

รูปที่ 0-6: ตัวอย่างหน้าจอ Dashboard ของระบบวิเคราะห์ลูกค้าธุรกิจ

รูปที่ 4-7 แสดงหน้าจอ Dashboard ของระบบวิเคราะห์ลูกค้าบุคคล เป็นข้อมูลเกี่ยวกับช่วง อายุและรถที่ลงประกาศขายของลูกค้าบุคคล โดยจากรายงานนี้พบว่า Toyota เป็นยี่ห้อที่ถูกนำมา ขายในเว็บไซต์มากทึ่สุด รองลงมาคือ Honda และ Isuzu รถส่วนมากถูกผลิตในช่วงปี 2012-2015 ส่วนมากมีราคาอยู่ในช่วง 300,000-499,999 บาท โดยลูกค้าส่วนใหญ่ที่จะมีอายุในช่วง 30-39 ปี

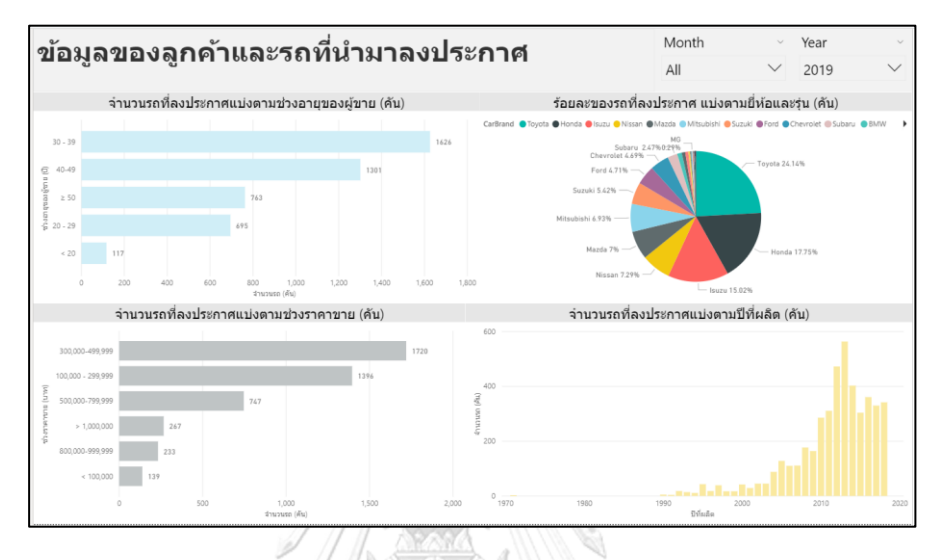

รูปที่ 0-7: ตัวอย่างหน้าจอ Dashboard ของระบบระบบวิเคราะห์ลูกค้าบุคคล รูปที่ 4-8 แสดงหน้าจอ Dashboard ของระบบวิเคราะห์พฤติกรรมการเข้าชมเว็บไซต์ ซึ่ง สามารถลงรายเอียดข้อมูลได้ถึงวันในสัปดาห์และเดือน (แต่จากตัวอย่างจะเป็นข้อมูลทั้งปี) ที่บอกว่า ลูกต้าส่วนมากเข้าชมเว็บไซต์ในช่วง 3 ทุ่ม (21 น.) ส่วนมากเป็นคนกรุงเทพ และกราฟต่อมาแสดงการ เปลี่ยนแปลงระหว่างเดือน พบว่าเดือนกุมภาพันธ์มีจำนวนผู้เข้าชมลดลงจากเดือนมกราคมอย่างมาก แต่กลับไปเพิ่มในเดือนมีนาคมแทน และการเข้าชมเว็บไซต์ด้วยด้วยภาษาอังกฤษคิดเป็น 10.56% ของจำนวนผู้เข้าชมทั้งหมด

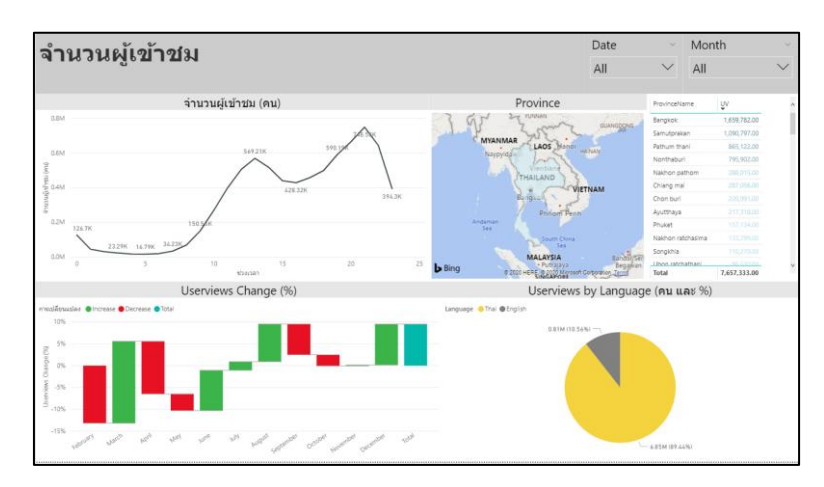

รูปที่ 0-8: ตัวอย่างหน้าจอ Dashboard ของระบบระบบวิเคราะห์พฤติกรรมการเข้าชมเว็บไซต์

รูปที่ 4-9 แสดงหน้าจอ Dashboard ของระบบวิเคราะห์การร้องเรียนในปี 2019 พบว่ามี จำนวนการร้องเรียน 1,147 ครั้ง ส่วนมากเป็นการร้องเรียนที่เกี่ยวข้องกับเว็บไซต์ โดยส่วนใหญ่ถูก ส่งผ่าน Line-Ad และเดือนพฤษภาคมเป็นเดือนที่มีจำนวนการถูกร้องเรียนมากที่สุด

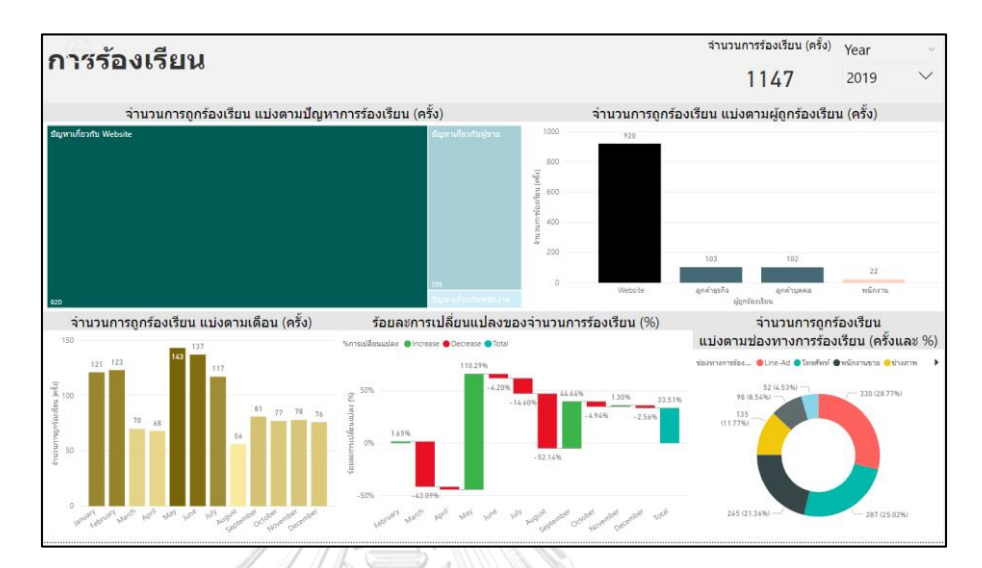

รูปที่ 0-9: ตัวอย่างหน้าจอ Dashboard ของระบบวิเคราะห์การร้องเรียน สำหรับพยากรณ์การยกเลิกสัญญาของลูกค้าเองก็มีรูปแบบการแสดงผลลัพธ์ 3 แบบ ดังรูปที่ 4-10 ถึง 4-12

รูปที่ 4-10 แสดงผลการทำนายโดยใช้ Decision Tree พบว่าริ่มต้นที่ Feedback ของลูกค้า ถ้าเริ่มต้นการตอบ Feedback = Cancel และมีจำนวนลงขายรถเฉลี่ยเมื่อเทียบกับที่ลงได้พร้อมกัน สูงสุด ≤ 3.75 คัน มีโอกาสยกเลิกสูง แต่ถ้า ≥ 3.75 คัน ยังมีโอกาสต่อสัญญา แต่ถ้าไม่ได้ตอบว่า Feedback = Cancel แต่ จำนวนลงขายรถเฉลี่ยเมื่อเทียบกับที่ลงได้พร้อมกันสูงสุด ≥ 4.5 คัน หรือ Feedback = Renew มีโอกาสสูงที่จะต่อสัญญา

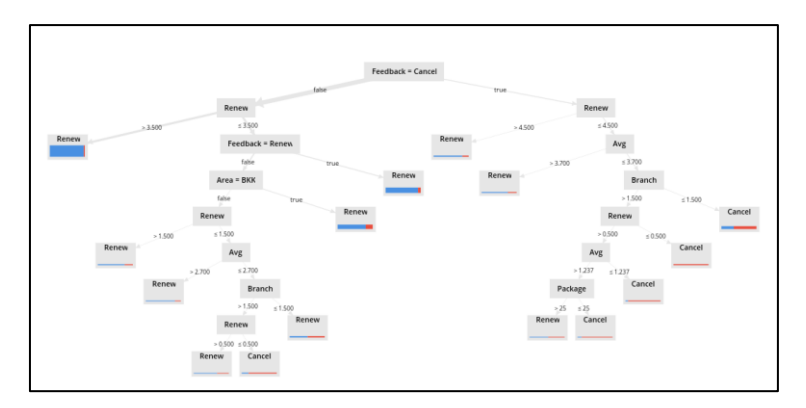

รูปที่ 0-10: ตัวอย่างการทำนายด้วย Decision Tree

รูปที่ 4-11 แสดงตัวอย่างตารางในรูปแบบ Confusion Matrix ของ Model Decision Tree แบว่า ถ้าลูกค้าที่จะต่อสัญญาถูก 95.20% แต่ทายลูกค้าที่ไม่ต่อสัญญาถูก 47.44% ทำให้เหลือค่า ความแม่นยำ (Accuracy) แค่ 85.87% เท่านั้น

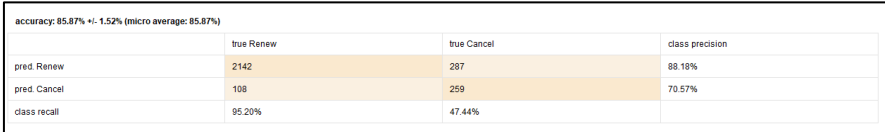

รูปที่ 0-11: ตาราง Confusion Matrix ของ Model Decision Tree

รูปที่ 4-12 แสดงการเปรียบเทียบค่า Accuracy ของ 4 Models พบว่า Model Decision tree แบบ Boostraping ให้ค่า Accuracy สูงที่สุด

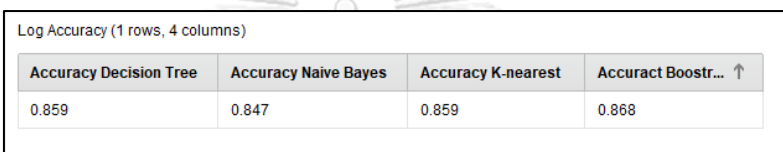

รูปที่ 0-12: ตารางเปรียบเทียบค่า Accuracy ของ 4 Models

#### **4.3.2 การออกแบบข้อมูลนำเข้า (Input Data)**

การนำเข้าข้อมูลสำหรับโครงการ "คลังข้อมูล ธุรกิจอัจฉริยะ และการวิเคราะห์ข้อมูลขั้นสูง ของธุรกิจขายรถยนต์มือสองออนไลน์" มีการนำเข้าข้อมูลสู่คลังข้อมูล ตามขั้นตอนต่อไปนี้

- 1) การรวบรวมข้อมูลจากระบบงานต่างๆ ที่เกี่ยวข้อง มาบันทึกในรูปของไฟล์ Microsoft Excel แล้วแปลงข้อมูลให้อยู่ในรูปแบบเดียวกัน ตามที่ได้ออกแบบไว้ รวมถึงตรวจสอบ ความถูกต้องของข้อมูลก่อนที่จะนำเข้าคลังข้อมูล เพื่อความสะดวกในการวิเคราะห์และ นำเข้าข้อมูล
- 2) นำข้อมูลจาก Microsoft Excel เข้าสู่ Microsoft SQL Server Studio 2018 โดยใช้ เครื่องมือ SQL Server Import and Export Wizard
- 3) เชื่อมต่อข้อมูลจาก Microsoft SQL Server Studio 2018 กับ Power BI

#### **4.3.3 การออกแบบการรักษาความปลอดภัย**

การกำหนดสิทธิ์ใช้ระบบของกลุ่มของผู้ใช้งานตามหน้าที่ความรับผิดชอบ โดยใช้รหัสผู้ใช้ (User ID) และรหัสผ่าน (Password) จะไม่สามารถทำได้ใน Power BI Desktop แต่หากในอนาคต องค์กรมี License สำหรับการใช้งานรายงานบนเว็บ Web Power BI ของ Microsoft การกำหนด สิทธิ์รายละเอียดของสิทธิ์ในการเข้าใช้งานของเจ้าหน้าที่และผู้บริหารของบริษัทตัวอย่างแสดงดัง ตารางที่ 4-16

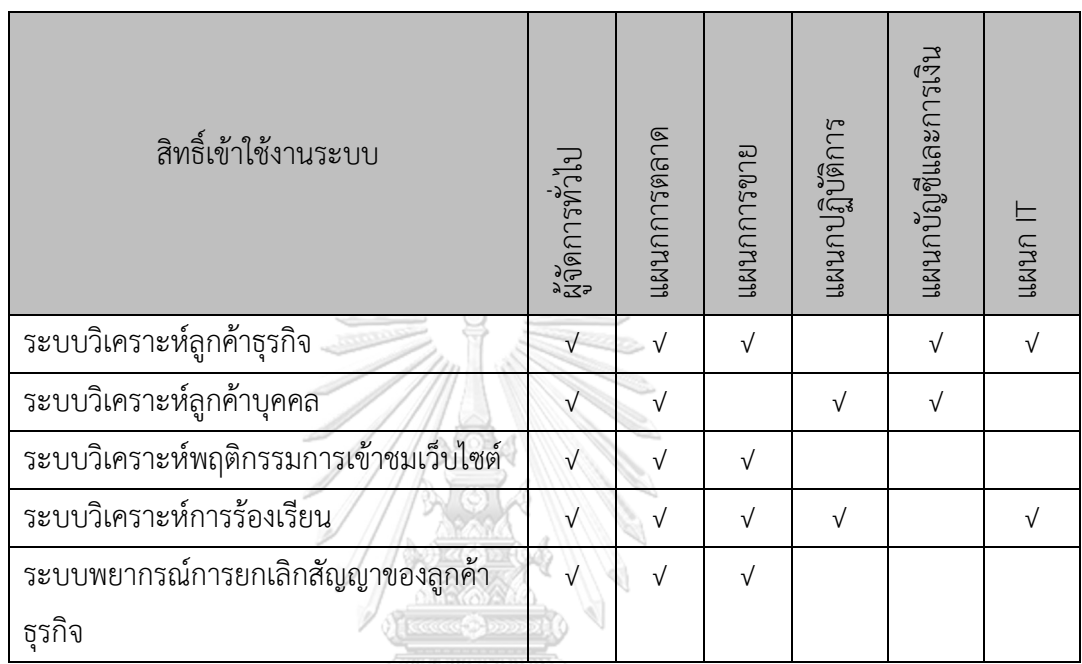

ตารางที่ 0-16: สิทธิ์เข้าใช้งานระบบ

### **4.4 การพัฒนาและติดตั้งระบบ**

โปรแกรมที่นำมาใช้งานของโครงการนี้ประกอบด้วย Microsoft SQL Server Studio 2018, Microsoft Power BI Desktop และ RapidMiner Studio

#### **4.4.1การจัดการและน าข้อมูลเข้าสู่ฐานข้อมูล**

ข้อมูลที่ต้องการนำมาใช้มาจากหลายส่วนงาน ทำให้ข้อมูลที่ได้รับมามีหลายหลายรูปแบบจึง ต้องมีการแปลงข้อมูลให้อยู่ในรูปแบบเดียวกันใน Microsoft Excel ก่อน เมื่อได้ข้อมูลทั้งหมด จึง นำเข้าสู่ Microsoft SQL Server Studio 2018 โดยใช้เครื่องมือ SQL Server Import and Export Wizard ดังรูปที่ 4-13

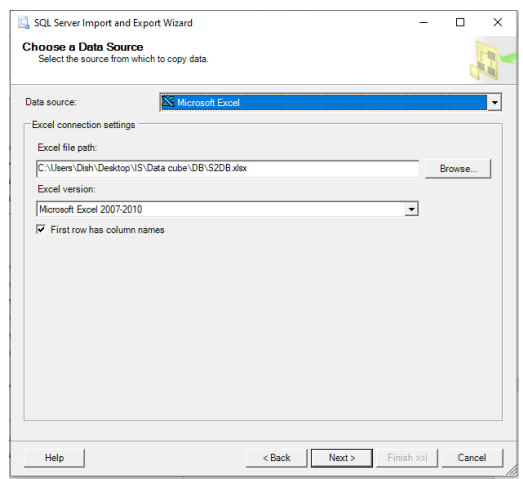

รูปที่ 0-13: หน้าจอแสดงการนำเข้าข้อมูลโดยใช้ SQL Server Import and Export Wizard **4.4.2 การนำเข้าข้อมูลจากฐานข้อมูลเข้าสู่คลังข้อมูลและการสร้างคิวบ์**

หลังจากที่เตรียมข้อมูลในฐานข้อมูลเรียบร้อย จึงทำการเชื่อมข้อมูลในฐานเข้ากับโปรแกรม Power BI Desktop เพื่อใช้ในการสร้างข้อมูลในรูปแบบคิวบ์ที่แสดงความสัมพันธ์ของข้อมูลในมิติ ต่างๆ โดยมีขั้นตอนดังต่อไปนี้

**1)** เชื่อมต่อฐานข้อมูล

เลือกการเช**ื่**อมต่อข้อมูลกับฐานข้อมูล Microsoft SQL Server โดยระบุชื่อ Database Server และ Database Name ที่ต้องการเข้าถึงข้อมูล ดังรูปที่ 4-14 และ ดังรูปที่ 4-

15

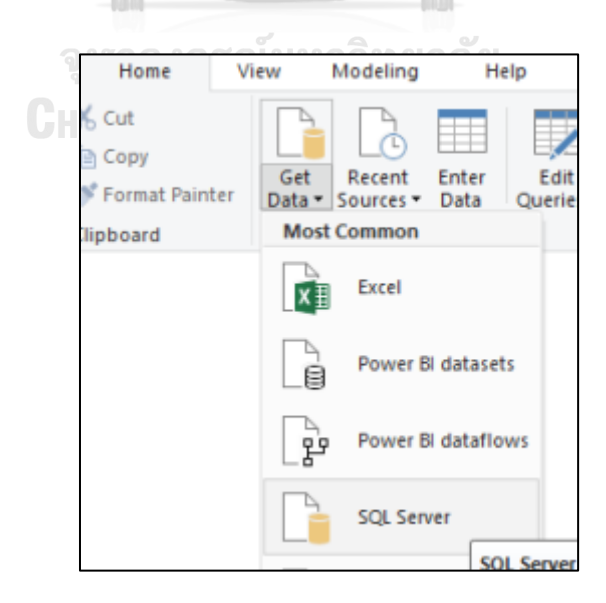

รูปที่ 0-14: หน้าจอการเชื่อมต่อ Database

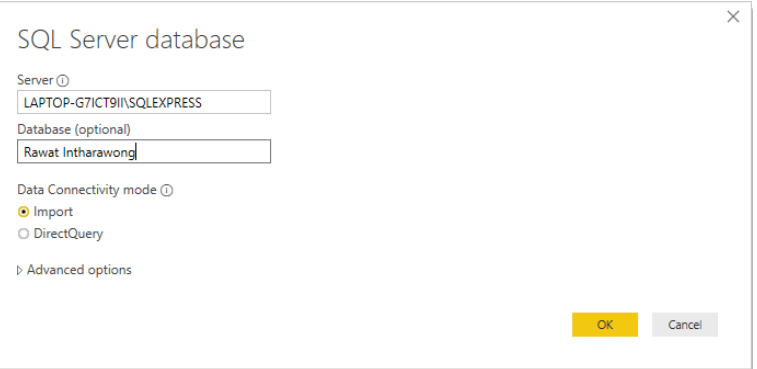

รูปที่ 0-15: หน้าจอการเชื่อมต่อฐานข้อมูล SQL Server

**2)** การสร้างแหล่งข้อมูลและคิวบ์

หลังจากเลือกฐานข้อมูลแล้ว Power BI จะแสดงหน้าจอให้เลือก Table ที่ต้องการใช้ใน การจัดทำรายงาน โดยจะเลือก Dimension Table และ Fact Table ให้สัมพันธ์กับ ตามที่ออกแบบคิวบ์ไว้ ดังรูปที่ 4-16

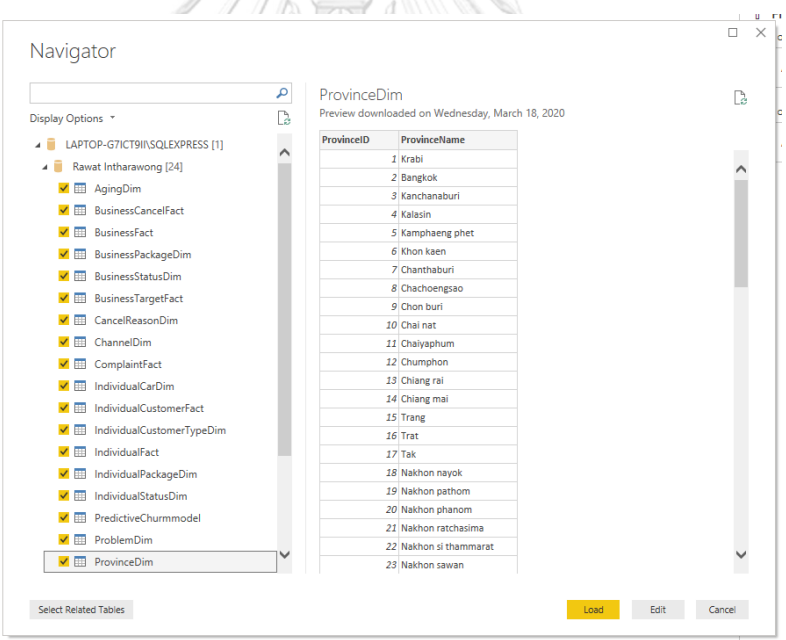

รูปที่ 0-16: หน้าจอเลือก Table สำหรับใช้ทำรายงาน

จากนั้น Power BI จะสร้างความสัมพันธ์บางส่วนโดยเชื่อมความสัมพันธ์จาก ชื่อ Attribute ที่ตรงกันให้อัตโนมัติ ซึ่งบางความสัมพันธ์อาจยังไม่ถูกสร้างจึงต้องเข้ามา ตรวจสอบความสัมพันธ์และเชื่อมโยงความสัมพันธ์เพิ่มในหน้าเมนู Relationships อีก ครั้ง โดยเลือกที่ Manage Relationships ดังรูปที่ 4-17

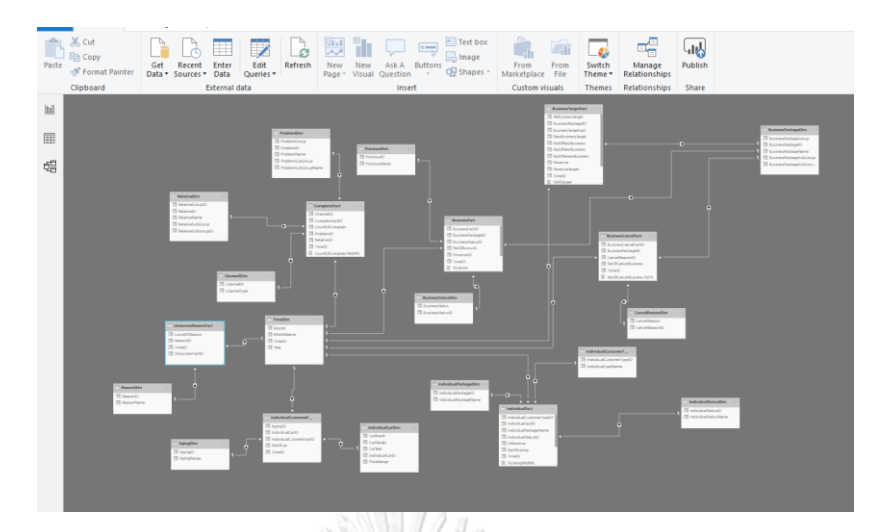

รูปที่ 0-17: หน้าจอแสดง Schema และความของพันธ์ของ Fact กับ Dimension

#### **4.4.3 การจัดทำรายงานโดยใช้ Power BI**

หลังจากที่มีการสร้าง Data Source เสร็จเรียบร้อยแล้วผู้ใช้สามารถเลือก Dimension และ Measures ที่ต้องการให้แสดงผลตามรูปแบบต่างๆ

1) เลือกที่พื้นที่ว่างในหน้ารายงาน หลักจากนั้นเลือกรูปแบบการแสดงผลที่ต้องการจาก Visualizations ดังรูปที่ 4**-**18

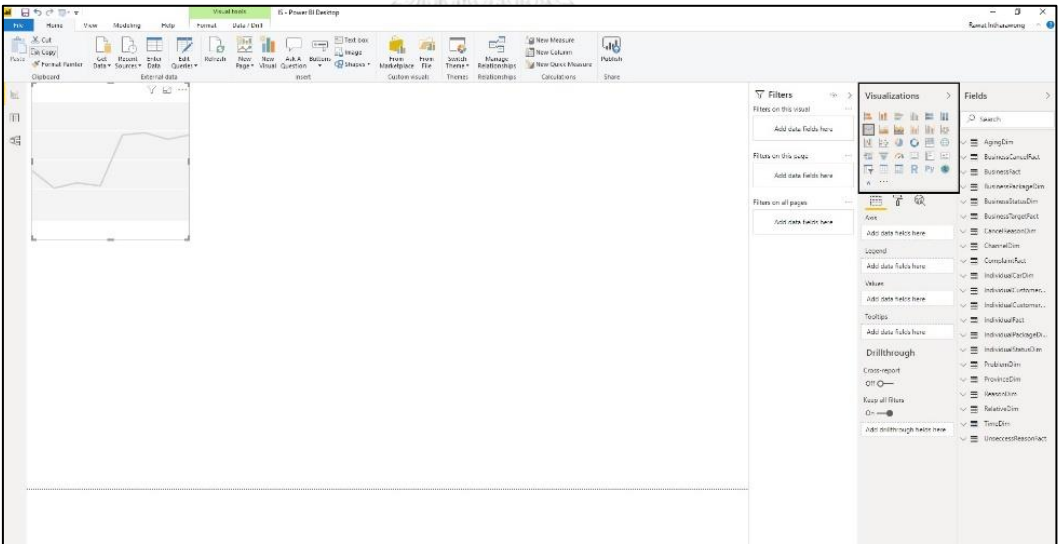

รูปที่ 0-18: หน้าจอรูปแบบการแสดงผลของ Power BI

2) จากนั้นเลือกข้อมูลที่ต้องการนำมาแสดงผลจาก Fact Table และ Dimension Table จากส่วนของ Fields ดังรูปที่ 4**-**19

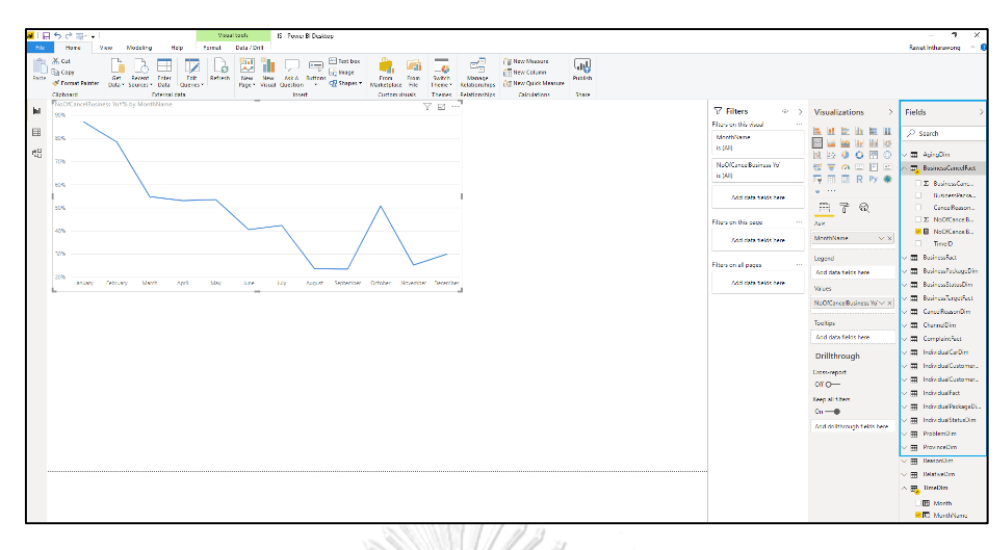

รูปที่ 0-19: หน้าจอการเลือกข้อมูลที่ต้องการ

3) สามารถสร้าง Measures เพิ่มเติมโดยการใส่สูตร โดยการคลิกขวาเลือก New measure แล้วสูตรตาม Measure ที่ต้องการเพิ่มเติม ดังรูปที่ 4**-**20 และ รูปที่ 4**-**21

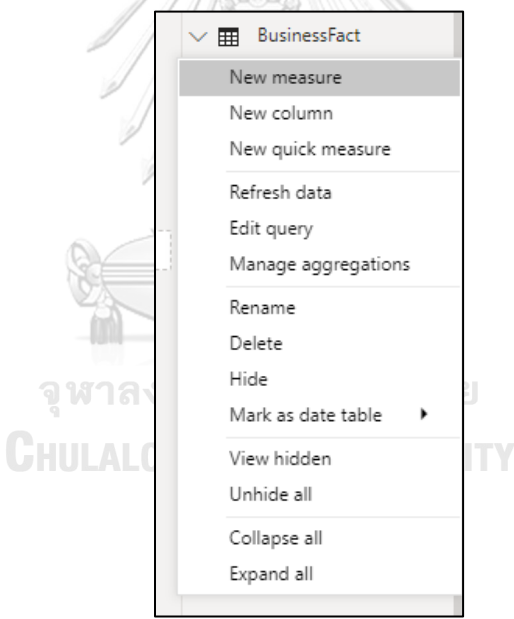

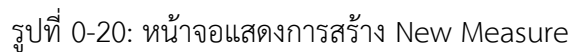

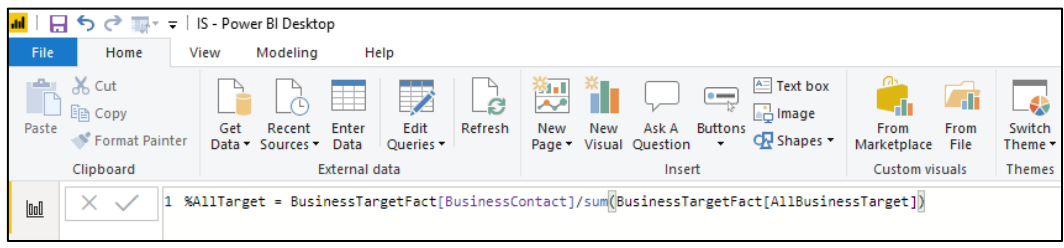

รูปที่ 0-21: หน้าจอการเขียนสูตรคำนวน New Measure

#### **4.4.4 การนำข้อมูลเข้าสู่โปรแกรม RapidMiner Studio**

ในการนำข้อมูลเข้าสู่โปรแกรม RapidMiner Studio จะนำไฟล์สกุล .csv เข้าสู่โปรแกรมโดย ใช้ Parameters Read CSV โดยด้านขวามือที่คำว่า CSV file ให้เลือกไฟล์ .csv ที่ต้องการ ดังรูปที่ 4- 22 และรูปที่ 4-23

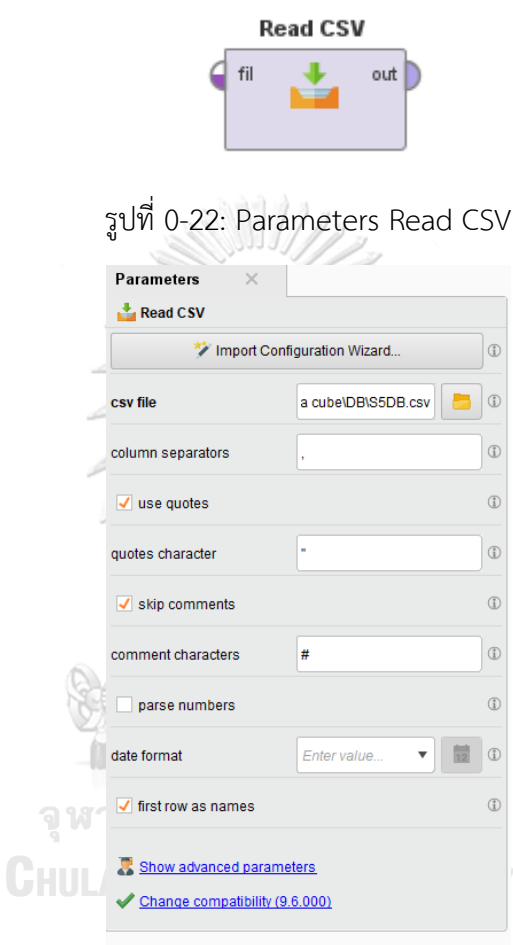

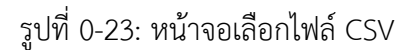

### **4.4.5 การวิเคราะห์ข้อมูลขั้นสูงโดยใช้ RapidMiner Studio**

ในการใช้งานโปรแกรม RapidMiner Studio ผู้ใช้งานสามารถเลือก Parameters ที่ต้องการ มาวางที่ Process แล้วทำการลากเส้นเชื่อม Process ที่เกี่ยวข้อง และสามารถกำหนดค่าต่างๆ ได้ที่ Parameters เมื่อสร้าง Process ที่ต้องการเรียบร้อยแล้ว ให้กดปุ่ม สีฟ้าด้านบนเพื่อทำการ Run Process ที่เราต้องการ และเลือกคำว่า Result เพื่อดูผลลัพธ์จาก Process ดังรูปที่ 4-24 ถึง รูปที่ 4- 26

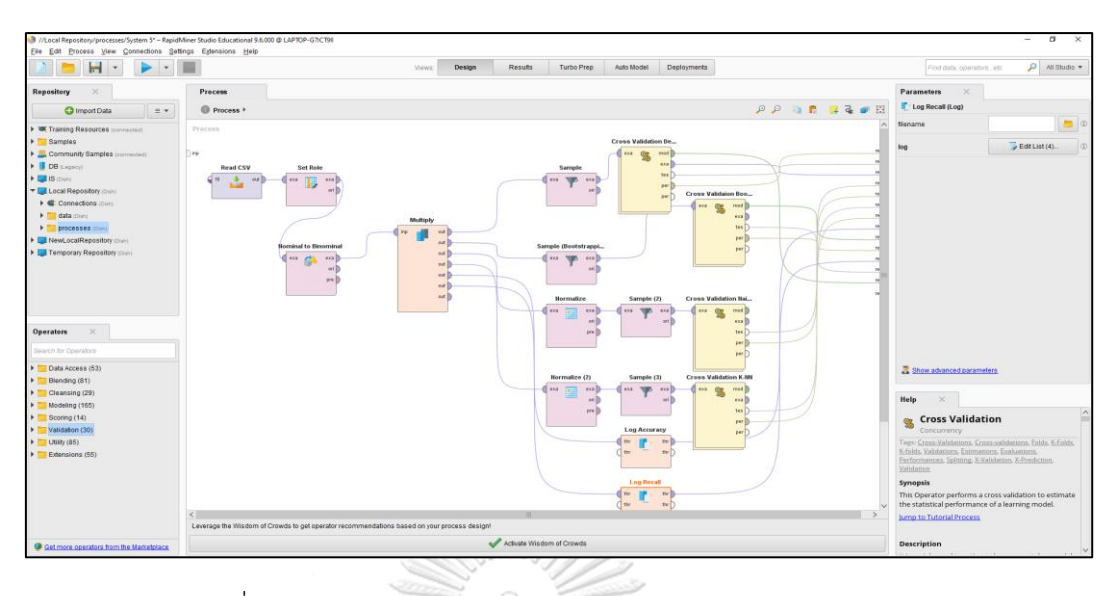

รูปที่ 0-24: หน้าจอรูปแบบการแสดงผลของ RapidMiner Studio

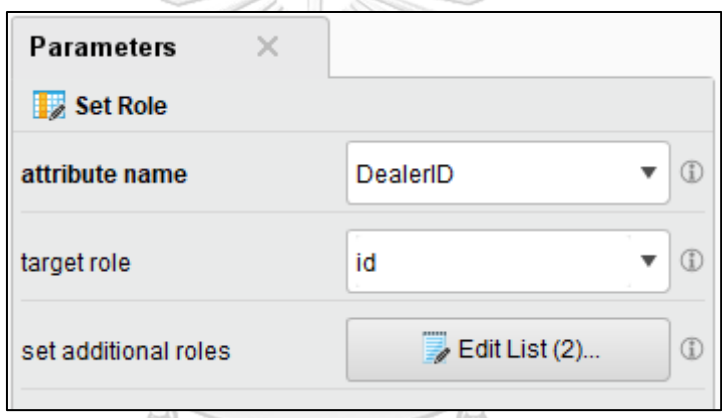

รูปที่ 0-25: หน้าจอกำหนดค่าต่างๆของ Parameters

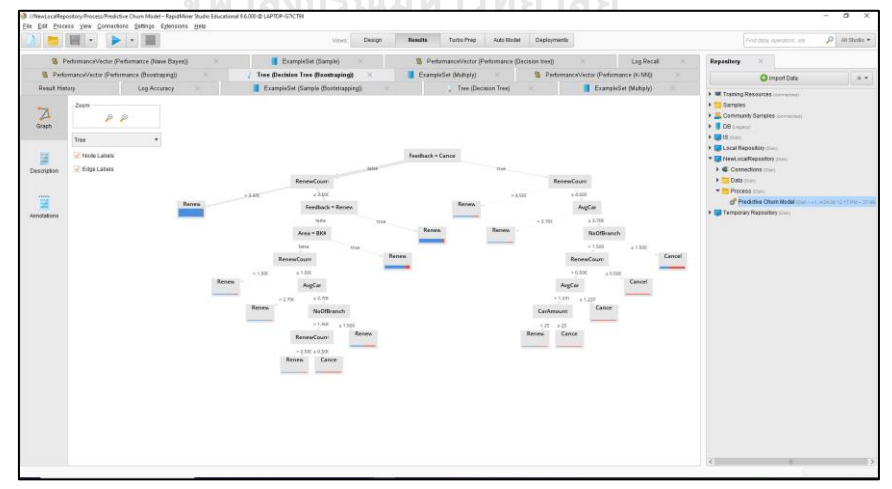

รูปที่ 0-26: หน้าจอแสดงผลลัพธ์จากการ Run Process

จากรูปที่ 4-26 จะพบว่าภายหลังจากเลือกไฟล์ข้อมูล ก่อนทำการวิเคราะห์ จะทำการเตรียม ข้อมูล (Data Preprocessing ก่อน) โดยเริ่มจากการกำหนดหน้าที่ (Roles) ของข้อมูลบางตัว โดย กำหนดให้ Dealer ID เป็น id และ Status เป็น label (ผลลัพธ์) ของข้อมูลชุดนี้ ดังภาพที่ 4-27 หลัง จากนั้นจึงเปลี่ยนข้อมูลบางตัวที่ไม่ใช่ตัวเลข (Nominal) ได้แก่ Area (พื้นที่ตั้งของลูกค้า) และ Feedback (Feedback การต่อสัญญา) ให้เป็น Binomial ก่อน ดังรูปที่ 4-28 จากนั้น เชื่อมเข้ากับ Parameter Multiply เพื่อเป็นการคัดลอกข้อมูลให้ใช้ได้หลายครั้ง

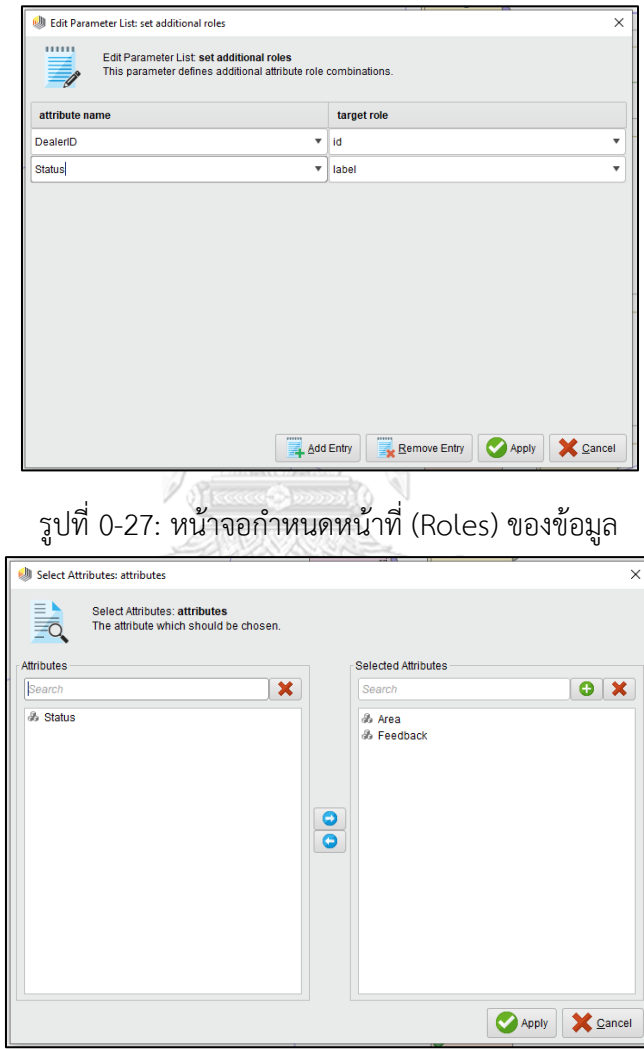

รูปที่ 0-28: หน้าจอเลือกข้อมูลของ Parameters Nominal to Binomial

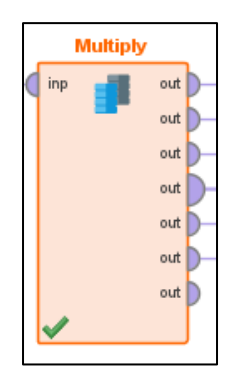

รูปที่ 0-29: Parameter Multiple

ในการวิเคราะห์จะแบ่งการทดสอบออกเป็น 4 แบบจำลอง (Models) ได้แก่ Decision tree, Decision tree ที่มีการเลือกกลุ่มตัวอย่างแบบ Bootstrapping, Naïve Bayes และ K-Nearest Neighbor ซึ่งในการทดสอบจะทำการเลือกตัวอย่างข้อมูลก่อน ดังรูปที่ 4-30 ก่อนเชื่อมเข้า Parameter Cross Validation (รูปที่ 4-31) เพื่อเลือกแบบจำลอง ดังรูปที่ 4-32 และทำการลากเส้น เชื่อมจาก tes และ per ทางขวามือของกล่อง ไปยัง res ที่อยู่ขวามือสุด สำหรับ Naïve Bayes และ K-Nearest Neighbor จะมี Parameters Normalize (รูปที่ 4-33) เพิ่มขึ้นมา ก่อนการคัดเลือก ตัวอย่าง เพื่อปรับให้ข้อมูลอยู่ในช่วงเดียวกันก่อนนำมาทำสอบแบบจำลอง โดยเลือกข้อมูลที่ต้องการ Normalize ดังรูปที่ 4-34

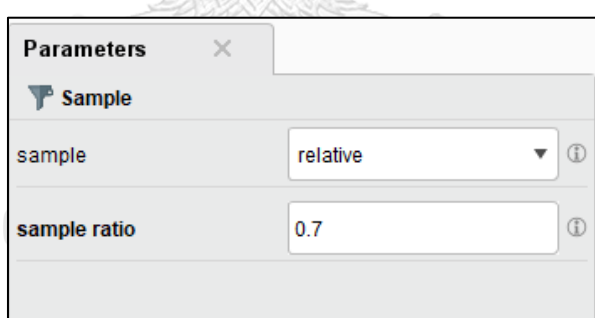

รูปที่ 0-30: หน้าจอการกำหนดการเลือกตัวอย่างข้อมูล

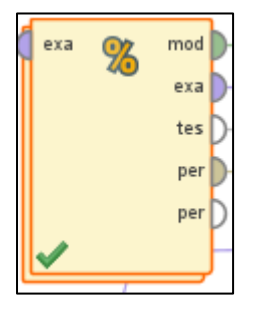

รูปที่ 0-31: Parameters Cross Validation

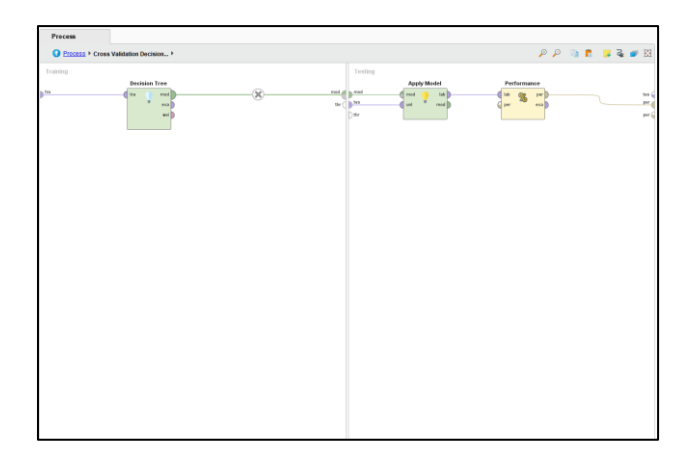

รูปที่ 0-32: หน้าจอการเลือก Parameters ต่างๆ ภายใน Parameter Cross Validation

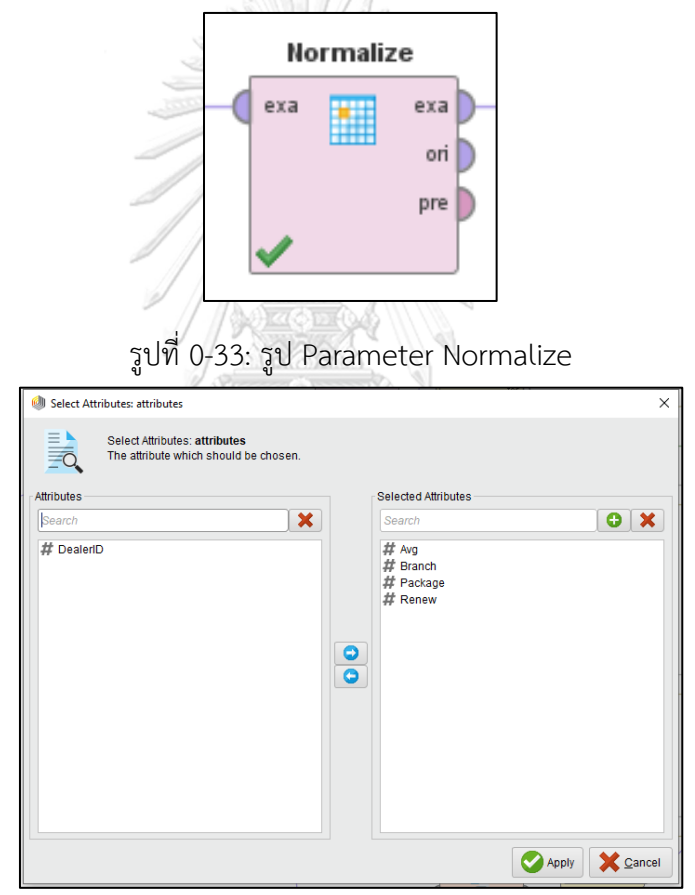

รูปที่ 0-34: หน้าจอการเลือกข้อมูลที่จะ Normalize

สำหรับ Parameters Log (รูปที่ 4-35) ใช้สำหรับแสดงผลลัพธ์หลายๆ ค่า เพื่อการ เปรียบเทียบกัน จึงมี Parameter Log 2 อัน สำหรับเก็บค่า Accuracy และ Recall โดยมีการตั้งค่า Parameter Log ดังรูปที่ 4-36 และการแสดงผลดังรูปที่ 4-37

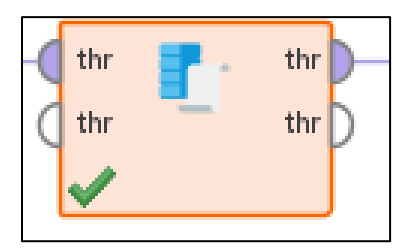

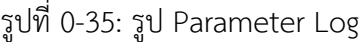

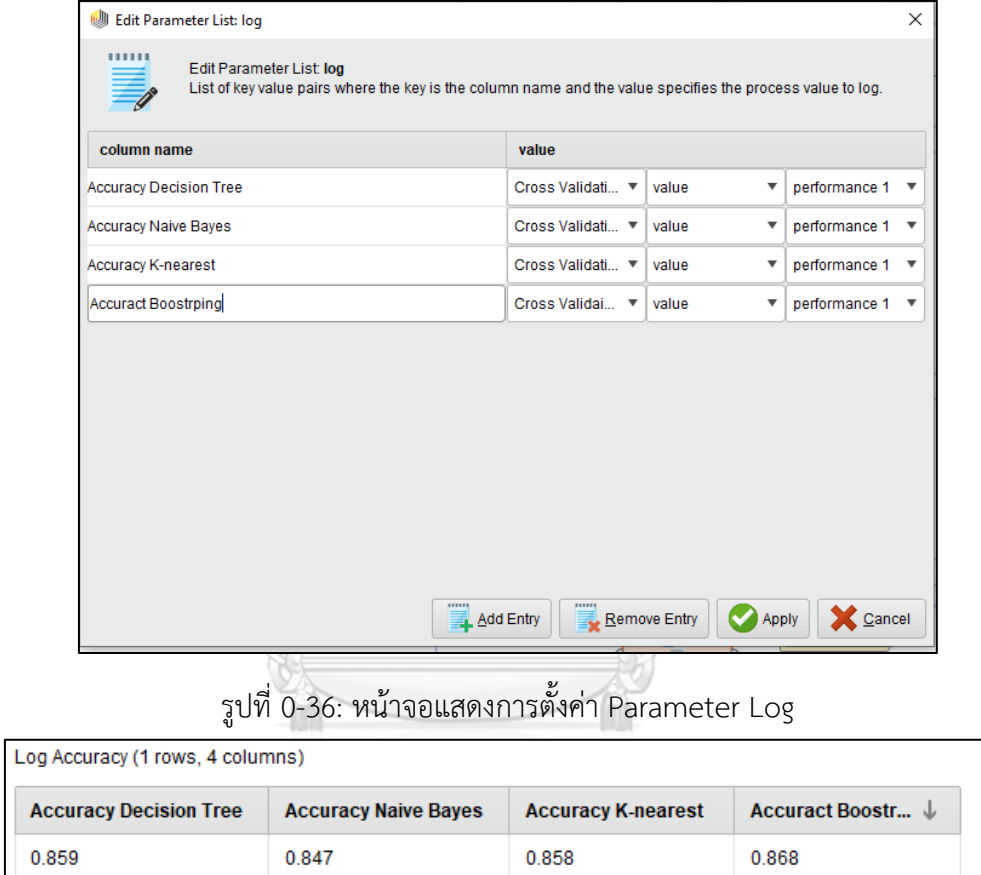

รูปที่ 0-37: หน้าจอแสดงผลลัพธ์จาก Parameter Log

#### **บทที่ 5**

#### **บทสรุป ปัญหา และข้อเสนอแนะ**

ในบทนี้จะกล่าวถึงบทสรุป ปัญหา และข้อเสนอแนะ ของการพัฒนาโครงการ "คลังข้อมูล ธุรกิจอัจฉริยะ และการวิเคราะห์ข้อมูลขั้นสูงของธุรกิจขายรถยนต์มือสองออนไลน์" สำหรับเป็น แนวทางในการพัฒนาโครงการสารสนเทศอื่นๆ ต่อไป

#### **5.1 บทสรุป**

โครงการ "คลังข้อมูล ธุรกิจอัจฉริยะ และการวิเคราะห์ข้อมูลขั้นสูงของธุรกิจขายรถยนต์มือ สองออนไลน์" พัฒนาขึ้นเพื่อทำการเก็บรวบรวมข้อมูล จัดหมวดหมู่ข้อมูล ทำให้ข้อมูลอยู่ในรูปแบบ เดียวกันก่อนที่จะนำข้อมูลที่ได้ มาออกรายงานให้เหมาะสมตามความต้องการของผู้ใช้งาน เพื่อทำให้ ผู้ใช้งานสามารถนำรายงานไปใช้วิเคราะห์ได้อย่างถูกต้อง และก่อให้เกิดประสิทธิภาพในการ ดำเนินงานขององค์กร

การพัฒนาโครงการ "คลังข้อมูล ธุรกิจอัจฉริยะ และการวิเคราะห์ข้อมูลขั้นสูงของธุรกิจขาย รถยนต์มือสองออนไลน์" สามารถตอบสนองวัตถุประสงค์ของโครงการดังต่อไปนี้

1) เพื่อนำข้อมูลทั้งหมดที่มีมาจัดทำคลังข้อมูล (**Data Warehouse**) สำหรับการนำข้อมูล ไปวิเคราะห์

โครงการนี้สามารถตอบสนองวัตถุประสงค์ข้อนี้เนื่องจากเป็นการรวบรวมข้อมูลทั้งหมด ที่มี และถูกเก็บไว้ต่างสถานที่มาไว้ในคลังข้อมูลเดียวกัน

2) เพื่อให้ผู้บริหารสามารถเรียกดูข้อมูลและ ออกแบบรายงานต่างๆ เพื่อนำมาวิเคราะห์ ข้อมูลต่างๆได้อย่างถูกต้อง และนำไปใช้ในการตัดสินใจได้อย่างถูกต้องแม่นยำ และ รวดเร็ว

โครงการนี้สามารถตอบสนองวัตถุประสงค์ข้อนี้เนื่องจากข้อมูลต่างๆ ได้ถูกเก็บไว้ใน รูปแบบเดียวกัน และผ่านการทำ Data Clean Processing มาแล้ว ทำให้ง่ายต่อการ ออกแบบรายงานได้อย่างรวดเร็ว และ รายงานที่ออกแบบสามารถช่วยให้ผู้บริหาร นำไปใช้ตัดสินใจแก้ปัญหาได้จริงๆ

3) เพื่อให้ผู้บริหารทราบข้อมูลเชิงลึก (**Insight**) จากการทำการวิเคราะห์ข้อมูลขั้นสูง (**Advance Analytics**) และนำไปใช้แก้ปัญหาได้อย่างถูกต้อง

โครงการนี้สามารถตอบสนองวัตถุประสงค์ข้อนี้เนื่องจากระบบวิเคระห์ข้อมูลขั้นสูงทั้ง 5 ระบบที่พัฒนาขึ้นในโครงการนี้ ได้แก่ 1) ระบบวิเคราะห์ลูกค้าธุรกิจ (Business

Customer Analysis System) 2) ระบบวิเคราะห์ลูกค้าบุคคล (Individual Customer Analysis System) 3) ระบบวิเคราะห์พฤติกรรมการเข้าชมเว็บไซต์ (Website Traffic Behavior Analysis System) 4) ระบบวิเคราะห์การร้องเรียน (Complain Analysis System) และ 5) ระบบพยากรณ์การยกเลิกสัญญาของลูกค้าธุรกิจ (Business Customers' Churn Prediction System) สามารถตอบคำถามของผู้บริหารในแต่ละ ด้านได้ ซึ่งสมารถนำไปสู่การแก้ปัญหาได้อย่างถูกต้อง

โครงการ "คลังข้อมูล ธุรกิจอัจฉริยะ และการวิเคราะห์ข้อมูลขั้นสูงของธุรกิจขายรถยนต์มือ สองออนไลน์" ประกอบไปด้วยระบบต่างๆ 5 ระบบ ดังต่อไปนี้

- 1) ระบบวิเคราะห์ลูกค้าธุรกิจ (Business Customer Analysis System)
- 2) ระบบวิเคราะห์ลูกค้าบุคคล (Individual Customer Analysis System)
- 3) ระบบวิเคราะห์พฤติกรรมการเข้าชมเว็บไซต์ (Website Traffic Behavior Analysis System)
- 4) ระบบวิเคราะห์การร้องเรียน (Complain Analysis System)
- 5) ระบบพยากรณ์การยกเลิกสัญญาของลูกค้าธุรกิจ (Business Customers' Churn Prediction System)

เทคโนโลยีที่ใช้ในการพัฒนาโครงการนี้เป็นโปรแกรมสำหรับการพัฒนา Business Intelligence ของ Power Bi Desktop และ RapidMiner Studio ซึ่งเป็นเครื่องมือที่ทันสมัย มี ฟังก์ชันการใช้งานที่หลากหลาย ช่วยให้ผู้ใช้งานออกแบบระบบสารสนเทศและแบบจำลอง (Model) ต่างๆ ได้อย่างรวดเร็ว และตรงตามความต้องการของผู้ใช้งาน และสามารถทำการปรับเปลี่ยนไปตาม ช่วงเวลาทำให้ง่ายต่อการวิเคราะห์ และแสดงผลในรูปแบบที่สะดวกต่อการใช้งาน ทำให้ผู้ใช้งาน สามารถใช้งานได้อย่างมีประสิทธิภาพ

ข้อมูลที่นำมาใช้ในการวิเคราะห์ของโครงการนี้มีการสร้างขึ้นมาเพื่อใช้ในการวิเคราะห์ข้อมูล ซึ่งส่งผลให้อาจเกิดความคลาดเคลื่อนจากข้อมูลจริงได้

#### **5.2 ปัญหา**

ปัญหาที่พบในการพัฒนาโครงการ "คลังข้อมูล ธุรกิจอัจฉริยะ และการวิเคราะห์ข้อมูลขั้นสูง ของธุรกิจขายรถยนต์มือสองออนไลน์" มีดังนี้

- 1) ปัญหาด้านการเตรียมข้อมูล
	- (1) การจัดเก็บข้อมูลกระจัดกระจาย โดยมีทั้งข้อมูลในรูปแบบของไฟล์ Microsoft Excel และกระดาษ ทำให้เกิดความซ้ำซ้อนของข้อมูล

วิธีแก้ไข: ทำข้อมูลทั้งหมดให้อยู่ในรูปแบบเดียวกันก่อนนำเข้าสู่ Microsoft Excel และ นำเข้าระบบจัดการฐานข้อมูล Microsoft SQL Server 2018 และนำมากรอง ข้อมูลเพื่อไม่ให้เกิดความซ้ำซ้อนของข้อมูล

(2) ความแตกต่างของข้อมูล เนื่องจากการนำข้อมูลมากจากหลายฝ่ายและหลาย แหล่งข้อมูล ซึ่งแต่ละแหล่งมีการจัดเก็บข้อมูลที่ต่างกัน

้<u>วิธีแก้ไข</u>: ปรับปรุงข้อมูลให้อยในรูปแบบที่ถูกต้องและมาตรฐานเดียวกัน ก่อนนำเข้า สู่คลังข้อมูล

- 2) ปัญหาด้านคุณภาพของข้อมูล
	- (1) ข้อมูลมี Missing Value จำนวนมาก เนื่องจากตอนที่บันทึกข้อมูลไม่ได้มีการ ตรวจสอบก่อนบันทึกข้อมูล ้<u>วิธีแก้ไข</u>: ได้ลบข้อมูลที่มี Missing Values ออกก่อนนำมาวิเคราะห์

#### **5.3 ข้อเสนอแนะ**

การพัฒนาโครงการ "คลังข้อมูล ธุรกิจอัจฉริยะ และการวิเคราะห์ข้อมูลขั้นสงของธุรกิจขาย รถยนต์มือสองออนไลน์" ผู้พัฒนาได้พบปัญหาต่างๆ จึงขอเสนอแนะแนวทางการจัดทำโครงการดังนี้

- 1) ควรศึกษาและเรียนรู้เครื่องมือที่นำมาในการพัฒนาระบบเพิ่มเติม รวมถึงข้อดีข้อเสียของ กราฟ และแบบจำลองแต่ละแบบเพื่อให้เกิดประโยชน์สงสดในการนำมาวิเคราะห์
- 2) ควรศึกษาวิธีการดำเนินงานและปัญหาโดยรวมของธุรกิจโดยละเอียด เพื่อให้ทราบว่า ควรออกแบบระบบในรูปแบบใด เพื่อให้เกิดประโยชน์ในการใช้งานสุงที่สุด
- 3) ควรมีการทดสอบความถูกต้องและครบถ้วนของข้อมูลทุกครั้ง ก่อนนำเข้าโปรแกรม Power BI Desktop และ RapidMiner Studio เพื่อไม่ให้เกิดความผิดพลาดในการออก รายงาน
- 4) ควรมีการเพิ่มข้อมูลเป้าหมายอื่นๆ ในระบบวิเคราะห์ลูกค้าบุคคล เช่น เป้าหมายของ รายได้ของลูกค้าบุคคล และ Benchmark ของการลงประกาศไม่สำเร็จ เพื่อนำมาใช้ เปรียบเทียบกับข้อมูลจริงเพื่อเป็นประโยชน์ในการวิเคราะห์และตัดสินใจ
- 5) ควรมีการเพิ่มตัวแปรอื่นๆ ในการทำการพยากรณ์การยกเลิกสัญญา **(**Predictive Churn Model**)** เช่น เวลาที่เข้าใช้งานระบบครั้งล่าสุดของลูกค้า เป็นต้น
- 6) ในระบบวิเคราะห์ลูกค้าธุรกิจ ปีที่ผลิตของรถอาจแสดงในรูปของช่วงอายุที่ถูกผลิตของ รถแทน ปีที่ผลิต เพื่อให้ผู้บริหารสามารถทราบช่วงอายุของรถบนเว็บไซต์ได้ดีมากขึ้น

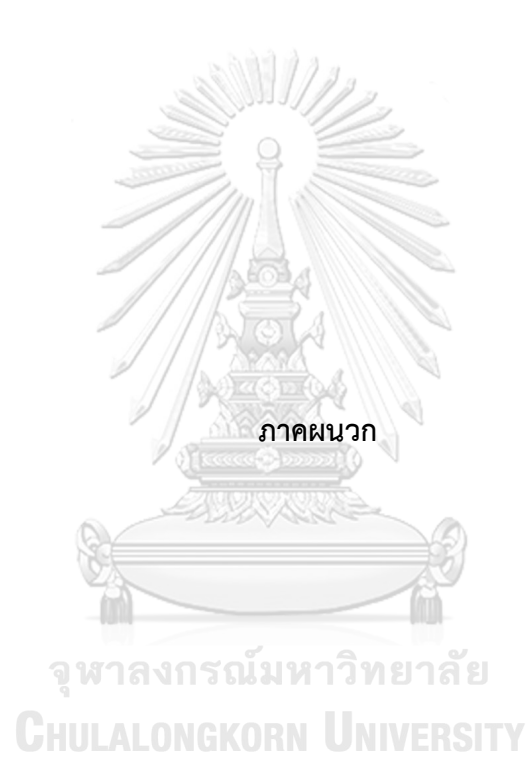

#### **ภาคผนวก ก**

### **พจนานุกรมข้อมูล**

โครงการ "คลังข้อมูล ธุรกิจอัจฉริยะ และการวิเคราะห์ข้อมูลขั้นสูงของธุรกิจขายรถยนต์มือ สองออนไลน์" มีการจัดเก็บฐานข้อมูลในรูปแบบข้อมูลหลายมิติ (Multiple-Dimension Data Model) ซึ่งประกอบด้วยส่วนของข้อมูล (Dimension Table) และส่วนของข้อมูลตารางความจริง (Fact table) โดยพจนานุกรมข้อมูลของแต่ละตารางเป็นดังนี้

#### **ตารางมิติ (Dimension Table)**

#### **1) Time Dimension: มิติเวลา**

ตารางที่ 0-1: มิติเวลา

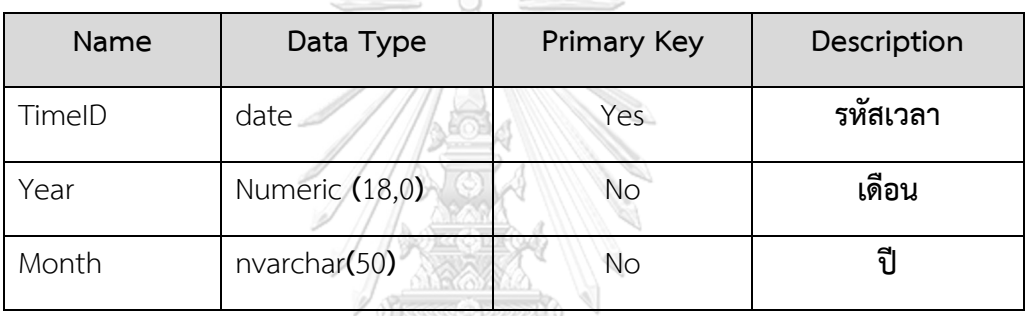

### **2) Province Dimension: มิติจังหวัด**

ตารางที่ 0-2: มิติจังหวัด

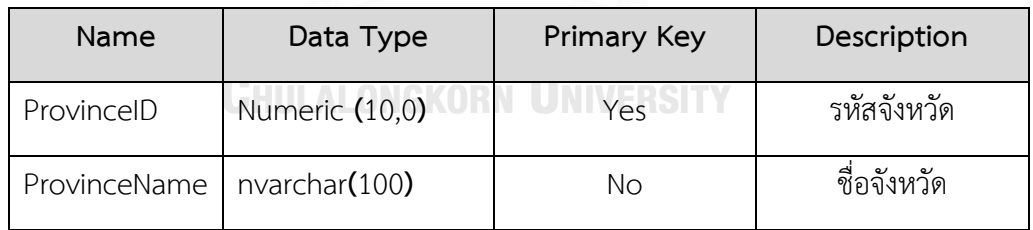

#### **3)** Business Status Dimension**: มิติสถานะของลูกค้าธุรกิจ**

ตารางที่ 0-3: มิติสถานะของลูกค้าธุรกิจ

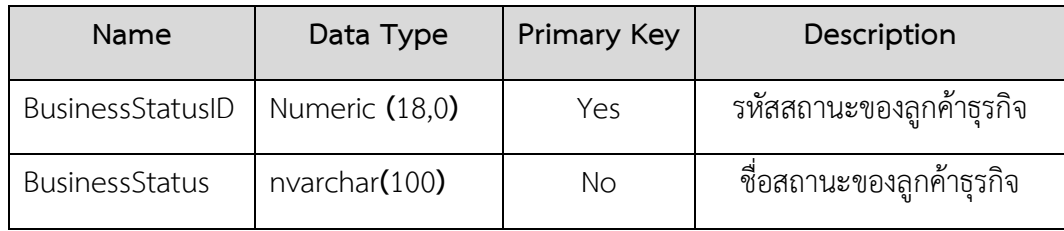

### **4) Business Package Dimension: มิติแพ็คเกจของลูกค้าธุรกิจ**

### ตารางที่ 0-4: มิติแพ็คเกจของลูกค้าธุรกิจ

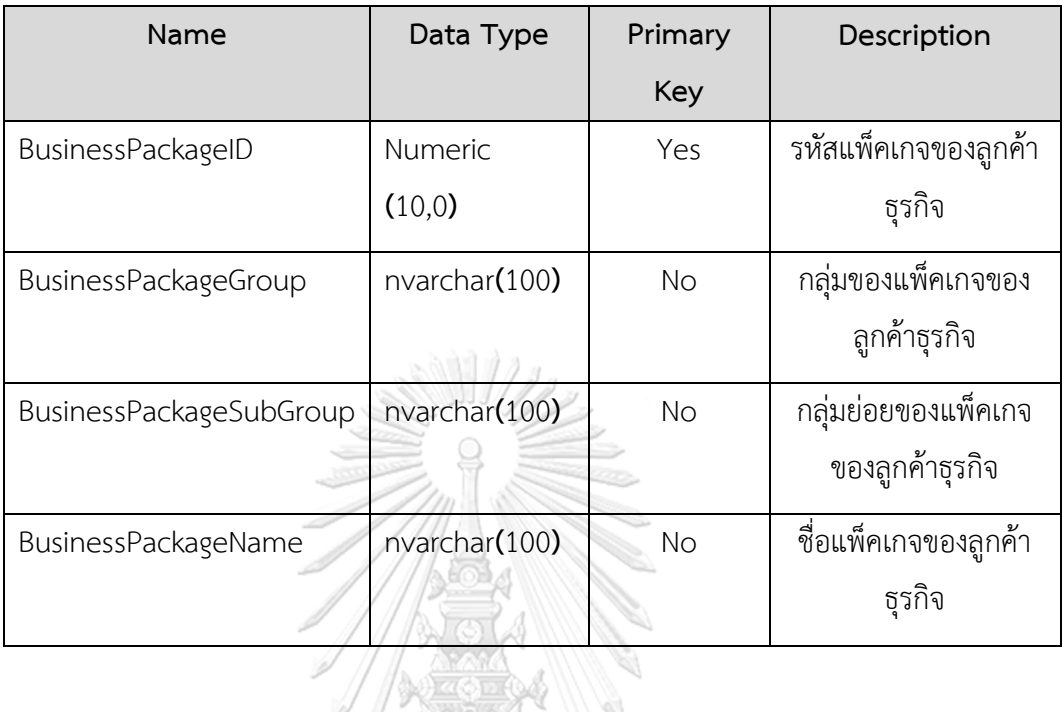

### **5) Cancel Reason Dimension: มิติเหตุผลของการไม่ต่อสัญญา**

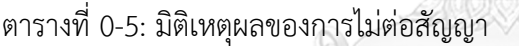

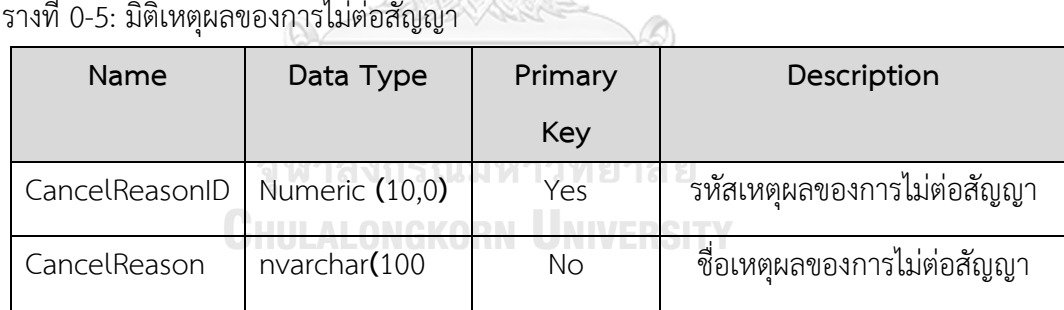

### **6) Individual Package Dimension: มิติแพ็คเกจของลูกค้าบุคคล**

ตารางที่ 0-6: มิติแพ็คเกจของลูกค้าบุคคล

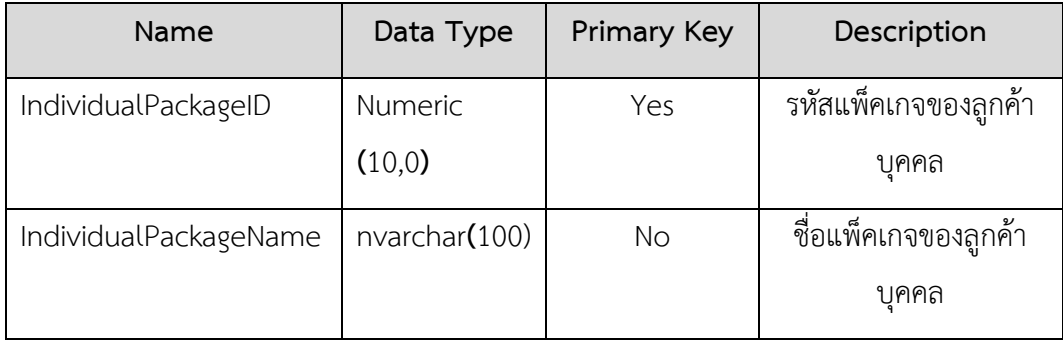

### **7) Unsuccess Reason Dimension: มิติเหตุผลที่ลงประกาศไม่สำเร็จ**

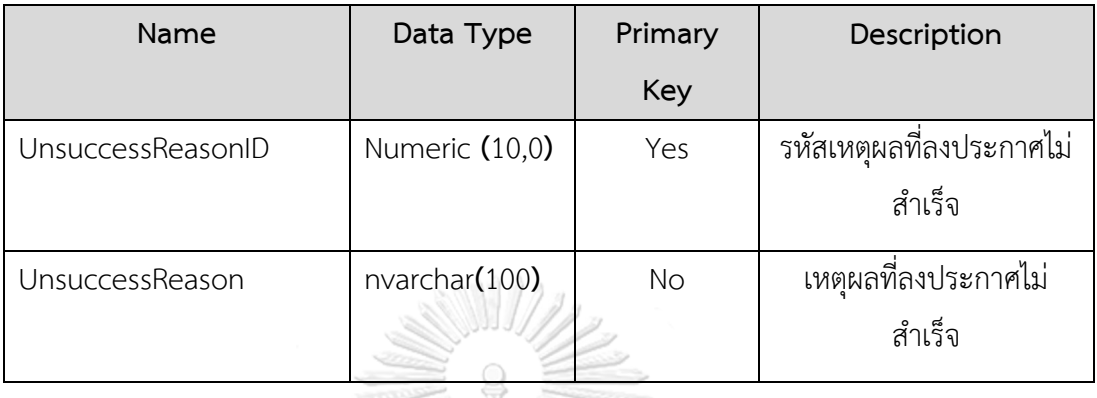

ตารางที่ 0-7: มิติเหตุผลที่ลงประกาศไม่สำเร็จ

#### **8) Individual Status Dimension: มิติสถานะของการลงประกาศ**

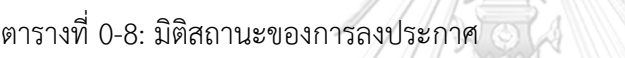

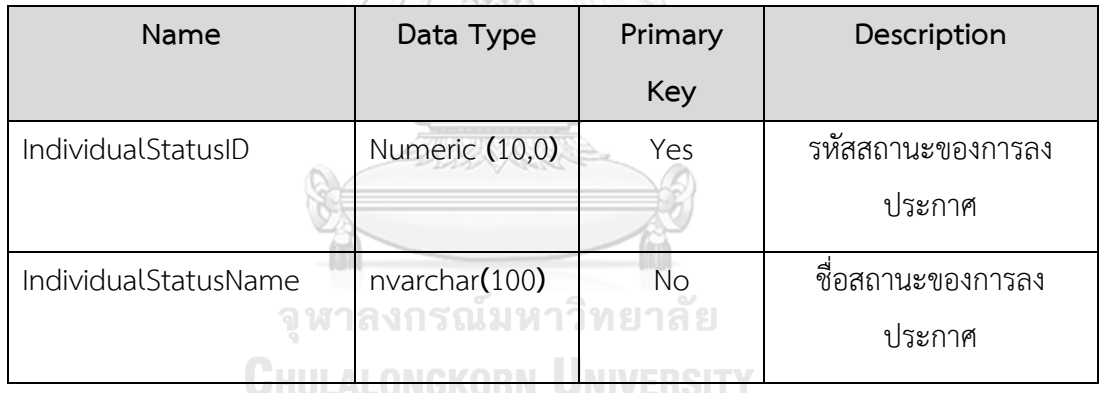

### **9) Individual Customer Type Dimension: มิติประเภทลูกค้า**

ตารางที่ 0-9: มิติประเภทลูกค้า

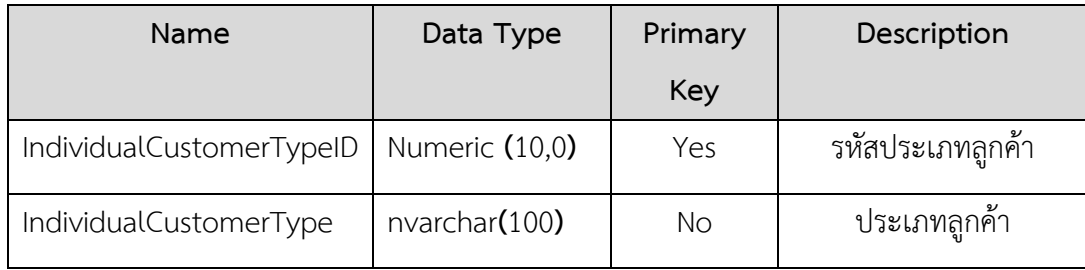

### **10) Aging Dimensions Dimension: มิติอายุของลูกค้าบุคคล**

ตารางที่ 0-10: มิติอายุของลูกค้าบุคคล

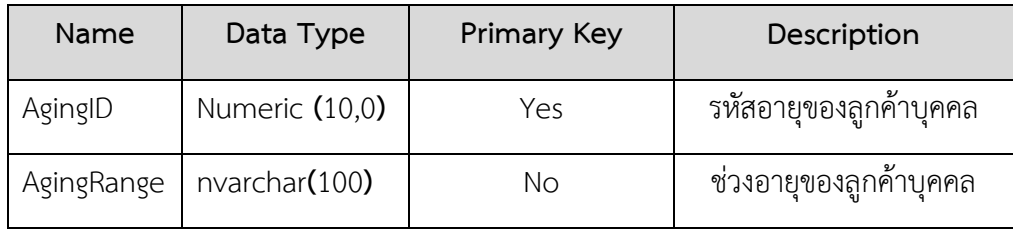

#### **11) Individual Car Dimension: มิติรถของลูกค้าส่วนบุคคล**

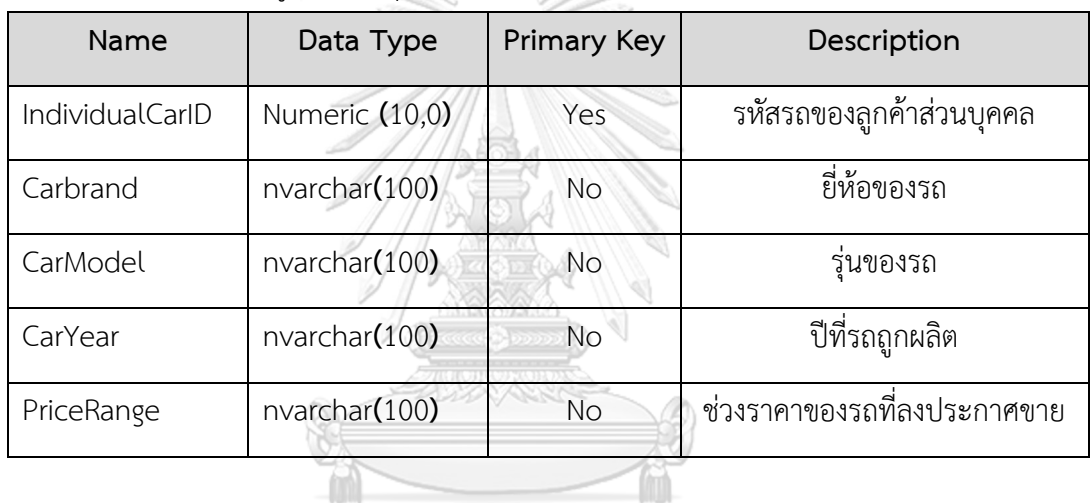

ตารางที่ 0-11: มิติรถของลูกค้าส่วนบุคคล

## **12) Language Dimension: มิติภาษา**

ตารางที่ 0-12: มิติภาษา HULALONGKORN UNIVERSITY

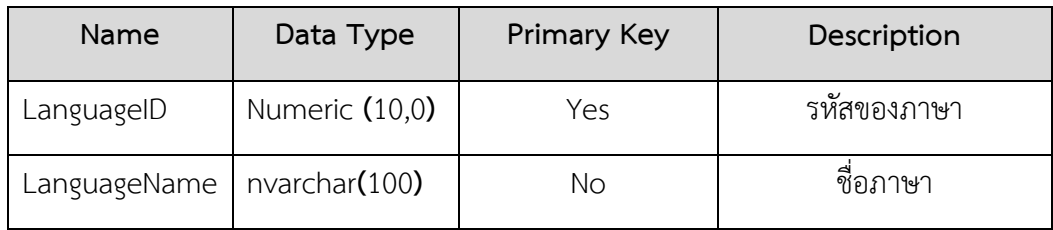

### **13) Time2 Dimension: มิติเวลาแบบที่ 2**

ตารางที่ 0-13: มิติเวลาแบบที่ 2

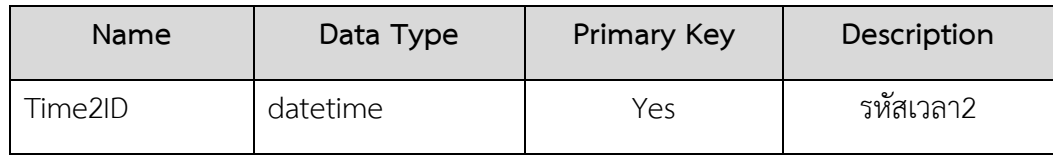

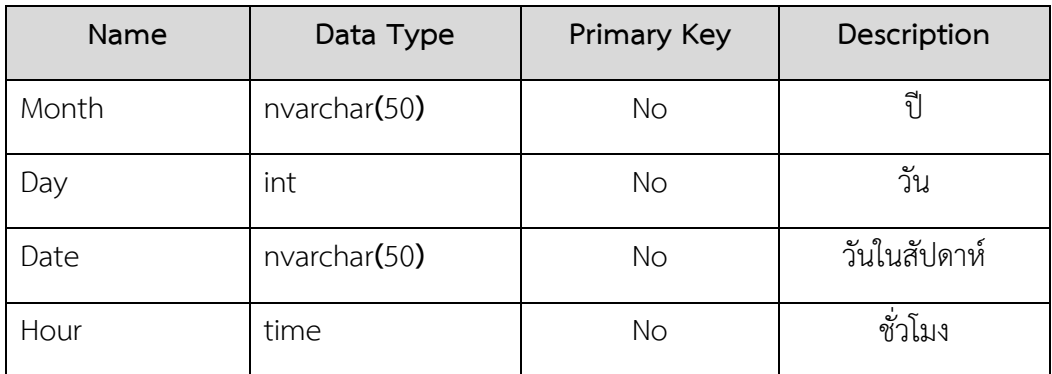

### **14) Channel Dimension: มิติช่องทางที่ร้องเรียน**

ตารางที่ 0-14: มิติช่องทางที่ร้องเรียน

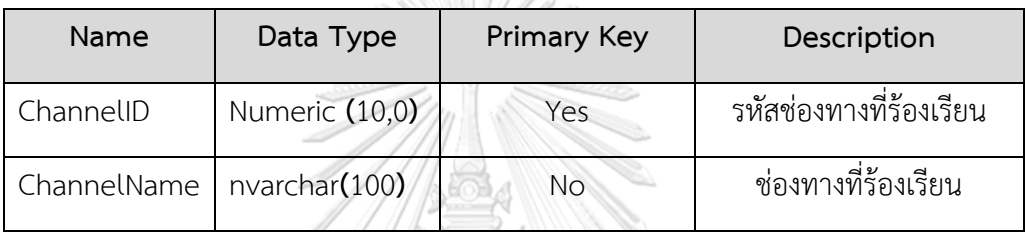

 $112.88$ 

# **15) Problem Dimension: มิติของปัญหาที่ร้องเรียน**

ตารางที่ 0-15: มิติของปัญหาที่ร้องเรียน

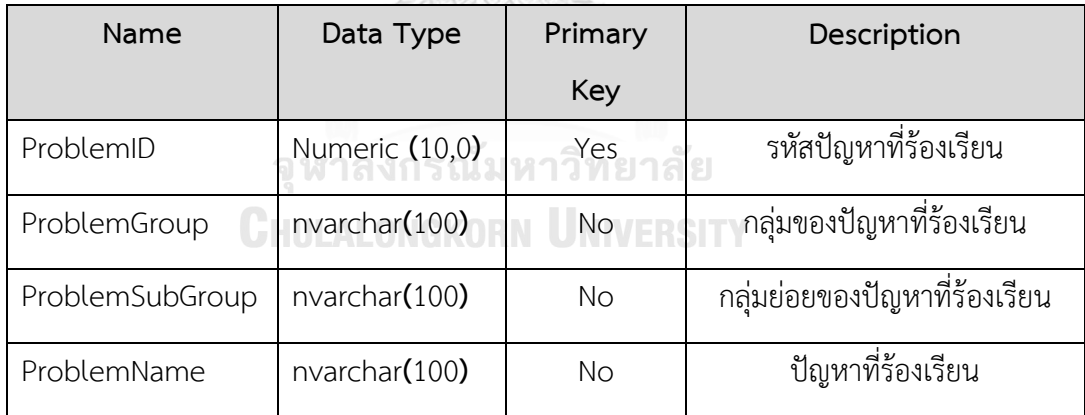

### **16) Relative Dimension: มิติของผู้ที่ถูกร้องเรียน**

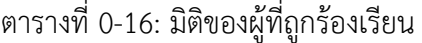

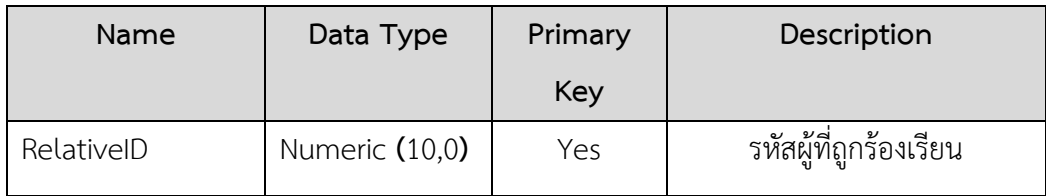

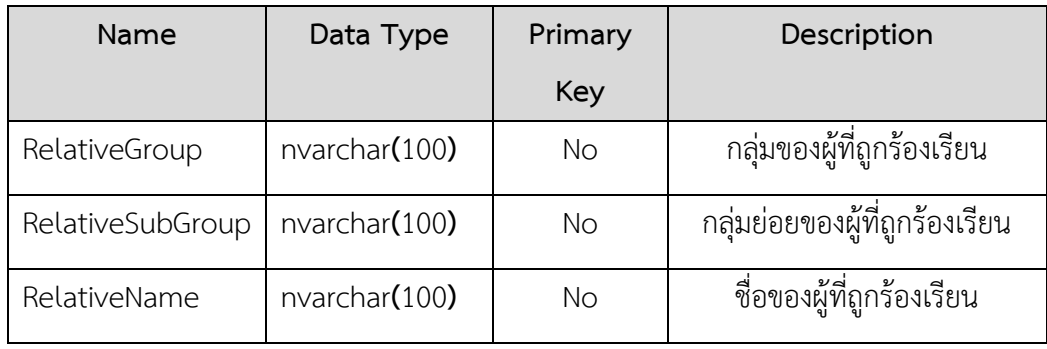

#### **ตารางความจริง (Fact Table)**

### **1) Business Fact Table: การวิเคราะห์ลูกค้าธุรกิจ**

ตารางที่ 0-17: การวิเคราะห์ลูกค้าธุรกิจ

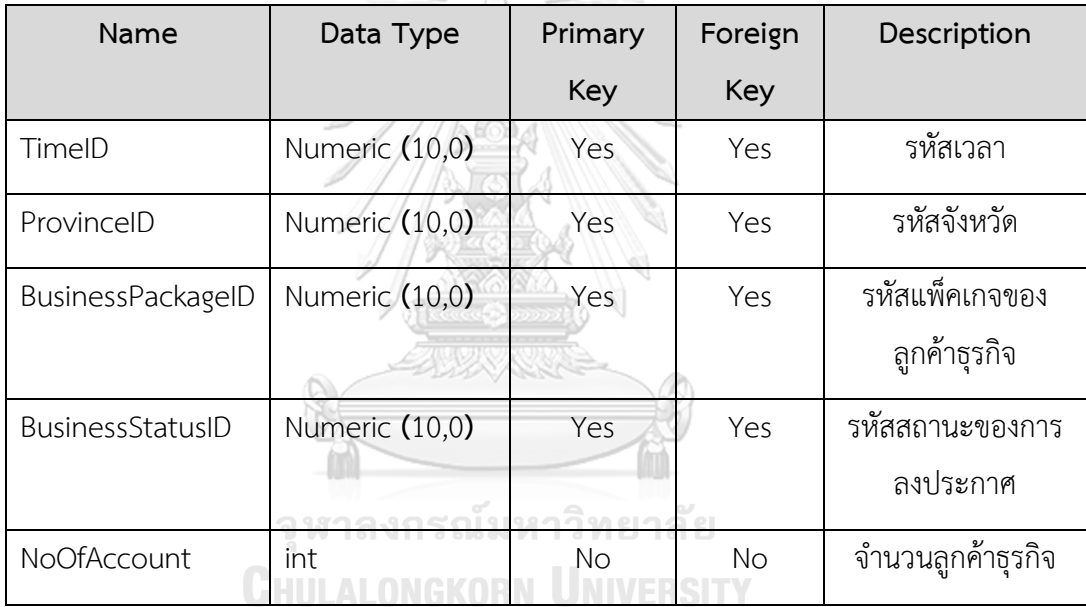

### **2) Business Target Fact Table: การวิเคราะห์เป้าหมายของลูกค้าธุรกิจ**

ตารางที่ 0-18: การวิเคราะห์เป้าหมายของลูกค้าธุรกิจ

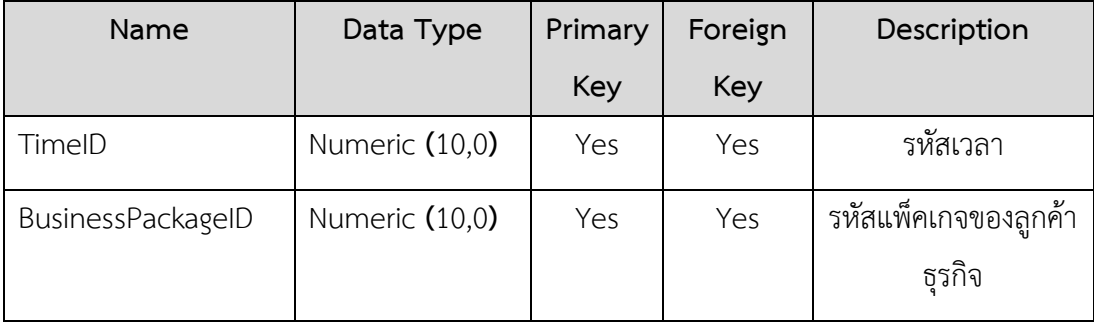

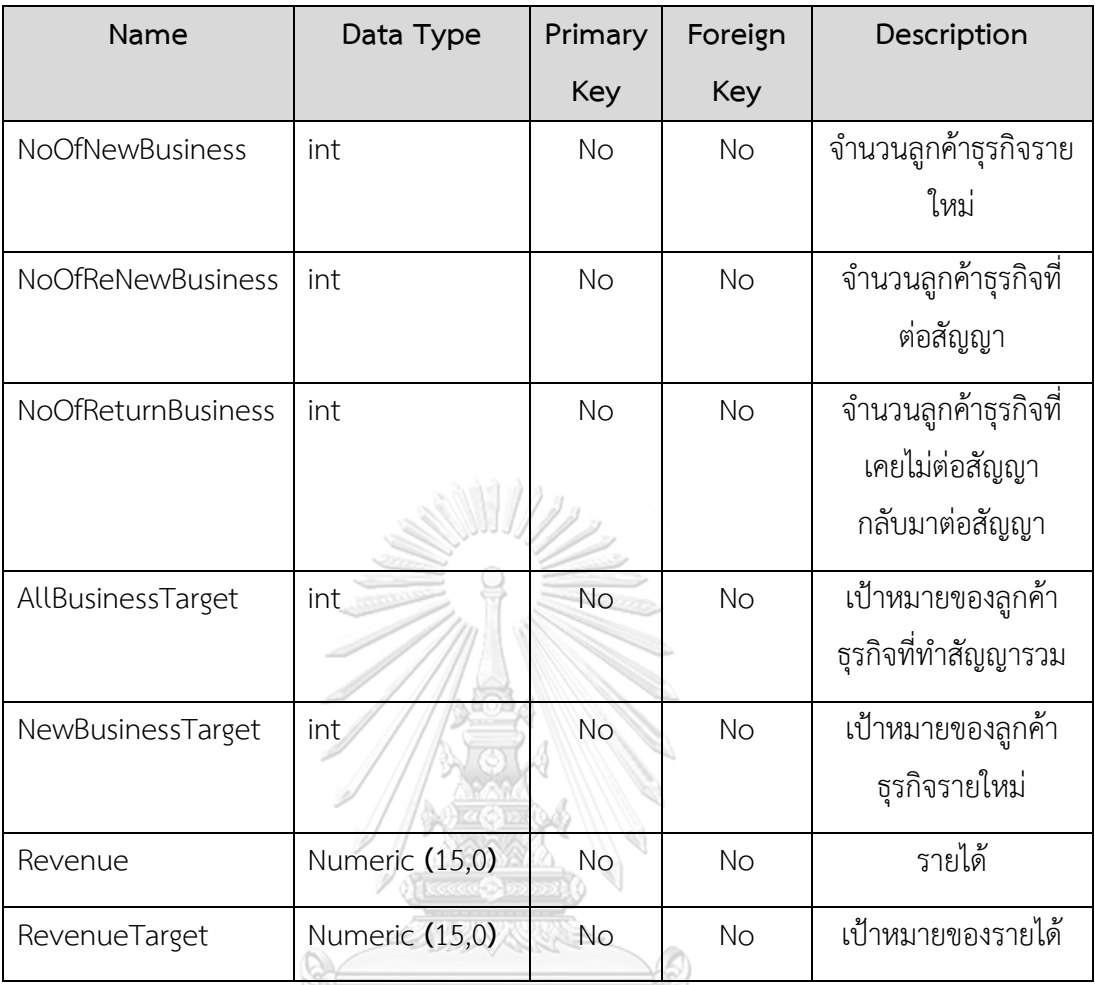

# **3) Business Target Fact Table: การวิเคราะห์เป้าหมายของลูกค้าธุรกิจ**

ตารางที่ 0-19: การวิเคราะห์เป้าหมายของลูกค้าธุรกิจ

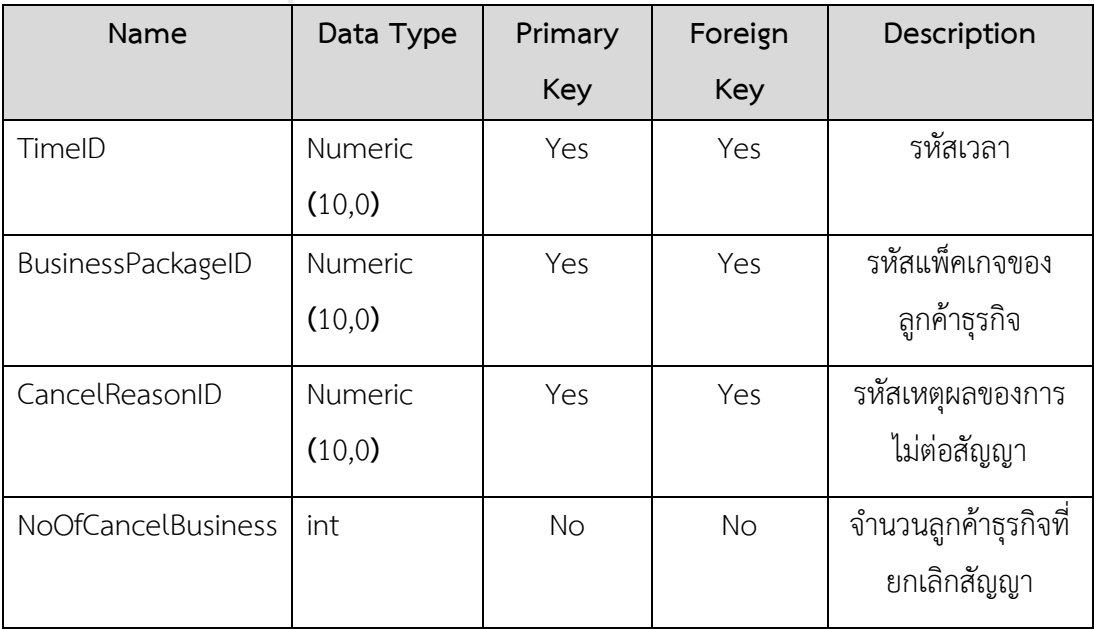

### **4) Individual Fact Table: การวิเคราะห์ลูกค้าบุคคล**

ตารางที่ 0-20: การวิเคราะห์ลูกค้าบุคคล

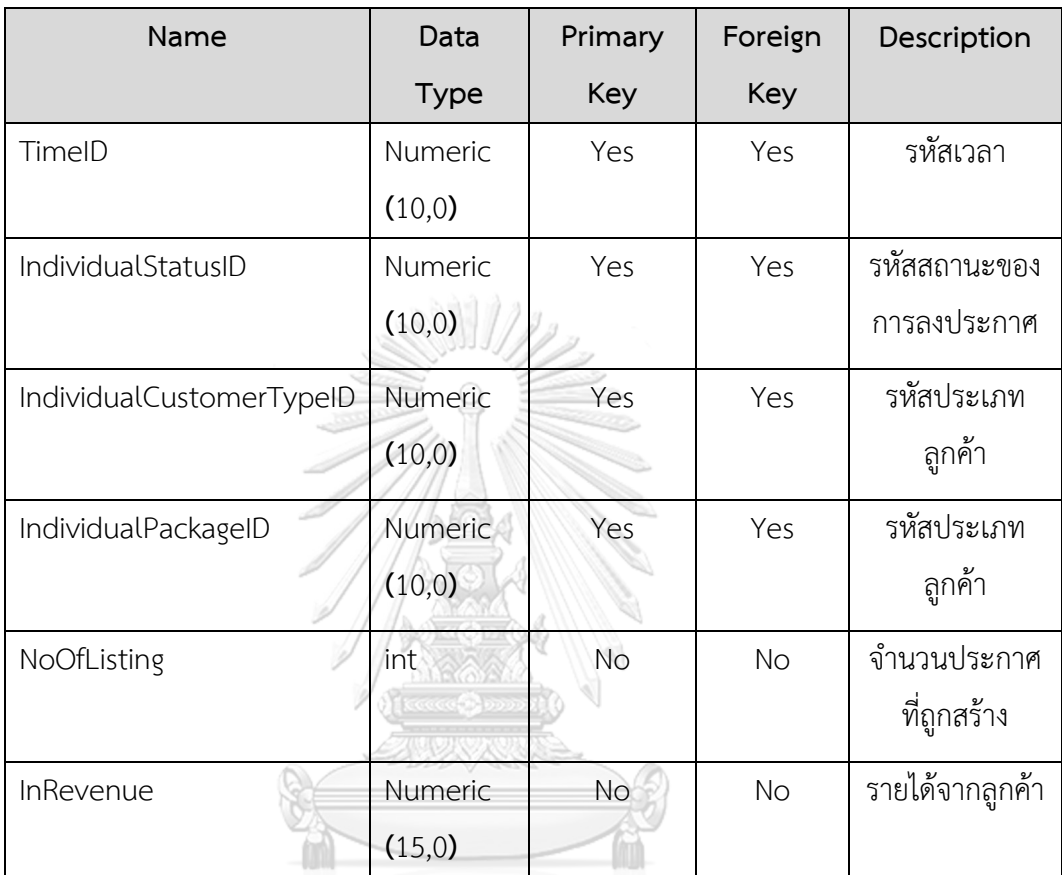

### จุฬาลงกรณ์มหาวิทยาลัย

# **5) Individual Customer Fact Table: การวิเคราะห์รถที่ถูกนำมาลงประกาศของลูกค้าบุคคล**

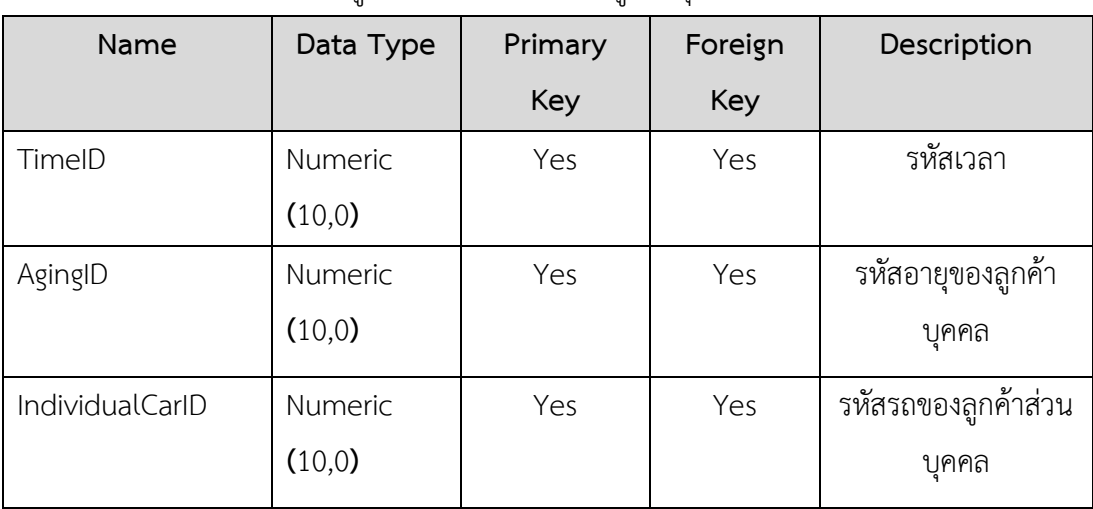

ตารางที่ 0-21: การวิเคราะห์รถที่ถูกนำมาลงประกาศของลูกค้าบุคคล

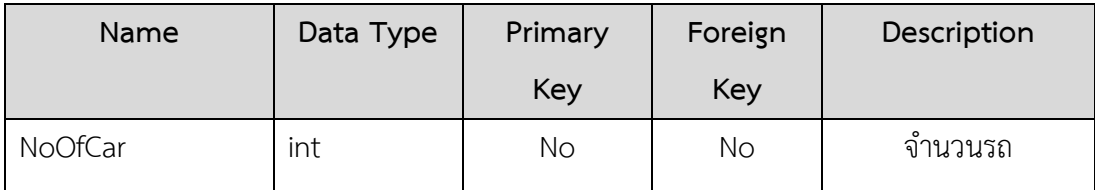

### **6) Unsuccess Reason Fact Table: การวิเคราะห์เหตุผลที่ลงประกาศไม่สำเร็จ**

## ตารางที่ 0-22: การวิเคราะห์เหตุผลที่ลงประกาศไม่สำเร็จ

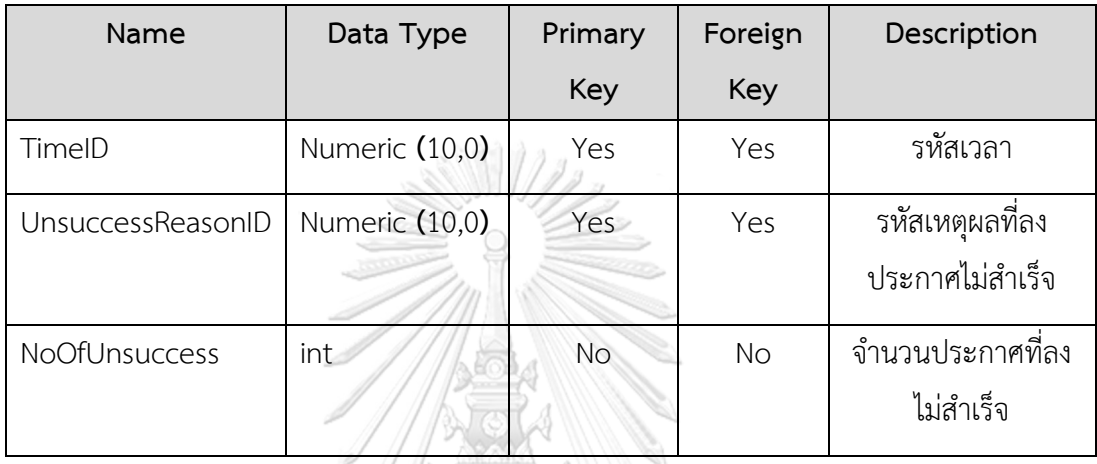

### **7) Consumer Behavior Fact Table: การวิเคราะห์เหตุผลที่ลงประกาศไม่สำเร็จ**

ตารางที่ 0-23: การวิเคราะห์เหตุผลที่ลงประกาศไม่สำเร็จ

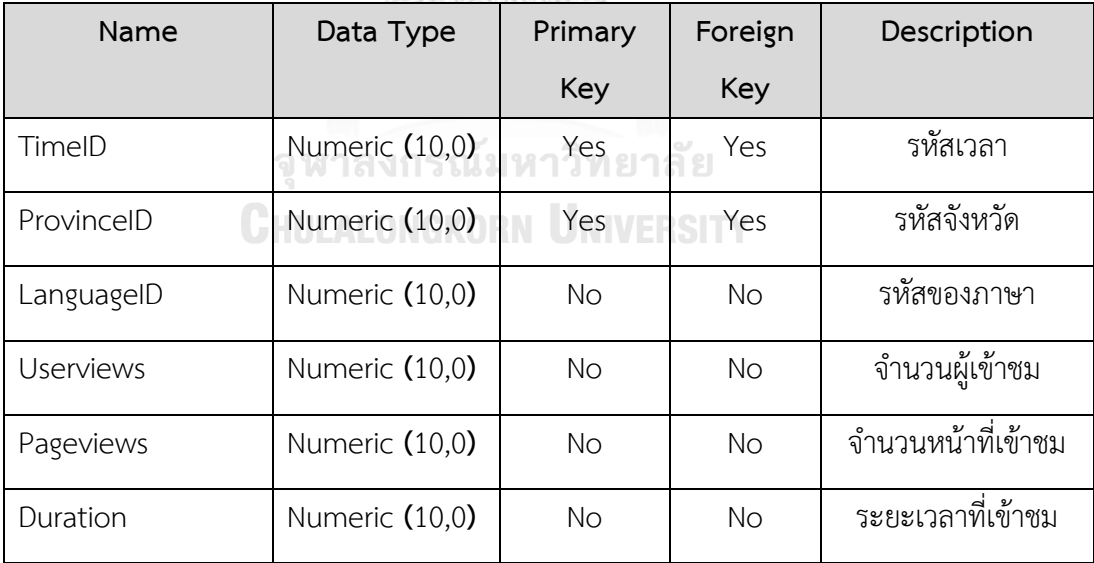

### **8) Complain Fact Table: การวิเคราะห์เรื่องร้องเรียน**

### ตารางที่ 0-24: การวิเคราะห์เรื่องร้องเรียน

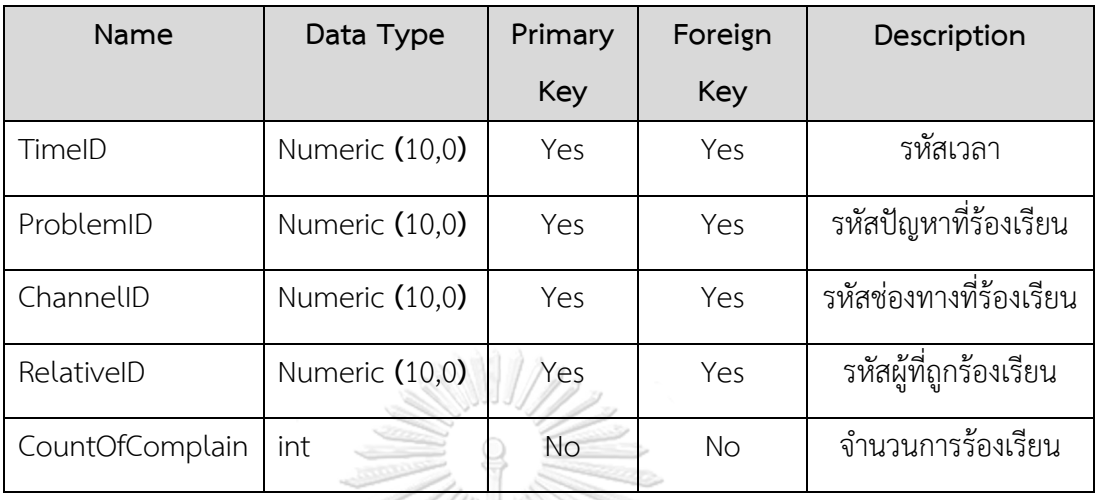

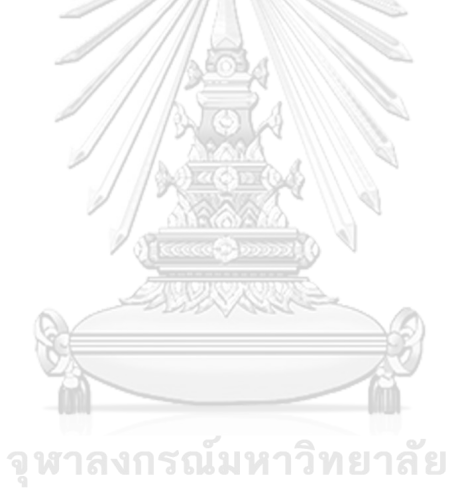

**CHULALONGKORN UNIVERSITY** 

#### **ภาคผนวก ข เมนูการทำงานของระบบ**

โครงการ "คลังข้อมูล ธุรกิจอัจฉริยะ และการวิเคราะห์ข้อมูลขั้นสูงของธุรกิจขายรถยนต์มือ สองออนไลน์" ประกอบด้วยระบบงาน 5 ระบบ ได้แก่

- 1) ระบบวิเคราะห์ลูกค้าธุรกิจ (Business Customer Analysis System)
- 2) ระบบวิเคราะห์ลูกค้าบุคคล (Individual Customer Analysis System)
- 3) ระบบวิเคราะห์พฤติกรรมการเข้าชมเว็บไซต์ (Website Traffic Behavior Analysis System)
- 4) ระบบวิเคราะห์การร้องเรียน (Complain Analysis System)
- 5) ระบบพยากรณ์การยกเลิกสัญญาของลูกค้าธุรกิจ (Business Customers' Churn Prediction System)

โดยที่ ระบบที่ 1) ถึงระบบที่ 4 พัฒนาโดยใช้โปรแกรม Power BI Desktop และ ระบบที่ 5 พัฒนาโดยใช้โปรแกรม RapidMiner Studio

สำหรับโปรแกรม Power BI มีเมนูและหน้าจอการใช้งานดังนี้

1) เมนูการใช้งานระบบ

โดยเข้าใช้งานได้2 แบบ ได้แก่

- 1) การสร้างโปรเจค (Workbook) ใหม่
- 2) การเข้าใช้งานโปรเจค (Workbook) ที่ได้พัฒนาไว้แล้ว

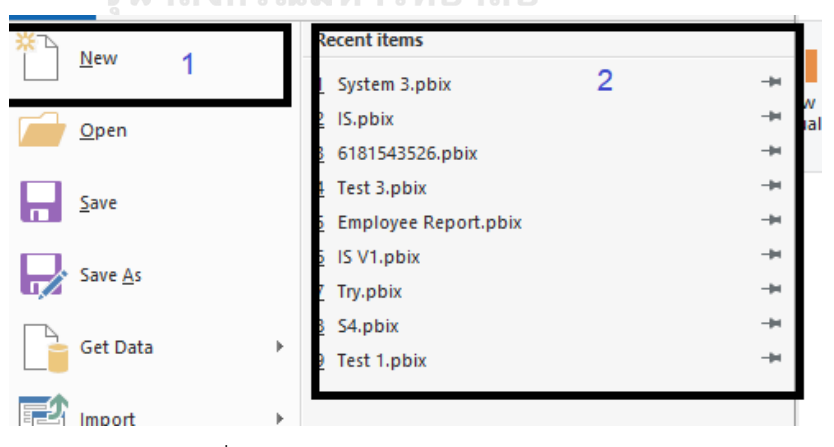

รูปที่ 0-1: เมนูการเข้าใช้งานระบบ

2) หน้าจอการสร้างและพัฒนาระบบ

หน้าจอของการจัดสร้างระบบประกอบด้วย 6 ส่วน ดังนี้

- 1. Eternal data ใช้สำหรับเชื่อมต่อข้อมูล
- 2. View ใช้สำหรับการปรับเปลี่ยนมุมมองในการพัฒนาระบบ มี 3 มุมมอง ได้แก่
	- 1) Report**:** ส่วนการแสดงผลของรายงาน
	- 2) Data**:** ส่วนแสดงข้อมูลในรายงาน
	- 3) Relationships**:** ส่วนที่แสดงความสัมพันธ์และจัดการตาราง
- 3. Canvas พื้นที่ที่ใช้ในการวางรายงาน
- 4. Pages แถบที่ใช้ในการเปลี่ยนรายงานและสร้างรายงานใหม่
- 5. Visualizations Pane ส่วนที่ใช้ปรับแต่งรูปแบบของกราฟรายงาน
- 6. Fields Pane ส่วนที่แสดง Fact และ Dimensions สำหรับการสร้าง และปรับแต่ง รายงาน

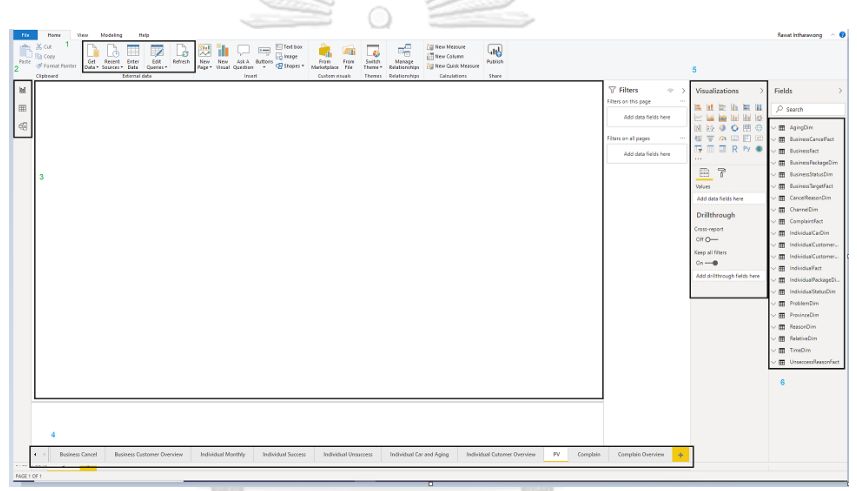

รูปที่ 0-2: หน้าจอการสร้างและพัฒนาระบบของโปรแกรม Power BI

สำหรับโปรแกรม Power BI มีเมนูและหน้าจอการใช้งานดังนี้

1) เมนูการสร้างระบบใหม่

เลือกที่คำว่า Blank เพื่อสร้างระบบบใหม่

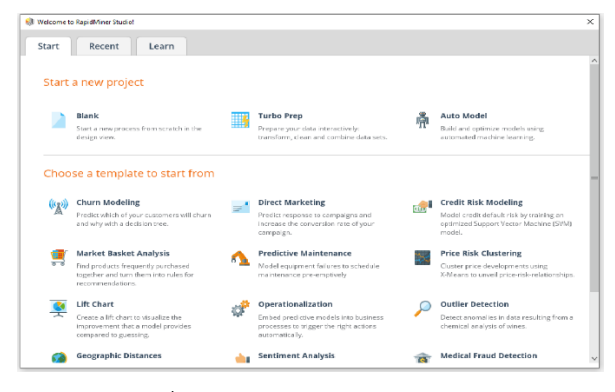

รูปที่ 0-3: เมนูการสร้างระบบใหม่

#### 2) หน้าจอการสร้างและพัฒนาระบบ

หน้าจอการสร้างและการพัฒนาระบบประกอบด้วย 6

- 1. Repository ใช้สำหรับเก็บไฟล์ข้อมูลและ Process ต่างๆ
- 2. Operators ใช้สำหรับการเลือกคำสั่งต่างๆ
- 3. Process พื้นที่ที่ใช้ในการวาง Operators ต่างๆ
- 4. Views แถบมุมมองต่างๆ ประกอบด้วย 4 มุมมอง ได้แก่
	- 1) Design
	- 2) Results
	- 3) Turbo Prep
	- 4) Auto Model
	- 5) Deployments
- 5. Parameters ใช้สำหรับเปลี่ยนเงื่อนไขต่างๆ ของ Operators
- 6. Help แสดงคำอธิบายการใช้ Operators

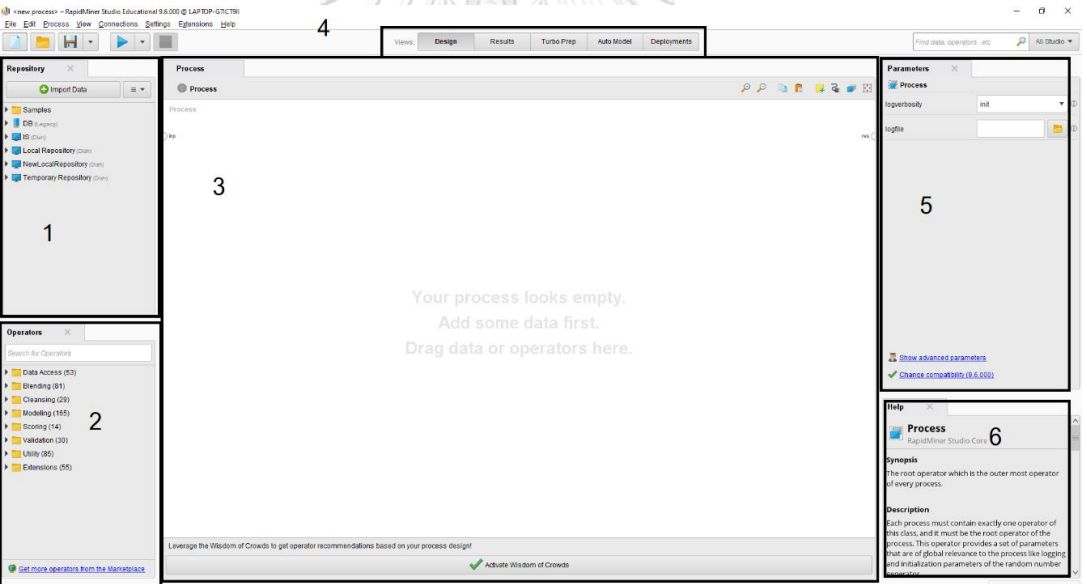

รูปที่ 0-4: หน้าจอการสร้างและพัฒนาระบบของโปรแกรม RapidMiner Studio

#### **ภาคผนวก ค ตัวอย่างรายงาน**

โครงการ "คลังข้อมูล ธุรกิจอัจฉริยะ และการวิเคราะห์ข้อมูลขั้นสูงของธุรกิจขายรถยนต์มือ สองออนไลน์" มีตัวอย่างรายงานดังนี้

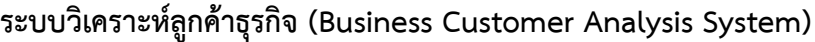

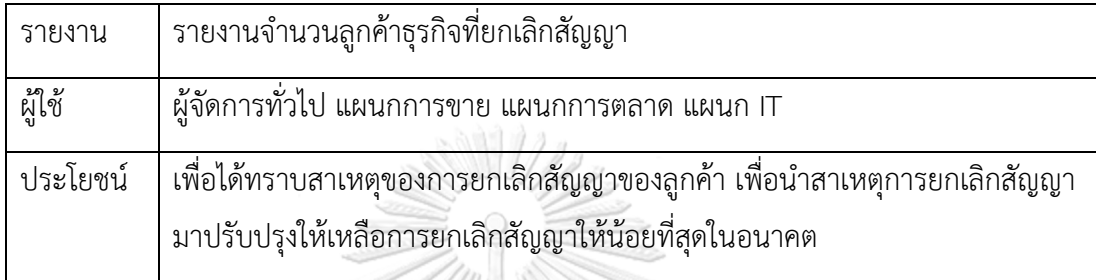

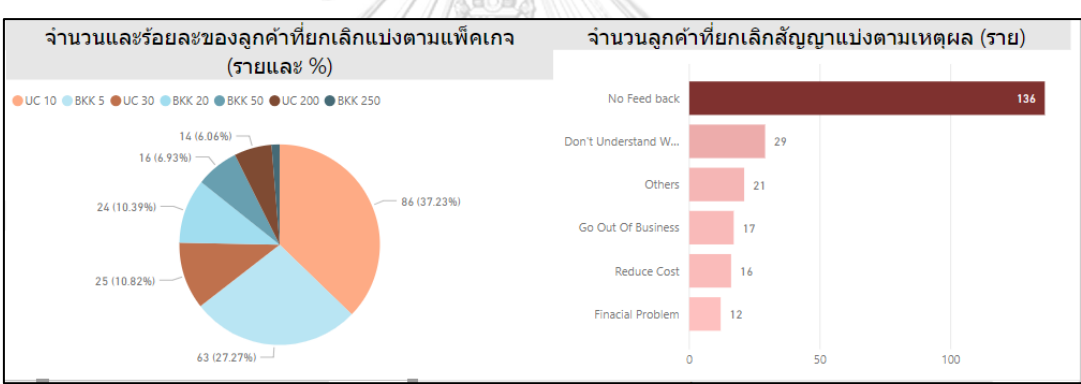

```
จหาลงกรณมหาวทยาลย
```
**CHULALONGKORN UNIVERSITY**
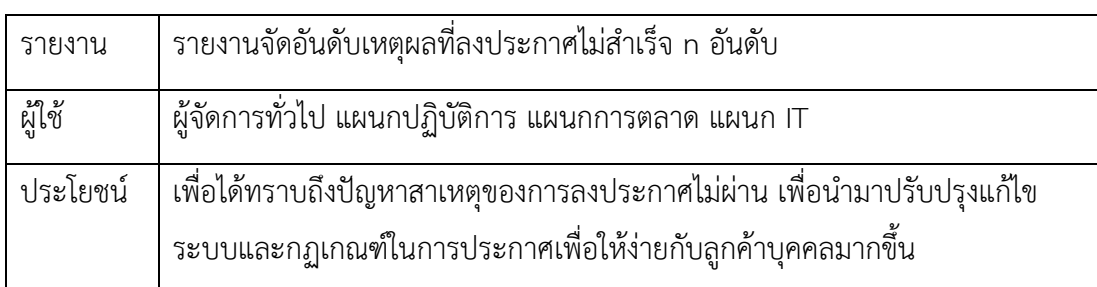

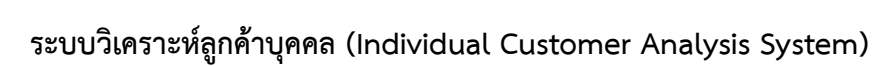

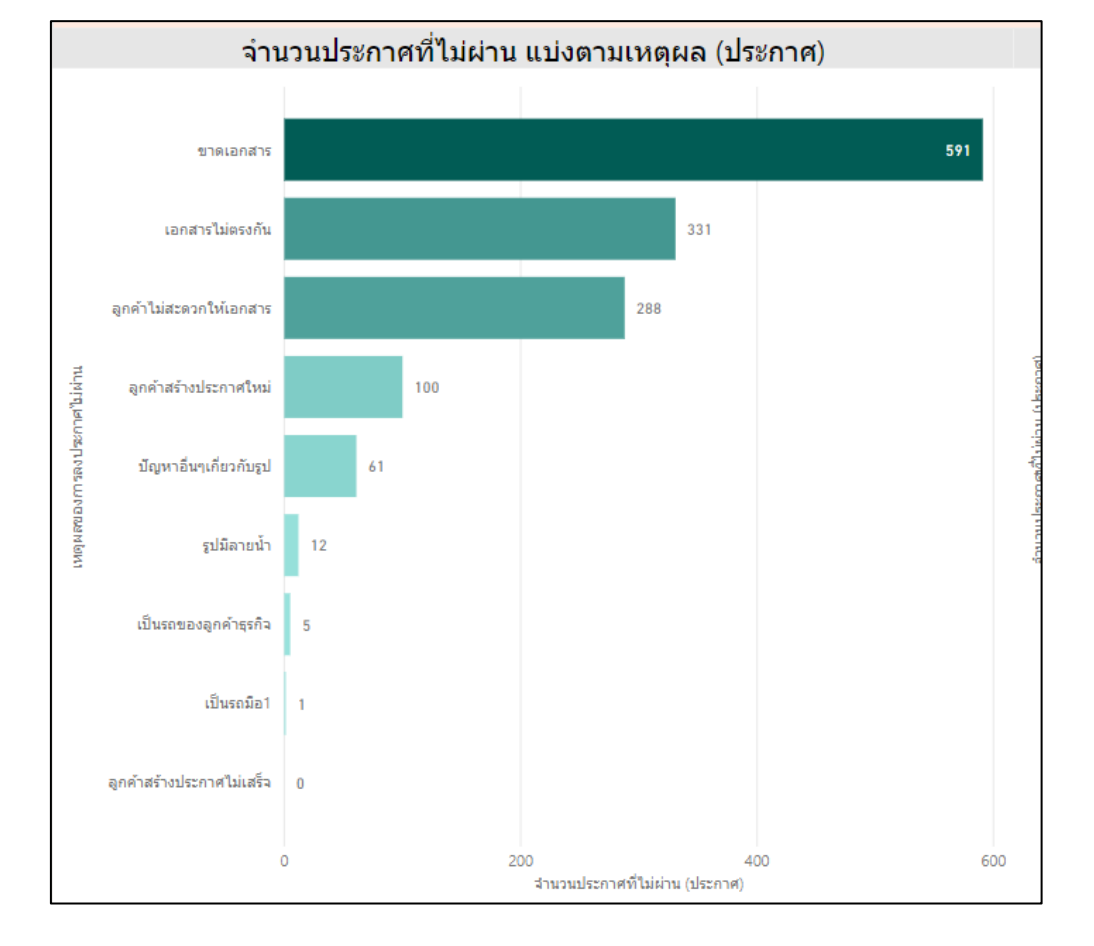

# **ระบบวิเคราะห์พฤติกรรมการเข้าชมเว็บไซต์ (Website Traffic Behavior Analysis System)**

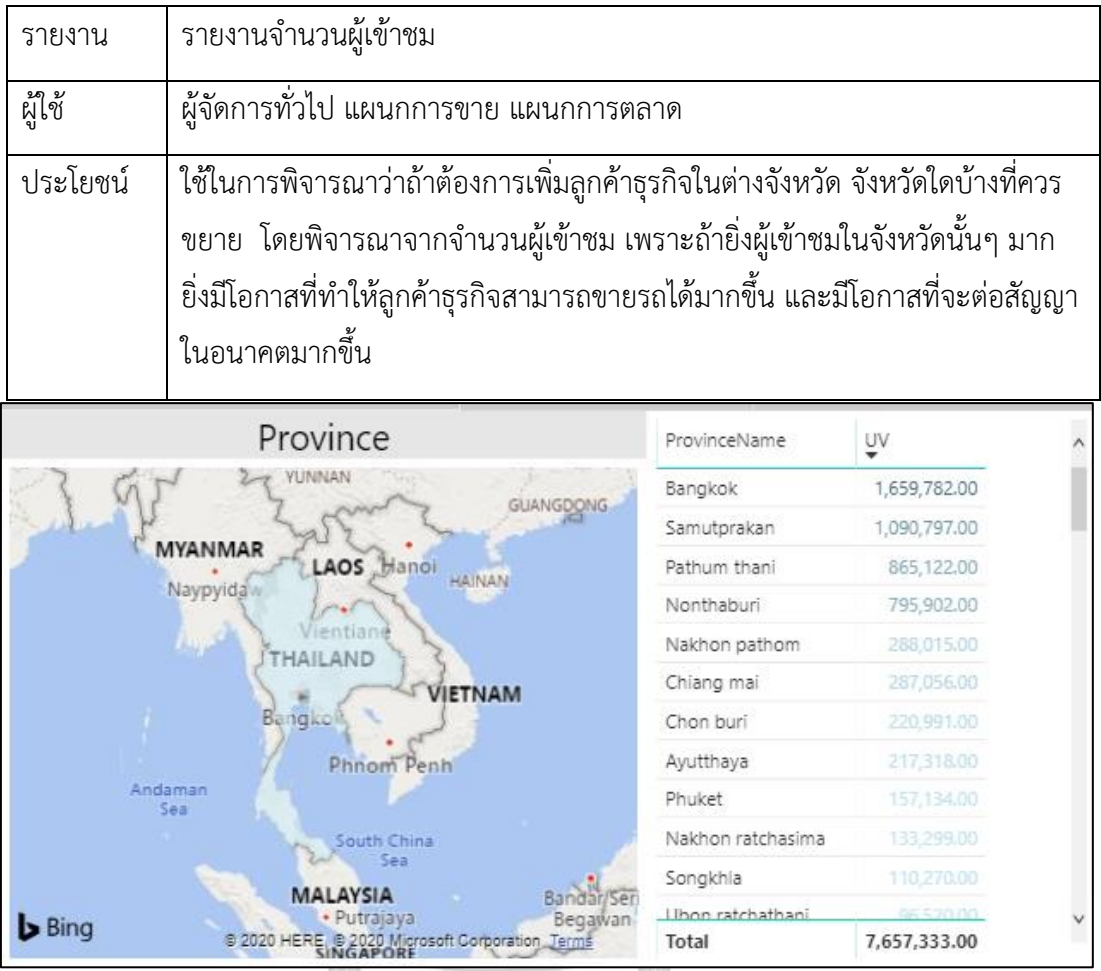

0.HERE(R2020Migrosoft.Comporation\_Terms fotal fotal<br>? W 1 ล ง ก ร ณ ัม ห 1 วิ ท ย 1 ล ๊ ย **CHULALONGKORN UNIVERSITY** 

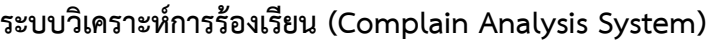

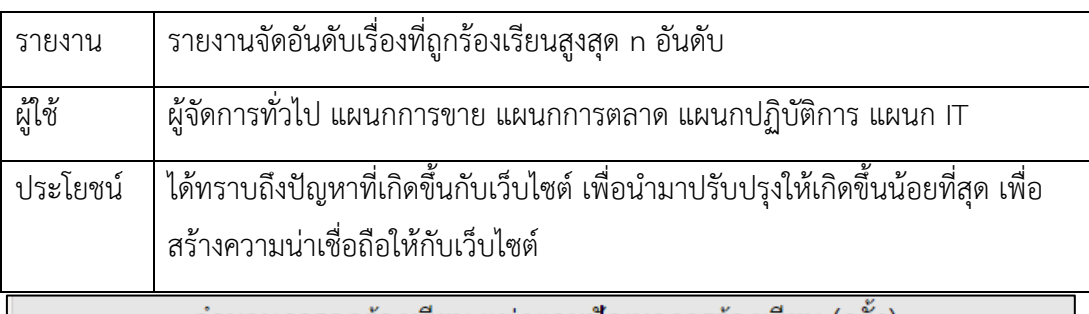

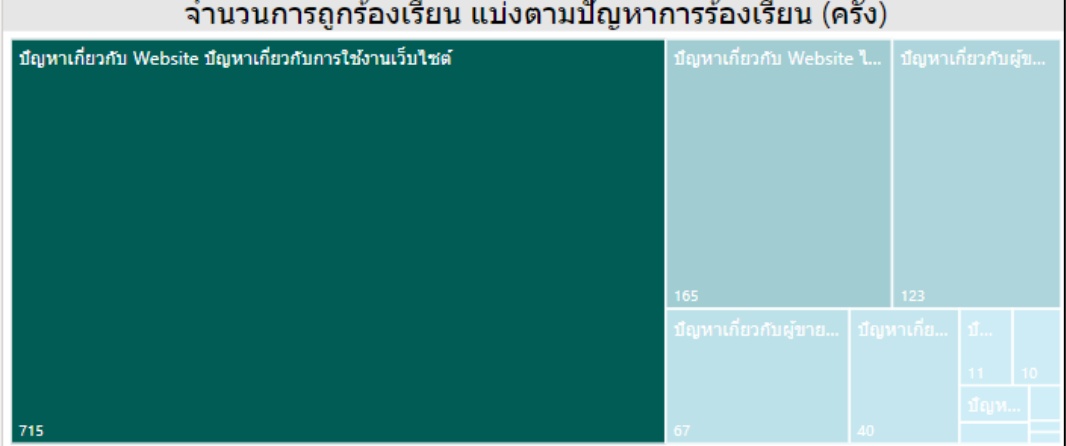

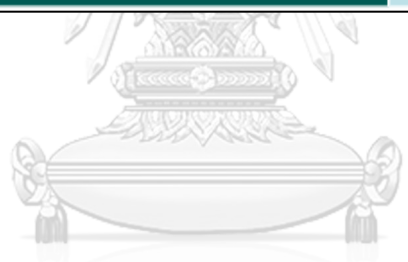

จุฬาลงกรณ์มหาวิทยาลัย **CHULALONGKORN UNIVERSITY** 

# **ระบบพยากรณ์การยกเลิกสัญญาของลูกค้าธุรกิจ**

### **(Business Customers' Churn Prediction System)**

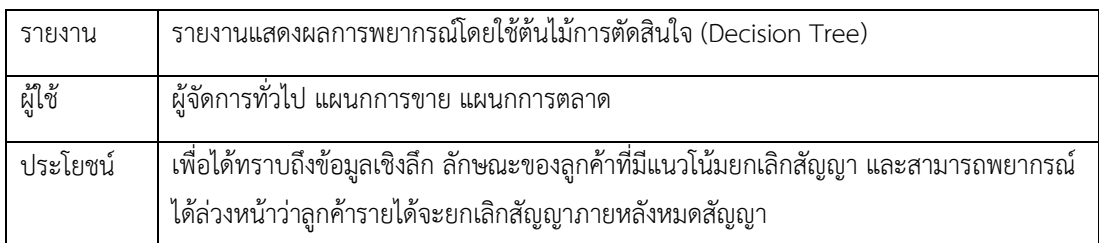

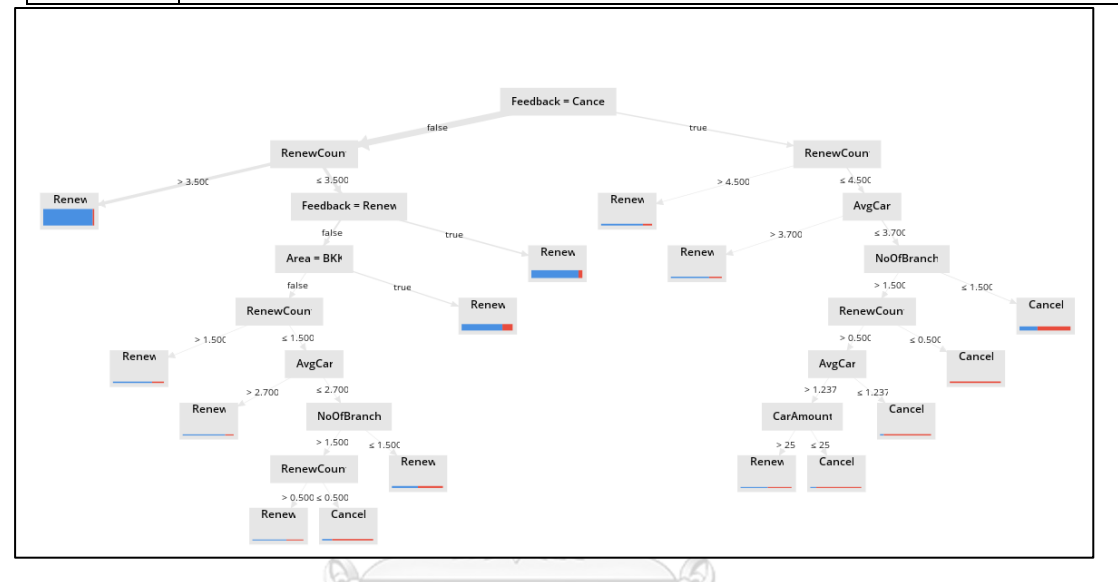

| accuracy: 84.73% +/- 1.97% (micro average: 84.73%) |            |             |                 |
|----------------------------------------------------|------------|-------------|-----------------|
|                                                    | true Renew | true Cancel | class precision |
| pred. Renew                                        | 2009       | 202         | 90.86%          |
| pred. Cancel                                       | 225        | 360         | 61.54%          |
| class recall                                       | 89.93%     | 64.06%      |                 |

**CHULALONGKORN UNIVERSITY** 

#### **บรรณานุกรม**

(สพธอ.), ส. อ. (2562). ETDA เผยมูลค่า e-Commerce ไทยโตต่อเนื่อง ยอดปี 2561 พุ่งสูง 3.2 ล้านล้านบาท. Retrieved from [https://www.etda.or.th/content/etda-](https://www.etda.or.th/content/etda-%E0%B9%80%E0%B8%9C%E0%B8%A2-%E0%B8%AD%E0%B8%B5%E0%B8%84%E0%B8%AD%E0%B8%A1%E0%B9%80%E0%B8%A1%E0%B8%B4%E0%B8%A3%E0%B9%8C%E0%B8%8B-%E0%B9%84%E0%B8%97%E0%B8%A2-%E0%B9%82%E0%B8%95%E0%B8%95%E0%B9%88%E0%B8%AD%E0%B9%80%E0%B8%99) [%E0%B9%80%E0%B8%9C%E0%B8%A2-](https://www.etda.or.th/content/etda-%E0%B9%80%E0%B8%9C%E0%B8%A2-%E0%B8%AD%E0%B8%B5%E0%B8%84%E0%B8%AD%E0%B8%A1%E0%B9%80%E0%B8%A1%E0%B8%B4%E0%B8%A3%E0%B9%8C%E0%B8%8B-%E0%B9%84%E0%B8%97%E0%B8%A2-%E0%B9%82%E0%B8%95%E0%B8%95%E0%B9%88%E0%B8%AD%E0%B9%80%E0%B8%99) [%E0%B8%AD%E0%B8%B5%E0%B8%84%E0%B8%AD%E0%B8%A1%E0%B9%80](https://www.etda.or.th/content/etda-%E0%B9%80%E0%B8%9C%E0%B8%A2-%E0%B8%AD%E0%B8%B5%E0%B8%84%E0%B8%AD%E0%B8%A1%E0%B9%80%E0%B8%A1%E0%B8%B4%E0%B8%A3%E0%B9%8C%E0%B8%8B-%E0%B9%84%E0%B8%97%E0%B8%A2-%E0%B9%82%E0%B8%95%E0%B8%95%E0%B9%88%E0%B8%AD%E0%B9%80%E0%B8%99) [%E0%B8%A1%E0%B8%B4%E0%B8%A3%E0%B9%8C%E0%B8%8B-](https://www.etda.or.th/content/etda-%E0%B9%80%E0%B8%9C%E0%B8%A2-%E0%B8%AD%E0%B8%B5%E0%B8%84%E0%B8%AD%E0%B8%A1%E0%B9%80%E0%B8%A1%E0%B8%B4%E0%B8%A3%E0%B9%8C%E0%B8%8B-%E0%B9%84%E0%B8%97%E0%B8%A2-%E0%B9%82%E0%B8%95%E0%B8%95%E0%B9%88%E0%B8%AD%E0%B9%80%E0%B8%99) [%E0%B9%84%E0%B8%97%E0%B8%A2-](https://www.etda.or.th/content/etda-%E0%B9%80%E0%B8%9C%E0%B8%A2-%E0%B8%AD%E0%B8%B5%E0%B8%84%E0%B8%AD%E0%B8%A1%E0%B9%80%E0%B8%A1%E0%B8%B4%E0%B8%A3%E0%B9%8C%E0%B8%8B-%E0%B9%84%E0%B8%97%E0%B8%A2-%E0%B9%82%E0%B8%95%E0%B8%95%E0%B9%88%E0%B8%AD%E0%B9%80%E0%B8%99) [%E0%B9%82%E0%B8%95%E0%B8%95%E0%B9%88%E0%B8%AD%E0%B9%80%](https://www.etda.or.th/content/etda-%E0%B9%80%E0%B8%9C%E0%B8%A2-%E0%B8%AD%E0%B8%B5%E0%B8%84%E0%B8%AD%E0%B8%A1%E0%B9%80%E0%B8%A1%E0%B8%B4%E0%B8%A3%E0%B9%8C%E0%B8%8B-%E0%B9%84%E0%B8%97%E0%B8%A2-%E0%B9%82%E0%B8%95%E0%B8%95%E0%B9%88%E0%B8%AD%E0%B9%80%E0%B8%99) [E0%B8%99](https://www.etda.or.th/content/etda-%E0%B9%80%E0%B8%9C%E0%B8%A2-%E0%B8%AD%E0%B8%B5%E0%B8%84%E0%B8%AD%E0%B8%A1%E0%B9%80%E0%B8%A1%E0%B8%B4%E0%B8%A3%E0%B9%8C%E0%B8%8B-%E0%B9%84%E0%B8%97%E0%B8%A2-%E0%B9%82%E0%B8%95%E0%B8%95%E0%B9%88%E0%B8%AD%E0%B9%80%E0%B8%99)

Gatchalee, P. (2019). [www.median.com.](file:///C:/Users/Dish/Desktop/IS/Send/iThesis/www.median.com) Retrieved from

[https://medium.com/@pagongatchalee/confusion-matrix-](https://medium.com/@pagongatchalee/confusion-matrix-%E0%B9%80%E0%B8%84%E0%B8%A3%E0%B8%B7%E0%B9%88%E0%B8%AD%E0%B8%87%E0%B8%A1%E0%B8%B7%E0%B8%AD%E0%B8%AA%E0%B8%B3%E0%B8%84%E0%B8%B1%E0%B8%8D%E0%B9%83%E0%B8%99%E0%B8%81%E0%B8%B2%E0%B8%A3%E0%B8%9B%E0%B8%A3%E0%25B)

[%E0%B9%80%E0%B8%84%E0%B8%A3%E0%B8%B7%E0%B9%88%E0%B8%AD%](https://medium.com/@pagongatchalee/confusion-matrix-%E0%B9%80%E0%B8%84%E0%B8%A3%E0%B8%B7%E0%B9%88%E0%B8%AD%E0%B8%87%E0%B8%A1%E0%B8%B7%E0%B8%AD%E0%B8%AA%E0%B8%B3%E0%B8%84%E0%B8%B1%E0%B8%8D%E0%B9%83%E0%B8%99%E0%B8%81%E0%B8%B2%E0%B8%A3%E0%B8%9B%E0%B8%A3%E0%25B)

[E0%B8%87%E0%B8%A1%E0%B8%B7%E0%B8%AD%E0%B8%AA%E0%B8%B3%E](https://medium.com/@pagongatchalee/confusion-matrix-%E0%B9%80%E0%B8%84%E0%B8%A3%E0%B8%B7%E0%B9%88%E0%B8%AD%E0%B8%87%E0%B8%A1%E0%B8%B7%E0%B8%AD%E0%B8%AA%E0%B8%B3%E0%B8%84%E0%B8%B1%E0%B8%8D%E0%B9%83%E0%B8%99%E0%B8%81%E0%B8%B2%E0%B8%A3%E0%B8%9B%E0%B8%A3%E0%25B)

[0%B8%84%E0%B8%B1%E0%B8%8D%E0%B9%83%E0%B8%99%E0%B8%81%E0](https://medium.com/@pagongatchalee/confusion-matrix-%E0%B9%80%E0%B8%84%E0%B8%A3%E0%B8%B7%E0%B9%88%E0%B8%AD%E0%B8%87%E0%B8%A1%E0%B8%B7%E0%B8%AD%E0%B8%AA%E0%B8%B3%E0%B8%84%E0%B8%B1%E0%B8%8D%E0%B9%83%E0%B8%99%E0%B8%81%E0%B8%B2%E0%B8%A3%E0%B8%9B%E0%B8%A3%E0%25B) [%B8%B2%E0%B8%A3%E0%B8%9B%E0%B8%A3%E0%B](https://medium.com/@pagongatchalee/confusion-matrix-%E0%B9%80%E0%B8%84%E0%B8%A3%E0%B8%B7%E0%B9%88%E0%B8%AD%E0%B8%87%E0%B8%A1%E0%B8%B7%E0%B8%AD%E0%B8%AA%E0%B8%B3%E0%B8%84%E0%B8%B1%E0%B8%8D%E0%B9%83%E0%B8%99%E0%B8%81%E0%B8%B2%E0%B8%A3%E0%B8%9B%E0%B8%A3%E0%25B)

โอภาส เอี่ยมสิริวงศ์. (2556). พาณิชย์อิเล็กทรอนิกส์ (มุมมองด้านการบริหาร): *e-Commerce (A Managerial Perspective)*. กรุงเทพมหานคร: ซีเอ็ดยูเคชั่น.

ไม่ระบุชื่อผู้แต่ง. (2016). chilchil-learning.blogspot.com. Retrieved from [http://chilchil](http://chilchil-learning.blogspot.com/2016/)[learning.blogspot.com/2016/](http://chilchil-learning.blogspot.com/2016/)

- ปริญญา สงวนสัตย์. (2562). *Artificial Intellience with Machine Learning, AI* สร้างได้ด้วยแมชชีนเลิร์ นนิ่ง (1 ed.). นนทบุรี: สำนักพิมพ์ ไอดีซี พรีเมียร์จำกัด.
- รัฐสิทธิ์ สุขะหุต. (2560). คลังข้อมูลเพื่อการจัดการข้อมูลสมัยใหม่ (2 ed.). เชียงใหม่: ศูนย์บริหารงานวิจัย มหาวิทยาลัยเชียงใหม่.
- สำนักงานสถิติแห่งชาติ. (2562). จำนวนผู้ใช้อินเทอร์เน็ต จากการสํารวจการมีการใช้เทคโนโลยีสารสนเทศและการ สื่อสารในครัวเรือน จำแนกตามกิจกรรมที่ใช้อินเทอร์เน็ต พ.ศ. 2560 - 2561. Retrieved from <http://statbbi.nso.go.th/staticreport/page/sector/th/16.aspx>
- อาณัติ ลีมัคเดช. (2546). *E-COMMERCE* เรียนรู้พาณิชย์อิเล็กทรอนิกส์ภาคทฤษฏีและปฏิบัติ(1 ed.). กรุงเทพมหานคร: ไพศาลการพิมพ์.

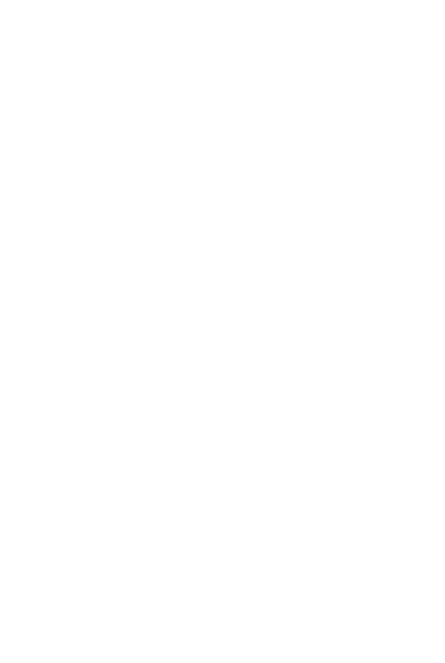

**CHULALONGKORN UNIVERSITY** 

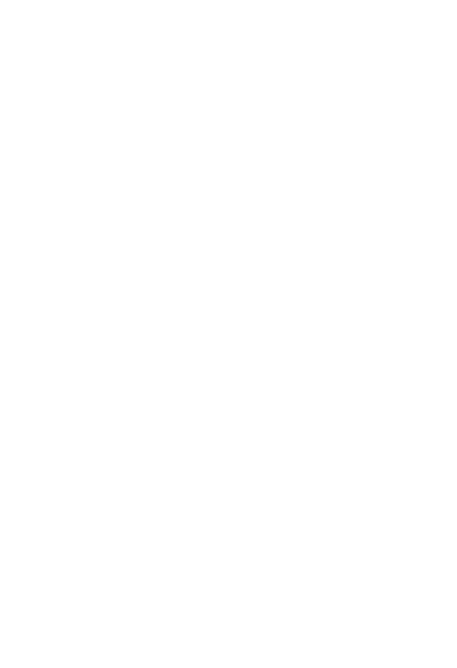

**CHULALONGKORN UNIVERSITY** 

# **ประวัติผู้เขียน**

**วัน เดือน ปี เกิด** 14 July 1993 **สถานที่เกิด** Bangkok

**ชื่อ-สกุล** Rawat Intharawong **วุฒิการศึกษา** - (Studying) Master Degree in IT in Business Faculty of Commerce and Accountancy Chulalongkorn University - Bachelor Degree in Economics, Faculty of Economics Thammasat University

**ที่อยู่ปัจจุบัน** 135/128 Building 3, At Narong Road, Klong Toey Bangkok 10110

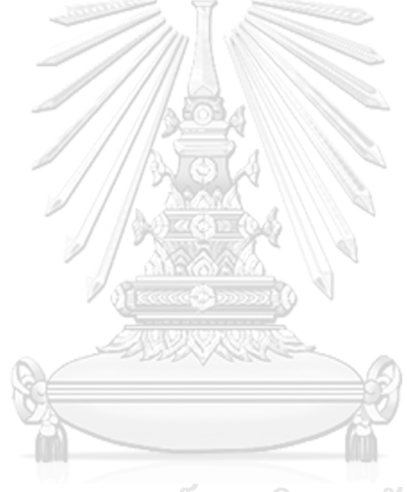

จุฬาลงกรณ์มหาวิทยาลัย **CHULALONGKORN UNIVERSITY**